# Package 'adana'

February 23, 2022

<span id="page-0-0"></span>Title Adaptive Nature-Inspired Algorithms for Hybrid Genetic Optimization

Version 1.1.0

Date 2022-02-01

Author Zeynel Cebeci [aut, cre], Erkut Tekeli [aut], Cagatay Cebeci [aut]

Maintainer Erkut Tekeli <etekeli@atu.edu.tr>

Description The Genetic Algorithm (GA) is a type of optimization method of Evolutionary Algorithms. It uses the biologically inspired operators such as mutation, crossover, selection and replacement.Because of their global search and robustness abilities, GAs have been widely utilized in machine learning, expert systems, data science, engineering, life sciences and many other areas of research and business. However, the regular GAs need the techniques to improve their efficiency in computing time and performance in finding global optimum using some adaptation and hybridization strategies. The adaptive GAs (AGA) increase the convergence speed and success of regular GAs by setting the parameters crossover and mutation probabilities dynamically. The hybrid GAs combine the exploration strength of a stochastic GAs with the exact convergence ability of any type of deterministic local search algorithms such as simulated-annealing, in addition to other nature-inspired algorithms such as ant colony optimization, particle swarm optimization etc. The package 'adana' includes a rich working environment with its many functions that make possible to build and work regular GA, adaptive GA, hybrid GA and hybrid adaptive GA for any kind of optimization problems. Cebeci, Z. (2021, ISBN: 9786254397448).

**Depends** R  $(>= 4.0.0)$ 

License GPL-3 LazyData false

Imports stats, optimx, ROI, ROI.plugin.optimx

NeedsCompilation no

Repository CRAN

Date/Publication 2022-02-23 19:50:02 UTC

# R topics documented:

adana-package . . . . . . . . . . . . . . . . . . . . . . . . . . . . . . . . . . . . . . . . [5](#page-4-0)

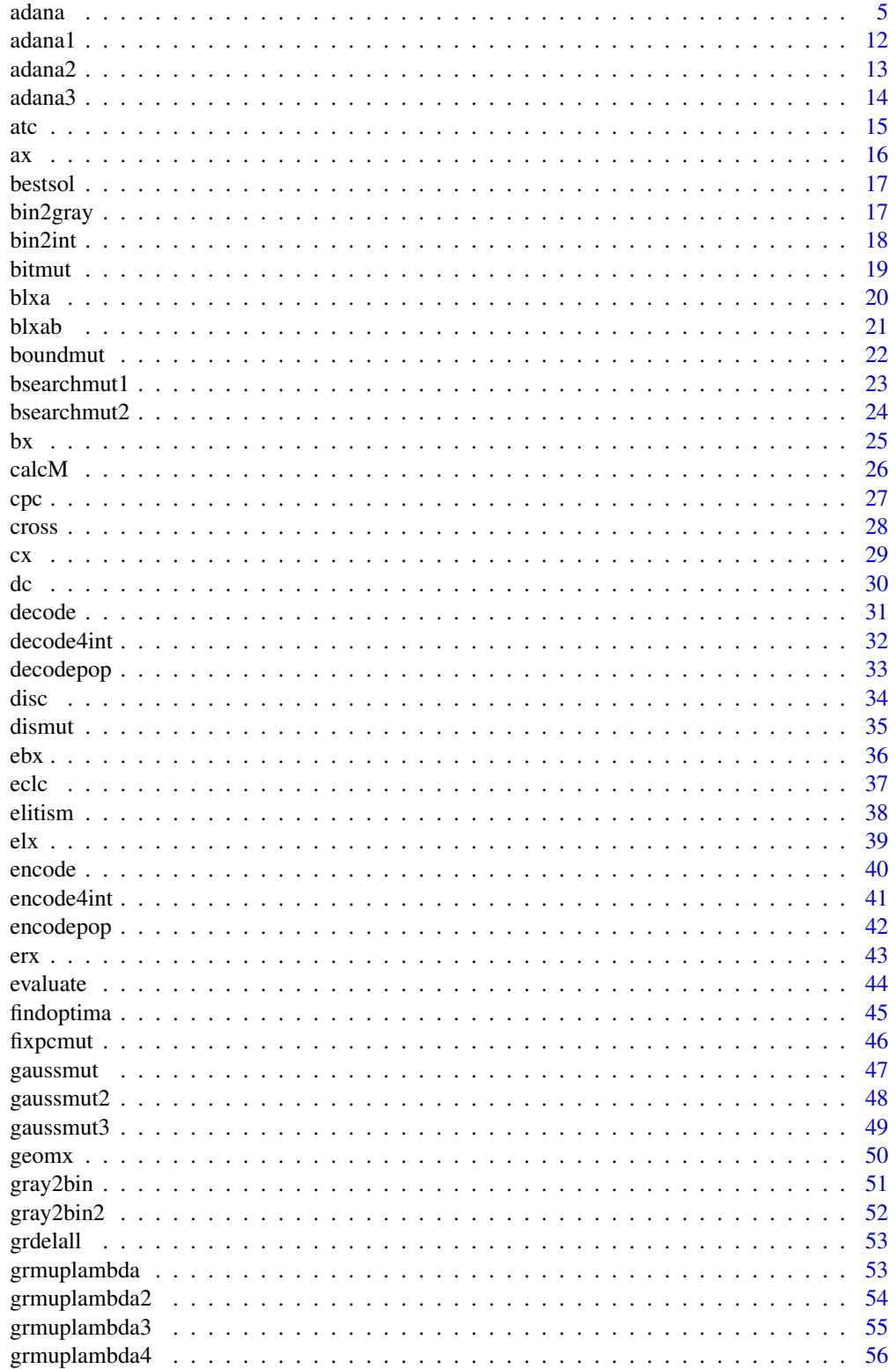

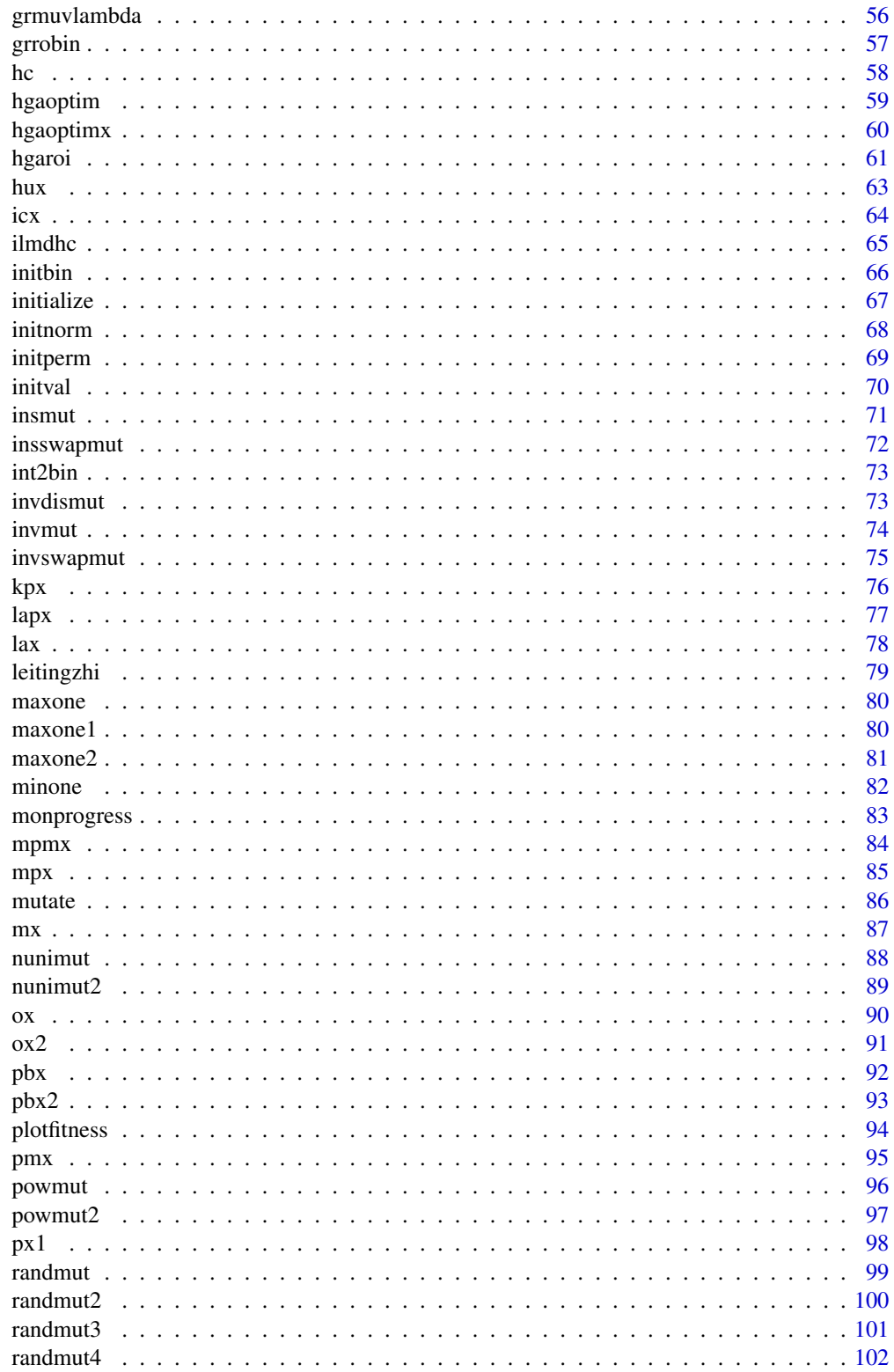

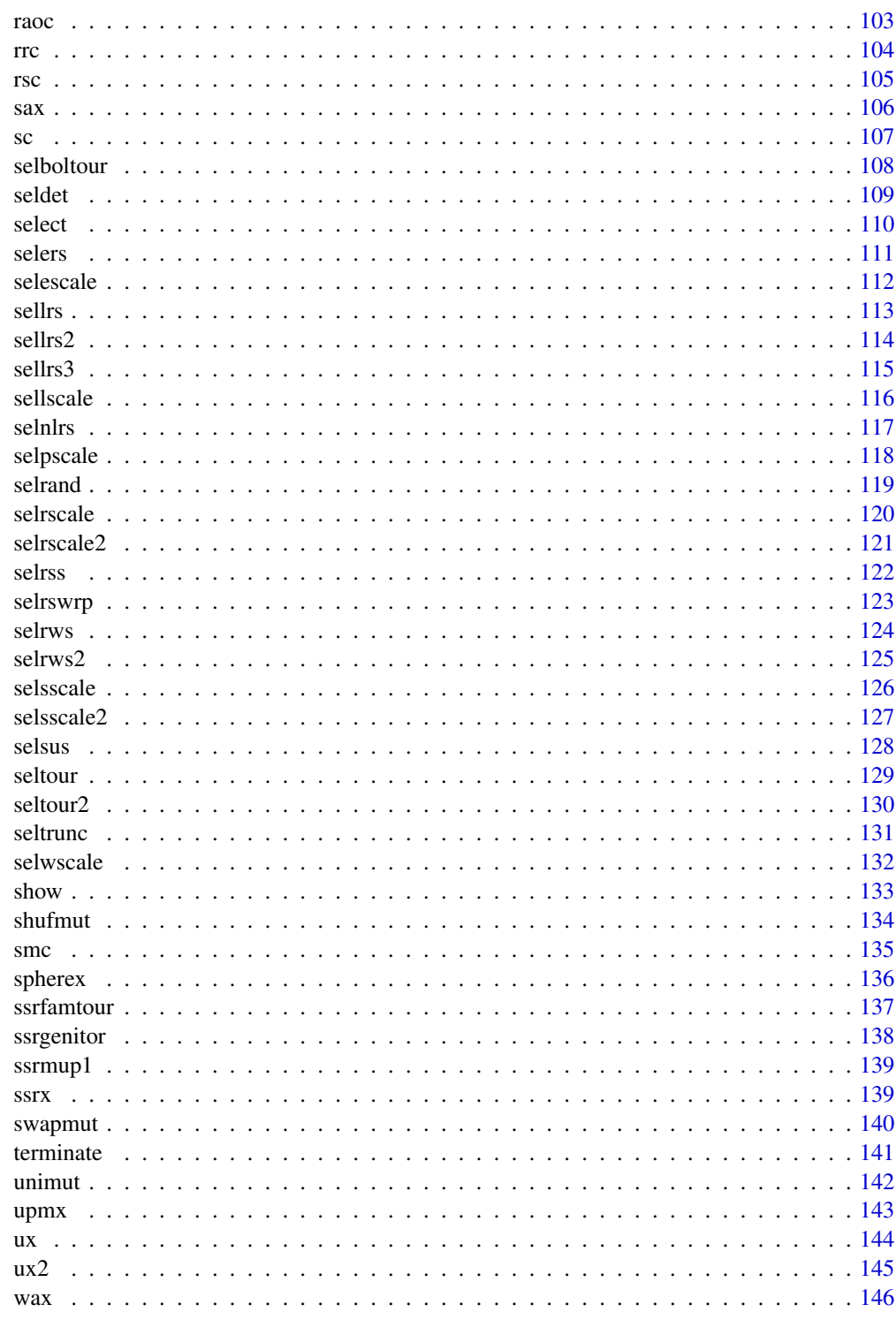

**Index** 

<span id="page-4-0"></span>The package adana provides the functions related to the hyrid adaptive genetic algorithms for solving optimization problems.

#### Details

The Genetic Algorithm (GA) is a type of optimization method of Evolutionary Algorithms. It uses the biologically inspired operators such as mutation, crossover, selection and replacement.Because of their global search and robustness abilities, GAs have been widely utilized in machine learning, expert systems, data science, engineering, life sciences and many other areas of research and business. However, the regular GAs need the techniques to improve their efficiences in computing time and performance in finding global optimum using some adaptation and hybridization strategies. The adaptive GAs (AGA) increase the convergence speed and success of regular GAs by setting the parameters crossover and mutation probabilities dynamically. The hybrid GAs combine the exploration strength of a stochastic GAs with the exact convergence ability of any type of deterministic local search algorithms such as simulated-annealing, in addition to other nature-inspired algorithms such as ant colony optimization, particle swarm optimization etc. The package 'adana' includes a rich working environment with its many functions that make possible to build and work regular GA, adaptive GA, hybrid GA and hybrid adaptive GA for any kind of optimization problems.

#### Author(s)

Zeynel Cebeci, Erkut Tekeli

#### References

Cebeci, Z. (2021). R ile Genetik Algoritmalar ve Optimizasyon Uygulamalari [Genetic Algorithms and Optimization Applications with R], 535 p. Nobel Academic Publishing. Ankara

#### See Also

[adana](#page-4-1)

<span id="page-4-1"></span>adana *Adaptive Nature-inspired Algorithms for Hybrid Genetic Optimization*

#### **Description**

The adana function is a GA function that can be used for any single-objective optimization problem.

#### Usage

```
adana(gatype = "gga", objective = "max", maxiter = 100, initfunc = initbin, fitfunc,selfunc = seltour, crossfunc = px1, mutfunc = bitmut, replace = elitism,
      adapfunc = NULL, hgafunc = NULL, monitorfunc = NULL, n = 100, m = 8,
      1b = rep(0, 8), ub = rep(1, 8), nmode = "real", type = 1, permset = 0:9,
      prevpop = NULL, selt = 2, selbc = 0.5, selc = 2, selk = 1.005, sells = 1.5,
      selns = 0.5, selps = 0.5, sels = 1.5, selt0 = 50, selw = 2, reptype = FALSE,
      \text{c</sub>} = 0.9, \text{c} \text{ x } p \text{ c } 2 = 0.8, \text{ c} \text{ x } \text{ o } n = 2, \text{c} \text{ x } k = 2, \text{c} \text{ x } p \text{ s } = 0.5, \text{c} \text{ x } a = 0, \text{c} \text{ x } b = 0.15,
      cxealfa = 1, cxalfa = 0.5, mutpm = 0.05, mutpm2 = 0.2, mutb = 2, mutpow = 2,
     mutq = 0.5, mutmy = c(), mutsdy = c(), adapa = 0.75, adapb = 0.5, adapc = 0.1,
      adapd = 0.1, hgastep = 10, hgans = 1, hgaftype = "w", reps = 1, repk = 10,
      lambda = 1, tercrit = c(1), abdif = 1e-06, bestdif = 1e-06, objval = 0,
     optdif = 1e-06, rmcnt = 10, rmdif = 1e-06, phidif = 1e-06, rangedif = 1e-06,
      meandif = 1e-06, sddif = 1e-06, mincv = 0.001, simlev = 0.95, maxtime = 60,
      keepbest = TRUE, parfile = NULL, verbose = FALSE, ...)
```
#### Arguments

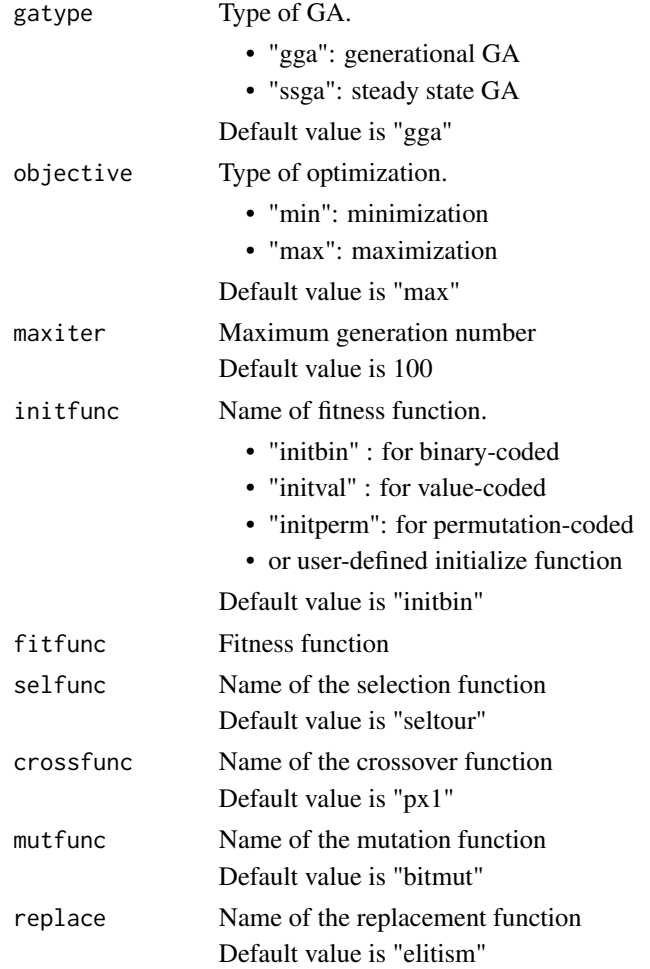

#### adana  $7$

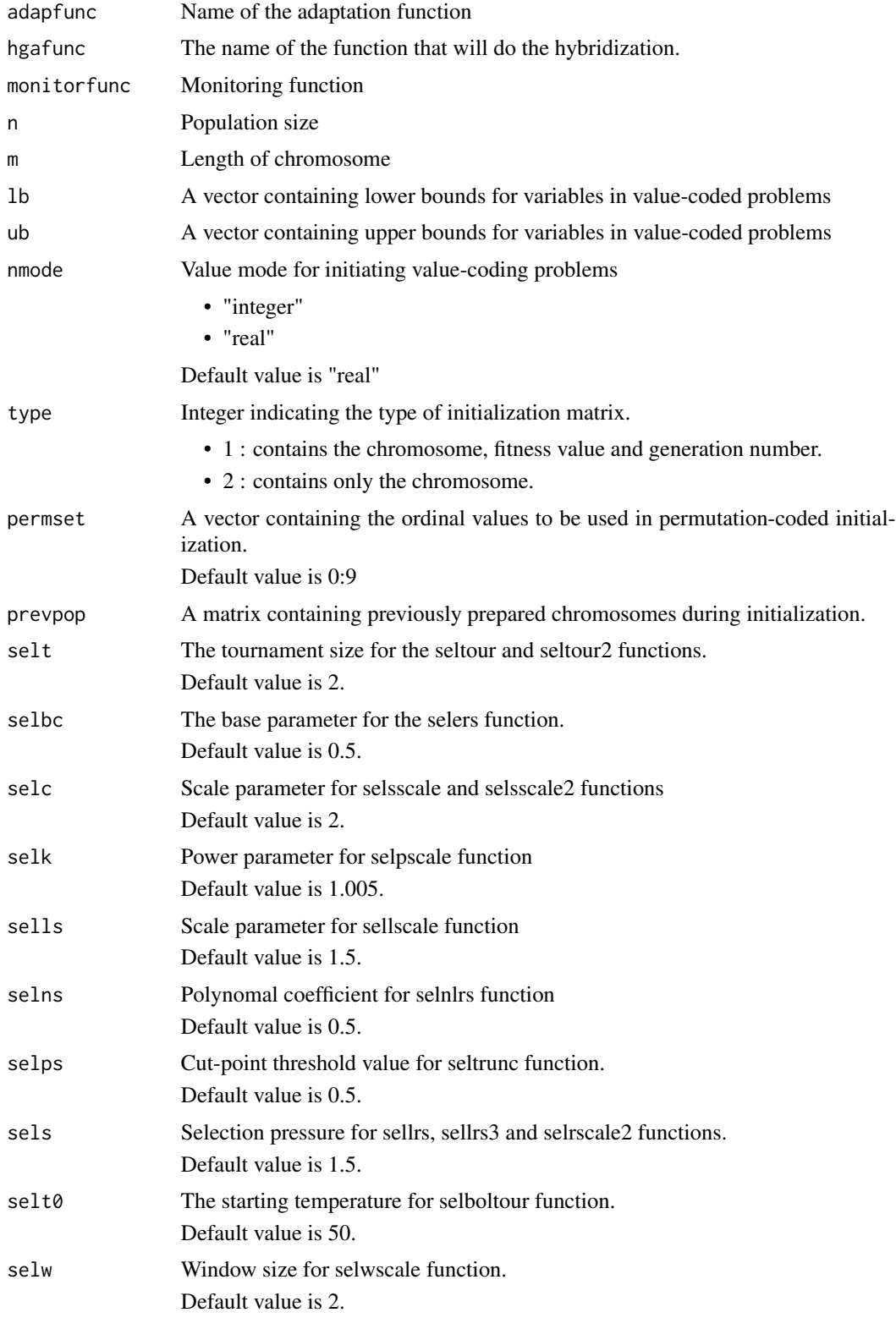

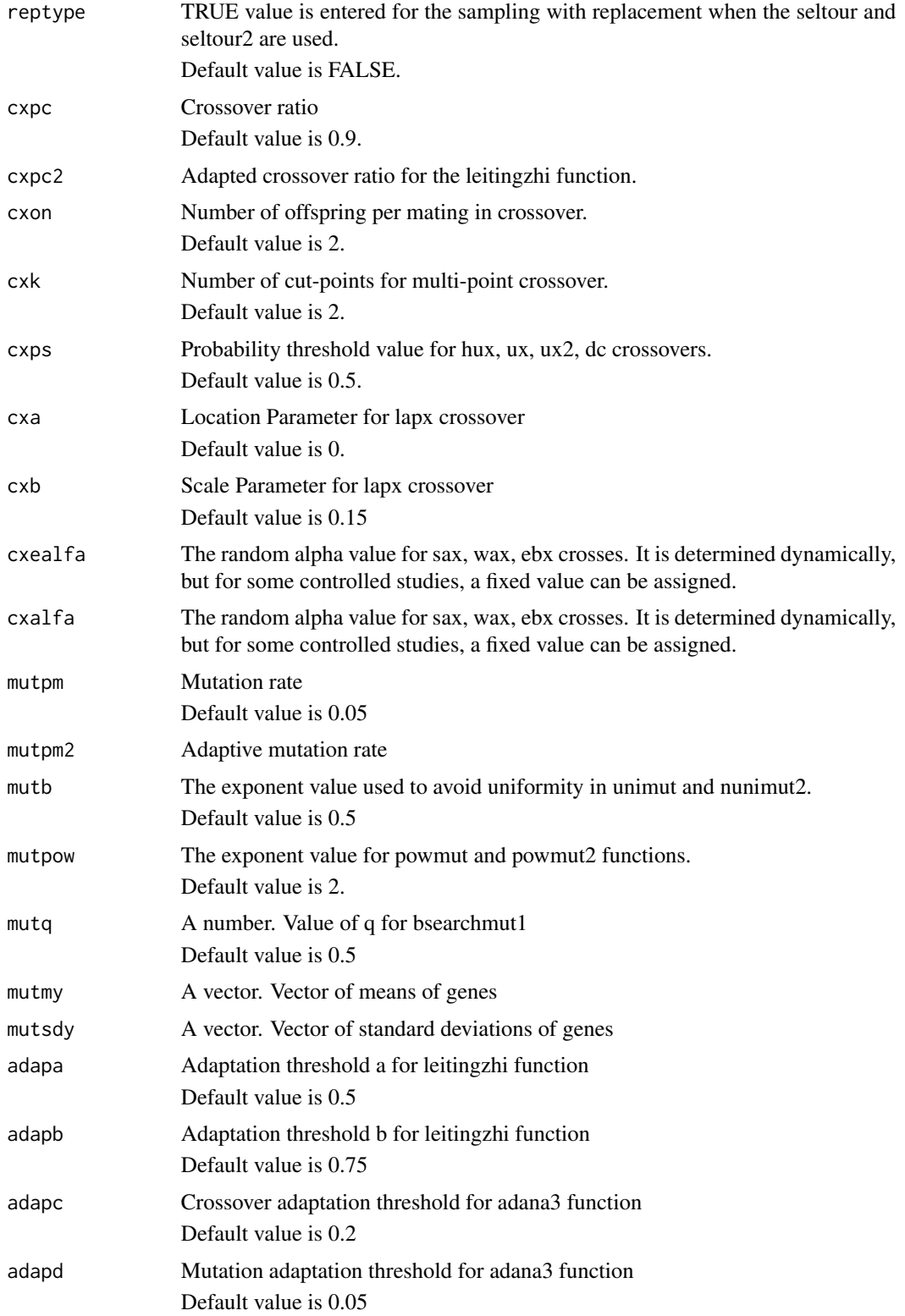

#### adana 900 km amin'ny fivondronan-kaominin'i Castro Communista (ny faritr'i Nord-Amerika et al. 49 metatra 190

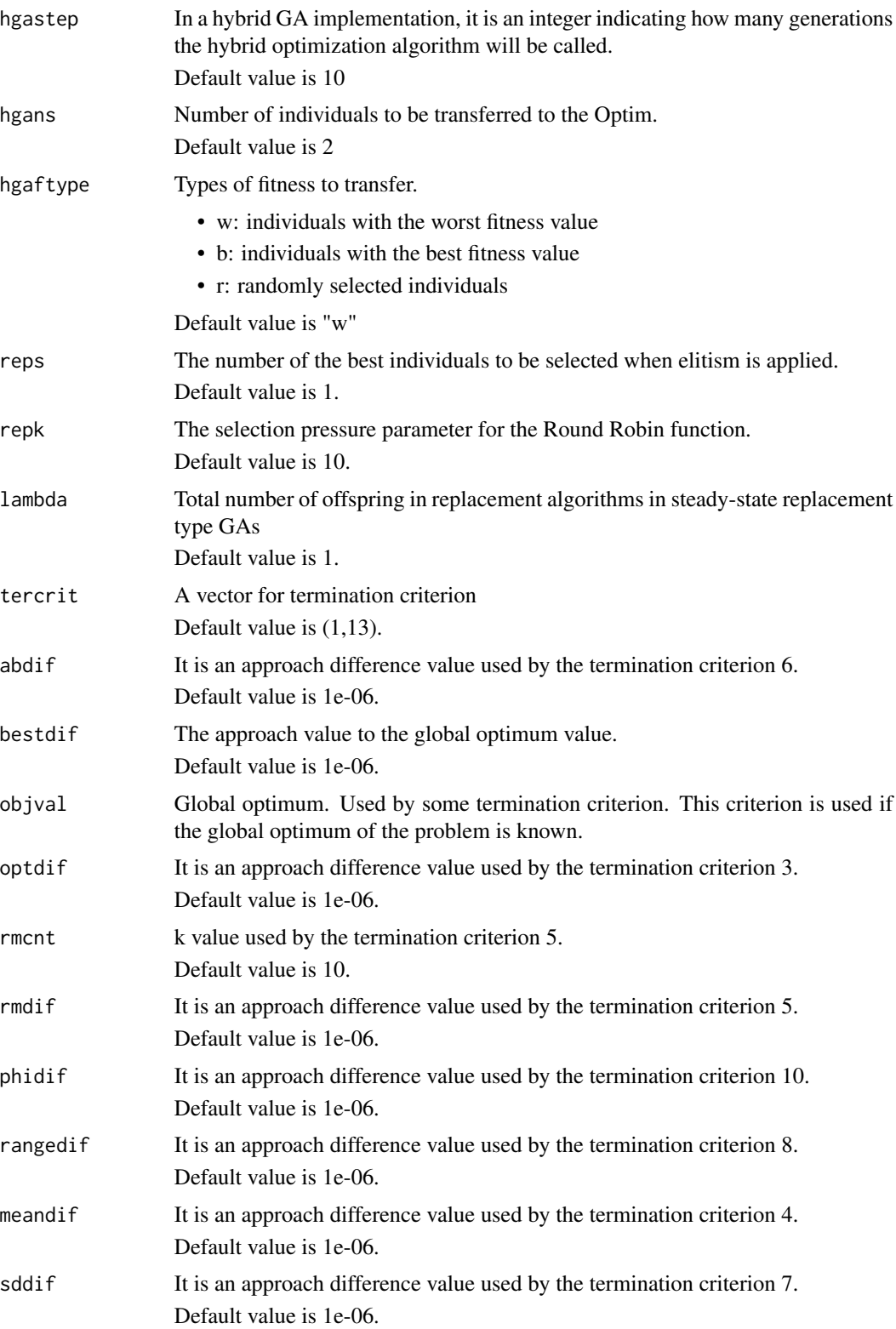

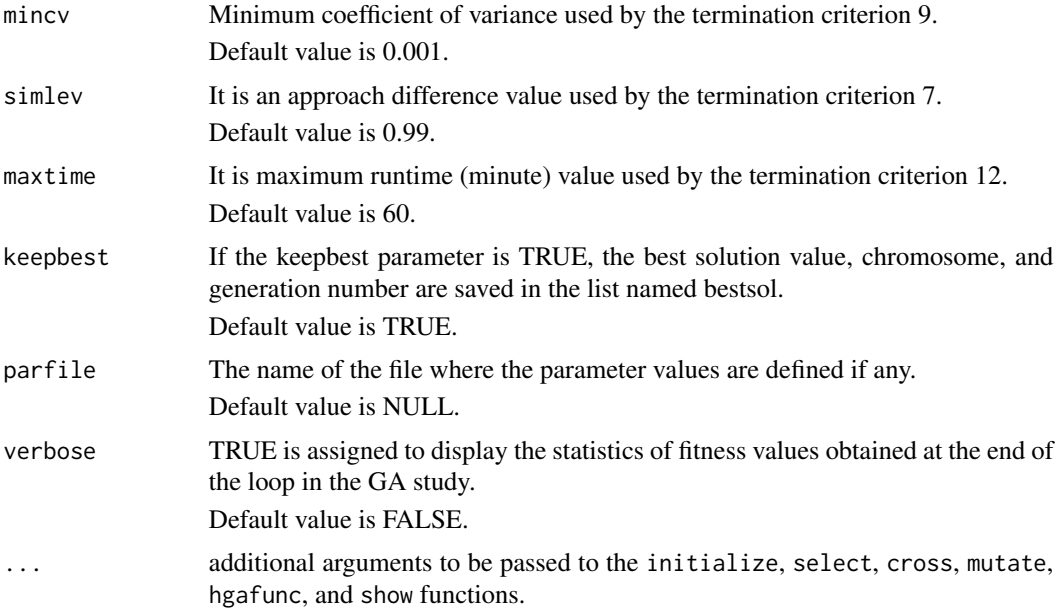

#### Details

adana function is a genetic algorithm function that can be used for all kinds of single-objective optimization problems. The adana function, unlike other GA packages, not only has adaptive GA functions, but also offers specially developed deterministic and self-adaptive techniques called [adana1](#page-11-1), [adana2](#page-12-1), and [adana3](#page-13-1), and is easily hybridized with other optimization methods inspired by nature. Besides, the adana function supports the use of monitors to monitor the progress of the GA run. In addition to containing many crossover and mutation operators, it is coded with a plug-and-play approach so that the user can add custom operator functions that he has developed.

The initialization population is created by using the name of the initialization function and other parameters passed to initfunc with the [initialize](#page-66-1) function. The fit values of individuals in the population are calculated using fitfunc, which is passed to the [evaluate](#page-43-1) function before each iteration. Then, the termination conditions are checked according to the criteria specified in the termination criteria (tercrit) argument via the [terminate](#page-140-1) function. When the termination condition is not met, adana GA continues to run and searches for the best solution. If the keepbest argument is TRUE, the best solution value, chromosome, and generation number are saved in the list named bestsol.

Since the adana function allows adaptive GA studies, from which it is named, it runs a function that is passed with the adapfunc argument and contains the code of the adaptation algorithm. This adaptation function returns the crossover and mutation rates by recalculating. Thus, it strengthens the GA with its exploitation and exploration adaptations.

In order to determine the individuals to be selected for the mating pool, the selection process is done with the selfunc [select](#page-109-1)ion function transferred to the select function.

The crossover of selected individuals is executed with the crossover operator in the crossfunc argument passed to the [cross](#page-27-1) function.

Mutation operations are performed with the mutation operator function assigned to mutfunc by the [mutate](#page-85-1) function.

adana amin'ny fivondronan-kaominin'i Castro amin'ny fivondronan-kaominin'i Pas-de-Castro amin'ny faritr'i Nord-

Finally, for GA, replacement is performed by passing the parent population and the offspring population to the [replace](#page-0-0) function.

Hybridization with other optimization techniques can also be done before an iteration of the GA is complete. For this, the hybridization function passed to the hgafunc argument is used. Other parameters that need the optimization technique called in the hybridization function call, are also passed.

Progress made in each GA generation can be monitored visually with a monitor function. For this, the monitor function passed to the monitorfunc argument is used.

In GA implementations, if the required parameters for R functions that perform selection, crossover, mutation, renewal, and other operations are not entered in the function call, their default values are used. The user can change these parameters during the function call to suit the problem. However, there are many parameters used by the adana function and the functions it calls. It may be more practical to use the parameters by saving them to a file. The parfile argument can be used for this purpose.

#### Value

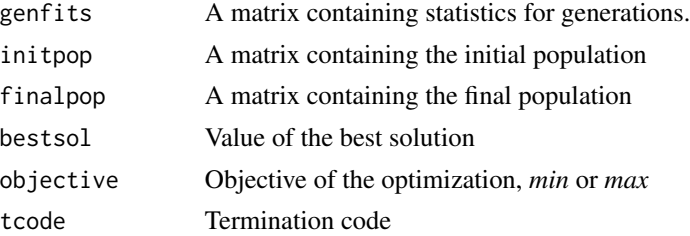

## Author(s)

Zeynel Cebeci & Erkut Tekeli

#### References

Cebeci, Z. (2021). R ile Genetik Algoritmalar ve Optimizasyon Uygulamalari, 535 p. Ankara:Nobel Akademik Yayincilik.

## See Also

GA Operators: [initialize](#page-66-1), [evaluate](#page-43-1), [terminate](#page-140-1), [select](#page-109-1), [cross](#page-27-1), [mutate](#page-85-1)

Initialize Functions: [initbin](#page-65-1), [initval](#page-69-1), [initperm](#page-68-1), [initnorm](#page-67-1)

Selection Functions: [selrand](#page-118-1), [selrswrp](#page-122-1), [selrws](#page-123-1), [selrws2](#page-124-1), [selrss](#page-121-1), [selsus](#page-127-1), [seldet](#page-108-1), [selwscale](#page-131-1), [selsscale](#page-125-1), [selsscale2](#page-126-1), [sellscale](#page-115-1), [selrscale](#page-119-1), [selrscale2](#page-120-1), [selpscale](#page-117-1), [selescale](#page-111-1), [seltour](#page-128-1), [seltour2](#page-129-1), [selboltour](#page-107-1), [sellrs](#page-112-1), [sellrs2](#page-113-1), [sellrs3](#page-114-1), [selnlrs](#page-116-1), [selers](#page-110-1), [seltrunc](#page-130-1)

Crossover Functions: [px1](#page-97-1), [kpx](#page-75-1), [sc](#page-106-1), [rsc](#page-104-1), [hux](#page-62-1), [ux](#page-143-1), [ux2](#page-144-1), [mx](#page-86-1), [rrc](#page-103-1), [disc](#page-33-1), [atc](#page-14-1), [cpc](#page-26-1), [eclc](#page-36-1), [raoc](#page-102-1), [dc](#page-29-1), [ax](#page-15-1), [hc](#page-57-1), [sax](#page-105-1), [wax](#page-145-1), [lax](#page-77-1), [bx](#page-24-1), [ebx](#page-35-1), [blxa](#page-19-1), [blxab](#page-20-1), [lapx](#page-76-1), [elx](#page-38-1), [geomx](#page-49-1), [spherex](#page-135-1), [pmx](#page-94-1), [mpmx](#page-83-1), [upmx](#page-142-1), [ox](#page-89-1), [ox2](#page-90-1), [mpx](#page-84-1), [erx](#page-42-1), [pbx](#page-91-1), [pbx2](#page-92-1), [cx](#page-28-1), [icx](#page-63-1), [smc](#page-134-1)

Mutation Functions: [bitmut](#page-18-1), [randmut](#page-98-1), [randmut2](#page-99-1), [randmut3](#page-100-1), [randmut4](#page-101-1), [unimut](#page-141-1), [boundmut](#page-21-1), [nunimut](#page-87-1), [nunimut2](#page-88-1), [powmut](#page-95-1), [powmut2](#page-96-1), [gaussmut](#page-46-1), [gaussmut2](#page-47-1), [gaussmut3](#page-48-1), [bsearchmut1](#page-22-1), [bsearchmut2](#page-23-1), [swapmut](#page-139-1), [invmut](#page-73-1), [shufmut](#page-133-1), [insmut](#page-70-1), [dismut](#page-34-1), [invswapmut](#page-74-1), [insswapmut](#page-71-1), [invdismut](#page-72-1)

12 adama1

Replacement Functions: [grdelall](#page-52-1), [elitism](#page-37-1), [grmuplambda](#page-52-2), [grmuplambda2](#page-53-1), [grmuplambda3](#page-54-1), [grmuplambda4](#page-55-1), [grmuvlambda](#page-55-2), [grrobin](#page-56-1), [ssrmup1](#page-138-1), [ssrmup1](#page-138-1), [ssrgenitor](#page-137-1), [ssrfamtour](#page-136-1), [ssrx](#page-138-2)

Adaptation Functions: [fixpcmut](#page-45-1), [ilmdhc](#page-64-1), [adana1](#page-11-1), [adana2](#page-12-1), [adana3](#page-13-1), [leitingzhi](#page-78-1)

Hybridization Functions: [hgaoptim](#page-58-1), [hgaoptimx](#page-59-1), [hgaroi](#page-60-1)

## Examples

```
# Preparing data
material = c("knife", "tin", "potato", "coffee", "sleeping bag", "rope", "compass")
weigth = c(1, 5, 10, 1, 7, 5, 1)
point = c(10, 20, 15, 2, 30, 10, 30)
kspdata = data.frame(material, weigth, point)
capacity = 100
# Fitness Function
kspfit2 = function(x, ...)tpoint = x %*% kspdata$point
 tweigth = x %*% kspdata$weigth
 G1 = tweigth-capacity
 fitval = <i>tpoint-max(0, G1)^2</i>return(fitval)
}
# Run GA
n = 20m = nrow(kspdata)
niter = 100
kspGGA = adana(n=n, m=m, maxiter=niter, objective="max", gatype="gga",
 initfunc=initbin, fitfunc=kspfit2, selfunc=seltour,
 crossfunc=kpx, mutfunc=bitmut, replace=elitism,
 selt=2, reps=4, repk=5, cxon=2, cxk=3, cxpc=0.8,
 mutpm=0.05, tercrit=c(1), keepbest=TRUE,
 verbose=TRUE, monitorfunc=monprogress)
head(kspGGA$finalpop) # Display Final Population
head(kspGGA$genfits) # Display Fitness Values According to Generations
bestsol(kspGGA) # Display Best Solution
kspdata[kspGGA$bestsol$chromosome == 1, ] # Display Best Chromosome
```
<span id="page-11-1"></span>adana1 *Adaptive Dynamic Algorithm (Adana 1)*

#### **Description**

Adana-1 is an adaptation function that calculates the mutation rates to be applied in generations by sine wave modeling (Cebeci, 2021).

#### Usage

 $adana1(g, gmax, ...)$ 

<span id="page-11-0"></span>

#### <span id="page-12-0"></span> $adana2$  13

## Arguments

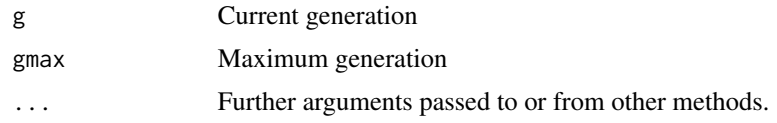

## Value

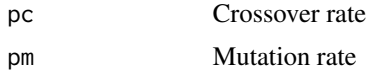

## Author(s)

Zeynel Cebeci & Erkut Tekeli

## References

Cebeci, Z. (2021). R ile Genetik Algoritmalar ve Optimizasyon Uygulamalari, 535 p. Ankara:Nobel Akademik Yayincilik.

## See Also

[fixpcmut](#page-45-1), [ilmdhc](#page-64-1), [adana2](#page-12-1), [leitingzhi](#page-78-1), [adana3](#page-13-1)

#### Examples

```
gmax <- 1000
g <- c(1, 10, 50, 100, 250, 500, 750, gmax)
adana1(g=g, gmax=gmax)
```
<span id="page-12-1"></span>adana2 *Adaptive Dynamic Algorithm (Adana 2)*

## Description

Adana-2 is an adaptation function that calculates the mutation rates to be applied in generations by square root modeling (Cebeci, 2021).

#### Usage

adana2(g, gmax, ...)

## Arguments

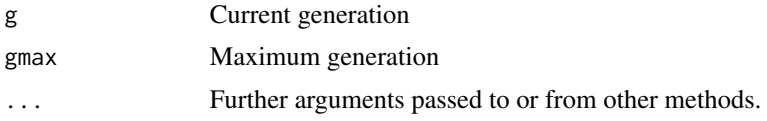

#### 14 adama3

## Value

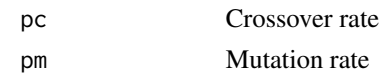

## Author(s)

Zeynel Cebeci & Erkut Tekeli

#### References

Cebeci, Z. (2021). R ile Genetik Algoritmalar ve Optimizasyon Uygulamalari, 535 p. Ankara:Nobel Akademik Yayincilik.

## See Also

[fixpcmut](#page-45-1), [ilmdhc](#page-64-1), [adana1](#page-11-1), [leitingzhi](#page-78-1), [adana3](#page-13-1)

## Examples

```
gmax <- 1000
g <- c(1, 10, 50, 100, 250, 500, 750, gmax)
adana1(g=g, gmax=gmax)
```
<span id="page-13-1"></span>adana3 *Dynamic mutation and crossover function (Adana 3)*

#### Description

This adaptation function proposed by Cebeci (2021) is an adaptation function that takes into account the cooperation of individuals.

#### Usage

adana3(fitvals, g, gmax, cxpc, mutpm, adapc, adapd, ...)

## Arguments

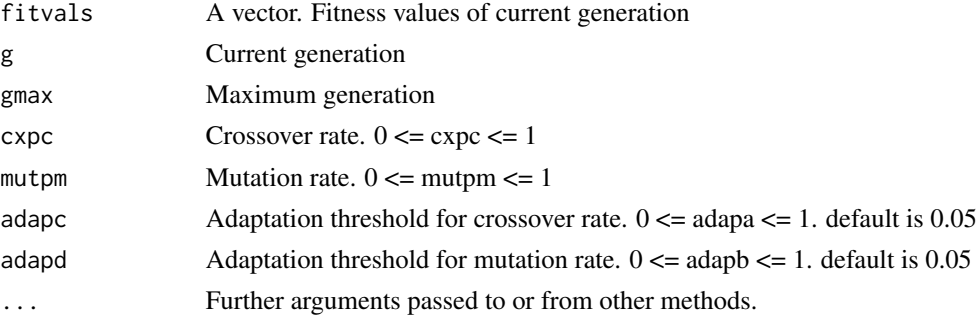

<span id="page-13-0"></span>

<span id="page-14-0"></span>atc at the state of the state of the state of the state of the state of the state of the state of the state of the state of the state of the state of the state of the state of the state of the state of the state of the sta

#### Value

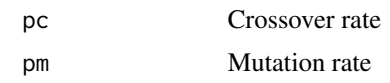

## Author(s)

Zeynel Cebeci & Erkut Tekeli

## References

Cebeci, Z. (2021). R ile Genetik Algoritmalar ve Optimizasyon Uygulamalari, 535 p. Ankara:Nobel Akademik Yayincilik.

#### See Also

[fixpcmut](#page-45-1), [ilmdhc](#page-64-1), [adana1](#page-11-1), [adana2](#page-12-1), [leitingzhi](#page-78-1)

<span id="page-14-1"></span>atc *Asymmetric Two-Point Crossover (ATC)*

## Description

The Asymmetric Two-Point Crossover (ATC) operator relies on the two-point crossover being implemented differently for Parent1 and Parent2 (Yuan, 2002). Offspring2 is generated by a standard two-point crossover. However, in the generation of Offspring1, the part between the cut points is taken from Parent2, while the other parts are completed from Parent1.

#### Usage

 $\text{atc}(x1, x2, \text{cxon}, \ldots)$ 

#### Arguments

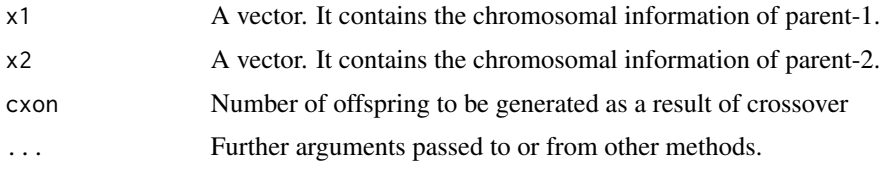

## Value

A matrix containing the generated offsprings.

## Author(s)

Zeynel Cebeci & Erkut Tekeli

#### <span id="page-15-0"></span>References

Yuan B. (2002). Deterministic crowding, recombination and self-similarity. In *Proc. of the 2002 Cong. on Evolutionary Computation* (Cat. No. 02TH8600) (Vol. 2, pp. 1516-1521). IEEE.

#### See Also

[cross](#page-27-1), [px1](#page-97-1), [kpx](#page-75-1), [sc](#page-106-1), [rsc](#page-104-1), [hux](#page-62-1), [ux](#page-143-1), [ux2](#page-144-1), [mx](#page-86-1), [rrc](#page-103-1), [disc](#page-33-1), [cpc](#page-26-1), [eclc](#page-36-1), [raoc](#page-102-1), [dc](#page-29-1), [ax](#page-15-1), [hc](#page-57-1), [sax](#page-105-1), [wax](#page-145-1), [lax](#page-77-1), [bx](#page-24-1), [ebx](#page-35-1), [blxa](#page-19-1), [blxab](#page-20-1), [lapx](#page-76-1), [elx](#page-38-1), [geomx](#page-49-1), [spherex](#page-135-1), [pmx](#page-94-1), [mpmx](#page-83-1), [upmx](#page-142-1), [ox](#page-89-1), [ox2](#page-90-1), [mpx](#page-84-1), [erx](#page-42-1), [pbx](#page-91-1), [pbx2](#page-92-1), [cx](#page-28-1), [icx](#page-63-1), [smc](#page-134-1)

#### Examples

parent1 = c(1, 0, 1, 0, 1, 1, 1, 0)  $parent2 = c(1, 1, 1, 0, 1, 0, 0, 1)$ atc(parent1, parent2)

<span id="page-15-1"></span>ax *Avarage Crossover*

#### Description

The AX operator calculates the simple arithmetic mean of the parental chromosomes. Therefore, it is a single-output operator and generates a single offspring (Gwiazda, 2006).

#### Usage

 $ax(x1, x2, cxon, ...)$ 

## Arguments

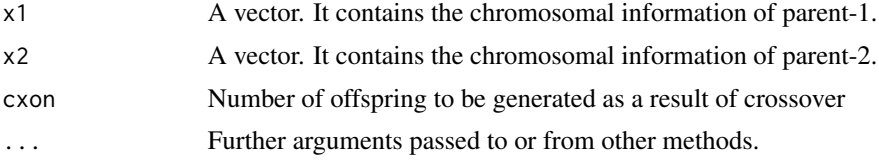

## Value

A matrix containing the generated offsprings.

#### Author(s)

Zeynel Cebeci & Erkut Tekeli

#### References

Gwiazda T.D. (2006). *Genetic Algorithms Reference*. Vol. I: Crossover for Single-Objective Numerical Optimization Problems. Tomaszgwiadze E-books, Poland.

#### <span id="page-16-0"></span>bestsol and the set of the set of the set of the set of the set of the set of the set of the set of the set of the set of the set of the set of the set of the set of the set of the set of the set of the set of the set of t

## See Also

[cross](#page-27-1), [px1](#page-97-1), [kpx](#page-75-1), [sc](#page-106-1), [rsc](#page-104-1), [hux](#page-62-1), [ux](#page-143-1), [ux2](#page-144-1), [mx](#page-86-1), [rrc](#page-103-1), [disc](#page-33-1), [atc](#page-14-1), [cpc](#page-26-1), [eclc](#page-36-1), [raoc](#page-102-1), [dc](#page-29-1), [hc](#page-57-1), [sax](#page-105-1), [wax](#page-145-1), [lax](#page-77-1), [bx](#page-24-1), [ebx](#page-35-1), [blxa](#page-19-1), [blxab](#page-20-1), [lapx](#page-76-1), [elx](#page-38-1), [geomx](#page-49-1), [spherex](#page-135-1), [pmx](#page-94-1), [mpmx](#page-83-1), [upmx](#page-142-1), [ox](#page-89-1), [ox2](#page-90-1), [mpx](#page-84-1), [erx](#page-42-1), [pbx](#page-91-1), [pbx2](#page-92-1), [cx](#page-28-1), [icx](#page-63-1), [smc](#page-134-1)

## Examples

parent1 = c(1.1, 1.6, 0.0, 1.1, 1.4, 1.2) parent2 = c(1.2, 0.0, 0.0, 1.5, 1.2, 1.4) ax(parent1, parent2, cxon=1)

bestsol *Best solution monitoring function*

## Description

Display best solution from result of GA

## Usage

```
bestsol(garesult)
```
#### Arguments

garesult GA result object

## Value

Display chromosome, fitness value and generation number of best solution.

## Author(s)

Zeynel Cebeci & Erkut Tekeli

bin2gray *Convert from binary to gray code integer*

## Description

The function bin2gray converts a binary coded number to gray coded integer.

#### Usage

bin2gray(bin)

#### <span id="page-17-0"></span>Arguments

bin A binary coded number.

#### Details

The bin2gray function works as a compliment of the gray2bin function.

#### Value

Returns the gray coded integer equivalent of the input number.

#### Author(s)

Zeynel Cebeci & Erkut Tekeli

## See Also

[gray2bin](#page-50-1)

## Examples

```
bin = c(1, 0, 1, 1)bin2gray(bin) # returns 1110
bin = c(1, 0, 1, 0)bin2gray(bin) # returns 1111
```
#### bin2int *Convert Binary Numbers to Integers*

## Description

The function bin2int converts a binary coded number to integer.

## Usage

bin2int(bin)

#### Arguments

bin A binary coded number.

## Details

The bin2int function works as a compliment of the int2bin function.

## Value

Returns the integer equivalent of the input number.

#### <span id="page-18-0"></span>bitmut the contract of the contract of the contract of the contract of the contract of the contract of the contract of the contract of the contract of the contract of the contract of the contract of the contract of the con

## Author(s)

Zeynel Cebeci & Erkut Tekeli

## See Also

[int2bin](#page-72-2)

#### Examples

```
x \leftarrow c(1,1,1,1,1,0,1,0,0)bin2int(x) # returns 500
```
<span id="page-18-1"></span>

bitmut *Bit Flip Mutation*

## Description

The Bit Flip Mutation operator converts the bit at a randomly selected point to its allele.

This operator is used on binary encoded chromosomes.

## Usage

bitmut $(y, \ldots)$ 

## Arguments

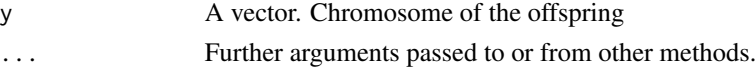

## Value

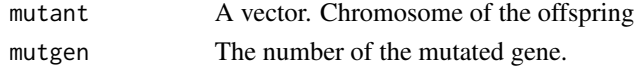

## Author(s)

Zeynel Cebeci & Erkut Tekeli

## See Also

```
mutate, randmut, randmut2, randmut3, randmut4, unimut, boundmut, nunimut, nunimut2, powmut,
powmut2, gaussmut, gaussmut2, gaussmut3, bsearchmut1, bsearchmut2, swapmut, invmut, shufmut,
insmut, dismut, invswapmut, insswapmut, invdismut
```
## Examples

```
offspring = c(1,1,0,1,0,1,0,1,0,0)
bitmut(offspring)
```
<span id="page-19-1"></span><span id="page-19-0"></span>Eshelman and Schaffer (1993) proposed an algorithm called Blended- $\alpha$  Crossover (BLX- $\alpha$ ) by introducing the concept of interval scheme to be applied in real-valued problems (Takahashi & Kita, 2001).

#### Usage

 $blxa(x1, x2, cxon, ...)$ 

#### Arguments

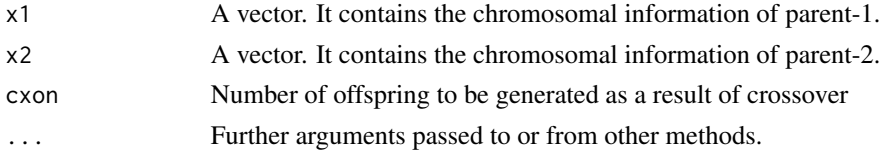

#### Value

A matrix containing the generated offsprings.

## Author(s)

Zeynel Cebeci & Erkut Tekeli

## References

Eshelman, L.J. and Schaffer, J.D. (1993). Real-coded genetic algorithms and interval schemata. In *Foundations of Genetic Algorithms*, Vol. 2, pp. 187-202, Elsevier.

Takahashi, M. and Kita, H. (2001). A crossover operator using independent component analysis for real-coded genetic algorithms. In *Proc. of the 2001 Cong. on Evolutionary Computation (IEEE Cat.No. 01TH8546)*, Vol. 1, pp. 643-649. IEEE.

#### See Also

[cross](#page-27-1), [px1](#page-97-1), [kpx](#page-75-1), [sc](#page-106-1), [rsc](#page-104-1), [hux](#page-62-1), [ux](#page-143-1), [ux2](#page-144-1), [mx](#page-86-1), [rrc](#page-103-1), [disc](#page-33-1), [atc](#page-14-1), [cpc](#page-26-1), [eclc](#page-36-1), [raoc](#page-102-1), [dc](#page-29-1), [ax](#page-15-1), [hc](#page-57-1), [sax](#page-105-1), [wax](#page-145-1), [lax](#page-77-1), [bx](#page-24-1), [ebx](#page-35-1), [blxab](#page-20-1), [lapx](#page-76-1), [elx](#page-38-1), [geomx](#page-49-1), [spherex](#page-135-1), [pmx](#page-94-1), [mpmx](#page-83-1), [upmx](#page-142-1), [ox](#page-89-1), [ox2](#page-90-1), [mpx](#page-84-1), [erx](#page-42-1), [pbx](#page-91-1), [pbx2](#page-92-1), [cx](#page-28-1), [icx](#page-63-1), [smc](#page-134-1)

#### Examples

```
ebeveyn1 = c(1.1, 1.6, 0.0, 1.1, 1.4, 1.2)
ebeveyn2 = c(1.2, 0.0, 0.0, 1.5, 1.2, 1.4)blxa(ebeveyn1, ebeveyn2, cxon=3)
```
<span id="page-20-1"></span><span id="page-20-0"></span>

Blended crossover- $\alpha\beta$  is another version of the Blended crossover- $\alpha$  operator.

## Usage

 $blxab(x1, x2, cxon, ...)$ 

## Arguments

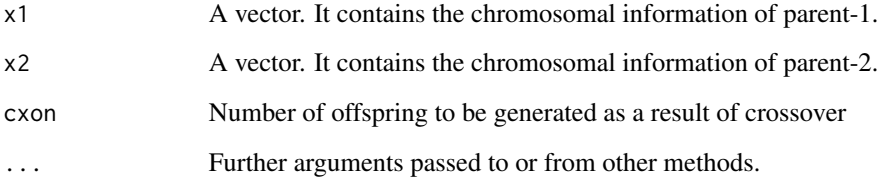

## Value

A matrix containing the generated offsprings.

## Author(s)

Zeynel Cebeci & Erkut Tekeli

## See Also

[cross](#page-27-1), [px1](#page-97-1), [kpx](#page-75-1), [sc](#page-106-1), [rsc](#page-104-1), [hux](#page-62-1), [ux](#page-143-1), [ux2](#page-144-1), [mx](#page-86-1), [rrc](#page-103-1), [disc](#page-33-1), [atc](#page-14-1), [cpc](#page-26-1), [eclc](#page-36-1), [raoc](#page-102-1), [dc](#page-29-1), [ax](#page-15-1), [hc](#page-57-1), [sax](#page-105-1), [wax](#page-145-1), [lax](#page-77-1), [bx](#page-24-1), [ebx](#page-35-1), [blxa](#page-19-1), [lapx](#page-76-1), [elx](#page-38-1), [geomx](#page-49-1), [spherex](#page-135-1), [pmx](#page-94-1), [mpmx](#page-83-1), [upmx](#page-142-1), [ox](#page-89-1), [ox2](#page-90-1), [mpx](#page-84-1), [erx](#page-42-1), [pbx](#page-91-1), [pbx2](#page-92-1), [cx](#page-28-1), [icx](#page-63-1), [smc](#page-134-1)

## Examples

parent1 = c(1.1, 1.6, 0.0, 1.1, 1.4, 1.2) parent2 = c(1.2, 0.0, 0.0, 1.5, 1.2, 1.4) blxab(parent1, parent2)

<span id="page-21-1"></span><span id="page-21-0"></span>

The Boundary Mutation operator is a mutation operator that changes the value of a randomly selected gene in the chromosome with the upper or lower limit value for that gene.

This operator is used for value encoded (integer or real number) chromosomes.

## Usage

boundmut(y,  $lb$ ,  $ub$ ,  $\ldots$ )

## Arguments

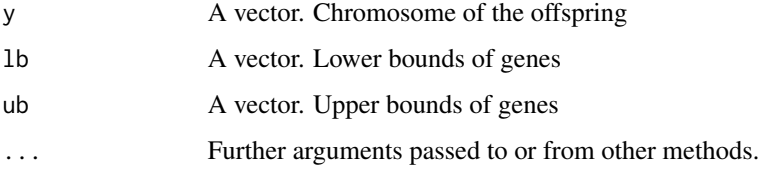

## Value

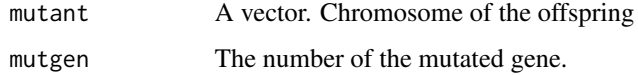

## Author(s)

Zeynel Cebeci & Erkut Tekeli

#### See Also

[mutate](#page-85-1), [bitmut](#page-18-1), [randmut](#page-98-1), [randmut2](#page-99-1), [randmut3](#page-100-1), [randmut4](#page-101-1), [unimut](#page-141-1), [nunimut](#page-87-1), [nunimut2](#page-88-1), [powmut](#page-95-1), [powmut2](#page-96-1), [gaussmut](#page-46-1), [gaussmut2](#page-47-1), [gaussmut3](#page-48-1), [bsearchmut1](#page-22-1), [bsearchmut2](#page-23-1), [swapmut](#page-139-1), [invmut](#page-73-1), [shufmut](#page-133-1), [insmut](#page-70-1), [dismut](#page-34-1), [invswapmut](#page-74-1), [insswapmut](#page-71-1), [invdismut](#page-72-1)

## Examples

 $1b = c(2, 1, 3, 1, 0, 4)$ ub = c(10, 15, 8, 5, 6, 9)  $offspring = c(8, 6, 4, 1, 3, 7)$ boundmut(offspring, lb=lb, ub=ub)

<span id="page-22-1"></span><span id="page-22-0"></span>

Boundary Search Mutation-1 is an algorithm based on probing the boundaries of the convenience region in constraint processing for NLP optimization (Michalewicz & Schoenauer, 1996). Two genes are randomly selected from the chromosome and one of them is multiplied by a random factor at the q value, while the other gene is multiplied by  $1/q$ .

This operator is used for value encoded (integer or real number) chromosomes.

#### Usage

bsearchmut1(y, mutq, ...)

#### Arguments

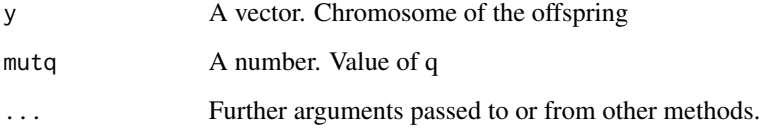

## Value

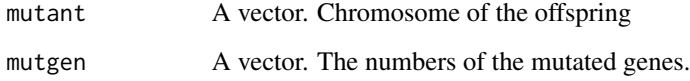

## Author(s)

Zeynel Cebeci & Erkut Tekeli

#### References

Michalewicz, Z. and Schoenauer, M. (1996). Evolutionary algorithms for constrained parameter optimization problems. *Evolutionary Computation*, 4(1), 1-32.

## See Also

[mutate](#page-85-1), [bitmut](#page-18-1), [randmut](#page-98-1), [randmut2](#page-99-1), [randmut3](#page-100-1), [randmut4](#page-101-1), [unimut](#page-141-1), [boundmut](#page-21-1), [nunimut](#page-87-1), [nunimut2](#page-88-1), [powmut](#page-95-1), [powmut2](#page-96-1), [gaussmut](#page-46-1), [gaussmut2](#page-47-1), [gaussmut3](#page-48-1), [bsearchmut2](#page-23-1), [swapmut](#page-139-1), [invmut](#page-73-1), [shufmut](#page-133-1), [insmut](#page-70-1), [dismut](#page-34-1), [invswapmut](#page-74-1), [insswapmut](#page-71-1), [invdismut](#page-72-1)

#### <span id="page-23-0"></span>Examples

```
offspring = c(8, 6, 4, 1, 3)
#set.seed(12)
bsearchmut1(offspring)
mutq = 0.5#set.seed(12)
bsearchmut1(offspring, mutq=mutq)
```
<span id="page-23-1"></span>bsearchmut2 *Boundary Search Mutation 2*

#### Description

Boundary Search Mutation-2 is an algorithm based on searching the convenience region boundaries in constraint processing for NLP optimization (Michalewicz  $\&$  Schoenauer, 1996). Two genes are randomly selected from the chromosome and one is multiplied by the random value p, while the other gene is multiplied by the q value calculated using p.

This operator is used for value encoded (integer or real number) chromosomes.

#### Usage

bsearchmut2(y, ...)

## Arguments

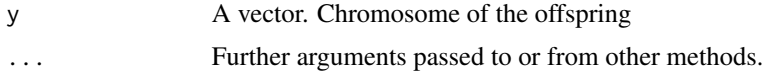

## Value

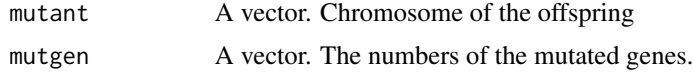

#### Author(s)

Zeynel Cebeci & Erkut Tekeli

## References

Michalewicz, Z. and Schoenauer, M. (1996). Evolutionary algorithms for constrained parameter optimization problems. *Evolutionary Computation*, 4(1), 1-32.

## See Also

[mutate](#page-85-1), [bitmut](#page-18-1), [randmut](#page-98-1), [randmut2](#page-99-1), [randmut3](#page-100-1), [randmut4](#page-101-1), [unimut](#page-141-1), [boundmut](#page-21-1), [nunimut](#page-87-1), [nunimut2](#page-88-1), [powmut](#page-95-1), [powmut2](#page-96-1), [gaussmut](#page-46-1), [gaussmut2](#page-47-1), [gaussmut3](#page-48-1), [bsearchmut1](#page-22-1), [swapmut](#page-139-1), [invmut](#page-73-1), [shufmut](#page-133-1), [insmut](#page-70-1), [dismut](#page-34-1), [invswapmut](#page-74-1), [insswapmut](#page-71-1), [invdismut](#page-72-1)

#### Examples

offspring = c(8, 6, 4, 1, 3) bsearchmut2(offspring)

<span id="page-24-1"></span>

#### bx *Box Crossover / Flat Crossover*

#### Description

In the parent chromosomes, the randomly selected value between the minimum and maximum values of each gene is assigned as the value of that gene in the offspring chromosome (Herrera et.al, 1998).

#### Usage

 $bx(x1, x2, cxon, ...)$ 

#### Arguments

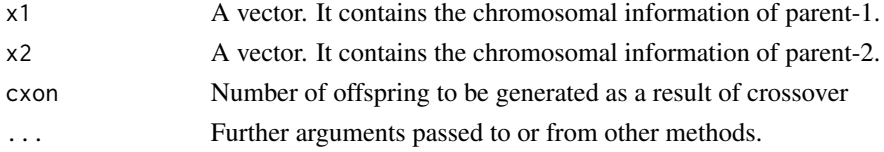

#### Value

A matrix containing the generated offsprings.

#### Author(s)

Zeynel Cebeci & Erkut Tekeli

## References

Herrera, F., Lozano, M. and Verdegay J.L. (1998). Tackling real-coded genetic algorithms: Operators and tools for behavioural analysis. *Artificial Intelligence Review*, 12(4), 265-319.

## See Also

[cross](#page-27-1), [px1](#page-97-1), [kpx](#page-75-1), [sc](#page-106-1), [rsc](#page-104-1), [hux](#page-62-1), [ux](#page-143-1), [ux2](#page-144-1), [mx](#page-86-1), [rrc](#page-103-1), [disc](#page-33-1), [atc](#page-14-1), [cpc](#page-26-1), [eclc](#page-36-1), [raoc](#page-102-1), [dc](#page-29-1), [ax](#page-15-1), [hc](#page-57-1), [sax](#page-105-1), [wax](#page-145-1), [lax](#page-77-1), [ebx](#page-35-1), [blxa](#page-19-1), [blxab](#page-20-1), [lapx](#page-76-1), [elx](#page-38-1), [geomx](#page-49-1), [spherex](#page-135-1), [pmx](#page-94-1), [mpmx](#page-83-1), [upmx](#page-142-1), [ox](#page-89-1), [ox2](#page-90-1), [mpx](#page-84-1), [erx](#page-42-1), [pbx](#page-91-1), [pbx2](#page-92-1), [cx](#page-28-1), [icx](#page-63-1), [smc](#page-134-1)

#### Examples

parent1 = c(1.1, 1.6, 0.0, 1.1, 1.4, 1.2) parent2 = c(1.2, 0.0, 0.0, 1.5, 1.2, 1.4) bx(parent1, parent2)

<span id="page-24-0"></span>

<span id="page-25-0"></span>

The function CalcM calculates the number of bits in the binary representation of the integer vector

## Usage

 $calCM(ub, \ldots)$ 

## Arguments

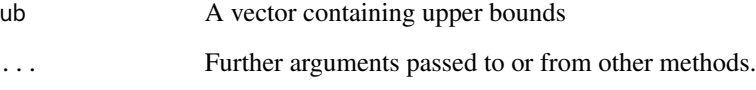

## Details

This function uses the upper bounds of the integer vector to calculate the number of bits in the binary representation of an integer vector.

## Value

A vector of the numbers of bits for binary representation of an integer vector.

## Author(s)

Zeynel Cebeci & Erkut Tekeli

## See Also

[encode4int](#page-40-1)

## Examples

 $ub = c(10, 10, 10)$ calcM(ub)

<span id="page-26-1"></span><span id="page-26-0"></span>Count-preserving Crossover (CPC) is an operator that assumes the same number of chromosomes equal to 1 in each chromosome in the initial population and tries to preserve this number (Hartley & Konstam, 1993; Gwiazda 2006).

#### Usage

cpc(x1, x2, cxon, ...)

## Arguments

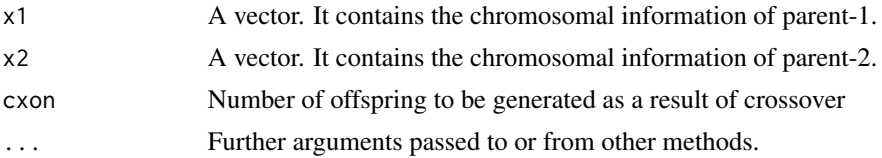

## Value

A matrix containing the generated offsprings.

## Author(s)

Zeynel Cebeci & Erkut Tekeli

## References

Hartley S.J. and Konstam A.H. (1993). Using genetic algorithms to generates Steiner triple systems. In *Proc. of the 1993 ACM Conf. on Computer Science* (pp. 366-371).

Gwiazda T.D. (2006). *Genetic Algorithms Reference*. Vol. I: Crossover for Single-Objective Numerical Optimization Problems. Tomaszgwiadze E-books, Poland.

## See Also

[cross](#page-27-1), [px1](#page-97-1), [kpx](#page-75-1), [sc](#page-106-1), [rsc](#page-104-1), [hux](#page-62-1), [ux](#page-143-1), [ux2](#page-144-1), [mx](#page-86-1), [rrc](#page-103-1), [disc](#page-33-1), [atc](#page-14-1), [eclc](#page-36-1), [raoc](#page-102-1), [dc](#page-29-1), [ax](#page-15-1), [hc](#page-57-1), [sax](#page-105-1), [wax](#page-145-1), [lax](#page-77-1), [bx](#page-24-1), [ebx](#page-35-1), [blxa](#page-19-1), [blxab](#page-20-1), [lapx](#page-76-1), [elx](#page-38-1), [geomx](#page-49-1), [spherex](#page-135-1), [pmx](#page-94-1), [mpmx](#page-83-1), [upmx](#page-142-1), [ox](#page-89-1), [ox2](#page-90-1), [mpx](#page-84-1), [erx](#page-42-1), [pbx](#page-91-1), [pbx2](#page-92-1), [cx](#page-28-1), [icx](#page-63-1), [smc](#page-134-1)

#### Examples

parent1 = c(1, 0, 1, 0, 1, 1, 1, 0)  $parent2 = c(1, 1, 1, 0, 1, 0, 0, 1)$ cpc(parent1, parent2)

<span id="page-27-1"></span><span id="page-27-0"></span>

It is a wrapper function that calls crossover operators from a single function.

#### Usage

```
cross(crossfunc, matpool, cxon, cxpc, gatype, ...)
```
### Arguments

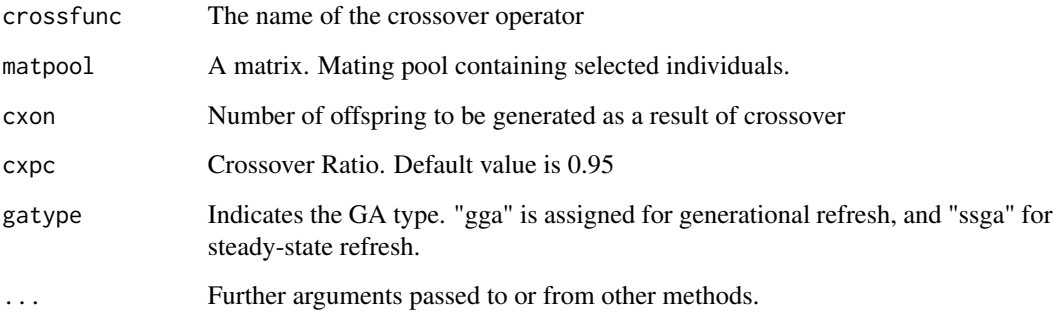

## Value

A matrix containing the generated offsprings.

## Author(s)

Zeynel Cebeci & Erkut Tekeli

#### References

Cebeci, Z. (2021). R ile Genetik Algoritmalar ve Optimizasyon Uygulamalari, 535 p. Ankara:Nobel Akademik Yayincilik.

## See Also

[px1](#page-97-1), [kpx](#page-75-1), [sc](#page-106-1), [rsc](#page-104-1), [hux](#page-62-1), [ux](#page-143-1), [ux2](#page-144-1), [mx](#page-86-1), [rrc](#page-103-1), [disc](#page-33-1), [atc](#page-14-1), [cpc](#page-26-1), [eclc](#page-36-1), [raoc](#page-102-1), [dc](#page-29-1), [ax](#page-15-1), [hc](#page-57-1), [sax](#page-105-1), [wax](#page-145-1), [lax](#page-77-1), [bx](#page-24-1), [ebx](#page-35-1), [blxa](#page-19-1), [blxab](#page-20-1), [lapx](#page-76-1), [elx](#page-38-1), [geomx](#page-49-1), [spherex](#page-135-1), [pmx](#page-94-1), [mpmx](#page-83-1), [upmx](#page-142-1), [ox](#page-89-1), [ox2](#page-90-1), [mpx](#page-84-1), [erx](#page-42-1), [pbx](#page-91-1), [pbx2](#page-92-1), [cx](#page-28-1), [icx](#page-63-1), [smc](#page-134-1)

# Examples

```
genpop = initbin(12,8) <br>
\qquad \qquad #Initial population
m = ncol(genpop)-2 #Number of Gene
sum x = function(x, ..., x) (sum(x)) #Fitness Function
fitvals = evaluate(fitfunc=sumx, genpop[,1:m]) #Fitness Values
genpop[,"fitval"] = fitvals
selidx = select(selfunc=selrws, fitvals) #Selection of Parents
matpool = genpop[selidx,] #Mating Pool
offsprings = cross(crossfunc=px1, matpool=matpool, #Crossing
cxon=2, cxpc=0.8, gatype="gga")
offsprings
offsprings = cross(crossfunc=kpx, matpool=matpool,
 cxon=2, cxpc=0.8, gatype="ssga", cxps=0.5, cxk=2)
offsprings
```
<span id="page-28-1"></span>cx *Cycle Crossover (CX)*

## Description

The Cycle Crossover (CX) is an algorithm that considers the gene order in the parental chromosomes (Oliver et.al., 1987).

#### Usage

 $cx(x1, x2, cxon, ...)$ 

#### Arguments

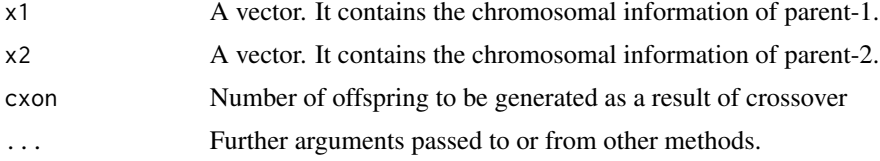

#### Value

A matrix containing the generated offsprings.

## Author(s)

Zeynel Cebeci & Erkut Tekeli

## References

Oliver, I.M., Smith, D. and Holland J.R. (1987). Study of the permutation crossover operators on the traveler salesman problem. In *Grefenstette, J.J. (ed). Genetic Algorithms and Their Applications, Proc. of the 2nd Int. Conf*. Hillsdale, New Jersey: Lawrence Erlbaum, pp. 224-230.

<span id="page-28-0"></span> $c \times$  29

<span id="page-29-0"></span>[cross](#page-27-1), [px1](#page-97-1), [kpx](#page-75-1), [sc](#page-106-1), [rsc](#page-104-1), [hux](#page-62-1), [ux](#page-143-1), [ux2](#page-144-1), [mx](#page-86-1), [rrc](#page-103-1), [disc](#page-33-1), [atc](#page-14-1), [cpc](#page-26-1), [eclc](#page-36-1), [raoc](#page-102-1), [dc](#page-29-1), [ax](#page-15-1), [hc](#page-57-1), [sax](#page-105-1), [wax](#page-145-1), [lax](#page-77-1), [bx](#page-24-1), [ebx](#page-35-1), [blxa](#page-19-1), [blxab](#page-20-1), [lapx](#page-76-1), [elx](#page-38-1), [geomx](#page-49-1), [spherex](#page-135-1), [pmx](#page-94-1), [mpmx](#page-83-1), [upmx](#page-142-1), [ox](#page-89-1), [ox2](#page-90-1), [mpx](#page-84-1), [erx](#page-42-1), [pbx](#page-91-1), [pbx2](#page-92-1), [icx](#page-63-1), [smc](#page-134-1)

### Examples

parent1 =c(9, 8, 2, 1, 7, 4, 5, 0, 6, 3) parent2 =c(1, 2, 3, 4, 5, 6, 7, 8, 9, 0) cx(parent1, parent2)

<span id="page-29-1"></span>dc *Discrete Crossover*

#### Description

The Discrete Crossover (DC) operator is an operator that swaps parent genes if a randomly selected value in the range [0,1] for each gene in the chromosome is greater than or equal to a given threshold value, and does not change if it is less than the threshold value.

#### Usage

 $dc(x1, x2, cxon, cxps, ...)$ 

#### Arguments

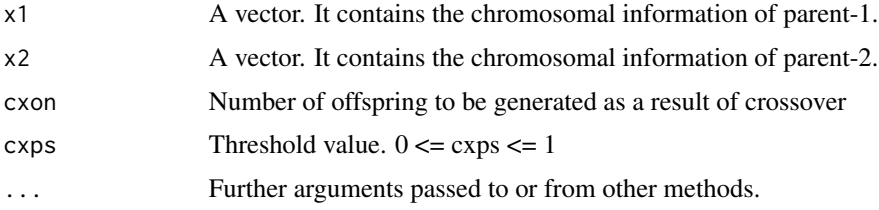

## Value

A matrix containing the generated offsprings.

#### Author(s)

Zeynel Cebeci & Erkut Tekeli

## See Also

[cross](#page-27-1), [px1](#page-97-1), [kpx](#page-75-1), [sc](#page-106-1), [rsc](#page-104-1), [hux](#page-62-1), [ux](#page-143-1), [ux2](#page-144-1), [mx](#page-86-1), [rrc](#page-103-1), [disc](#page-33-1), [atc](#page-14-1), [cpc](#page-26-1), [eclc](#page-36-1), [raoc](#page-102-1), [ax](#page-15-1), [hc](#page-57-1), [sax](#page-105-1), [wax](#page-145-1), [lax](#page-77-1), [bx](#page-24-1), [ebx](#page-35-1), [blxa](#page-19-1), [blxab](#page-20-1), [lapx](#page-76-1), [elx](#page-38-1), [geomx](#page-49-1), [spherex](#page-135-1), [pmx](#page-94-1), [mpmx](#page-83-1), [upmx](#page-142-1), [ox](#page-89-1), [ox2](#page-90-1), [mpx](#page-84-1), [erx](#page-42-1), [pbx](#page-91-1), [pbx2](#page-92-1), [cx](#page-28-1), [icx](#page-63-1), [smc](#page-134-1)

#### <span id="page-30-0"></span>decode 31

## Examples

parent1 = c(1.1, 1.6, 0.0, 1.1, 1.4, 1.2) parent2 = c(1.2, 0.0, 0.0, 1.5, 1.2, 1.4) dc(parent1, parent2, cxps=0.6)

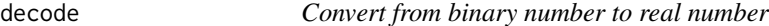

## Description

The function decode converts a binary number with m digits to a real number between the lower and upper bound.

#### Usage

decode(bin, lb, ub, m)

## Arguments

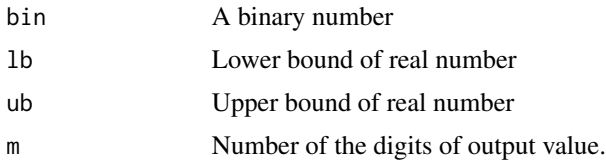

## Details

This function converts a binary number with m digits to its real equivalent expressed in the range [lb, ub].

## Value

Returns the real equivalent of the input number.

## Author(s)

Zeynel Cebeci & Erkut Tekeli

## See Also

[encode](#page-39-1)

## Examples

 $x = c(0,1,0,0,0,0,1,1)$ decode(x, lb=50, ub=250, m=8)

<span id="page-31-0"></span>

The function decode4int converts each element in a given binary vector to a integer number.

#### Usage

```
decode4int(x, M, ...)
```
## Arguments

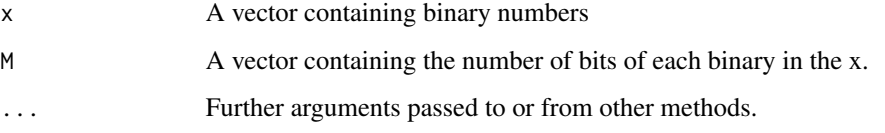

## Details

This function converts each element in the binary vector passed with the x argument to an integer. The M argument refers to the number of bits of each binary in the x vector.

## Value

A vector of integer for input binary vector

## Author(s)

Zeynel Cebeci & Erkut Tekeli

## See Also

[encode4int](#page-40-1)

## Examples

```
binmat = c(0,0,1,1,1,0,0,1,0,0,1,0)M = c(4, 4, 4)intmat = decode4int(binmat, M=M)
intmat
```
<span id="page-32-0"></span>

The decodepop function generates a real-valued population from a population encoded with binary representation.

#### Usage

decodepop(x, lb, ub, m, ...)

#### Arguments

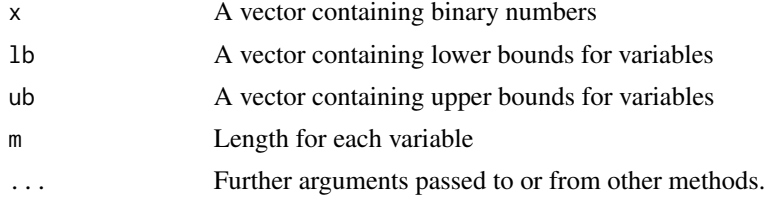

## Value

A real-valued matrix

#### Author(s)

Zeynel Cebeci & Erkut Tekeli

## See Also

[encodepop](#page-41-1)

## Examples

```
1b = c(2.5, -2, 0)ub = c(4.3, 2, 1.5)eps = c(0.1, 1, 0.01)#d = nchar(sub('^+','',sub("\.",'',eps)))-1
d = grep('.', strsplit(as.character(eps), '')[[1]])-1
x = round(runif(5, lb[1], ub[1]), d[1])y = round(runif(5, lb[2], ub[2]), d[2])w = round(runif(5, lb[3], ub[3]), d[3])pop = child(x, y, w)pop
encpop = encodepop(pop, lb=lb, ub=ub, eps=eps)
pop = encpop$binmat
m = encpop$m
```

```
decpop = decodepop(pop, lb=lb, ub=ub, m=m)
decpop
for(j in 1:ncol(decpop)) decpop[,j]=round(decpop[,j], d[j])
decpop
```
## <span id="page-33-1"></span>disc *Disrespectful Crossover (DISC)*

## Description

Disrespectful Crossover (DISC) is an operator that breaks down similarities or reinforces differences in parental chromosomes (Watson & Pollack, 2000).

#### Usage

 $disc(x1, x2, cxon, ...)$ 

## **Arguments**

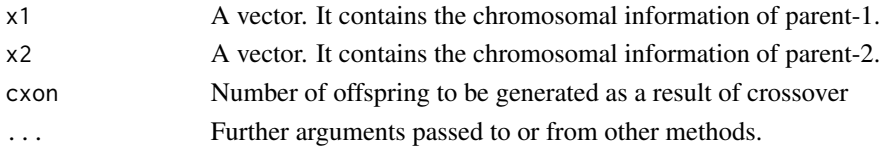

#### Value

A matrix containing the generated offsprings.

#### Author(s)

Zeynel Cebeci & Erkut Tekeli

## References

Watson R.A. and Pollack J.B. (2000). Recombination without respect: Schema combination and disruption in genetic algorithm crossover. In *Proc. of the 2nd Annual Conf. on Genetic and Evolutionary Computation* (pp. 112-119).

## See Also

[cross](#page-27-1), [px1](#page-97-1), [kpx](#page-75-1), [sc](#page-106-1), [rsc](#page-104-1), [hux](#page-62-1), [ux](#page-143-1), [ux2](#page-144-1), [mx](#page-86-1), [rrc](#page-103-1), [atc](#page-14-1), [cpc](#page-26-1), [eclc](#page-36-1), [raoc](#page-102-1), [dc](#page-29-1), [ax](#page-15-1), [hc](#page-57-1), [sax](#page-105-1), [wax](#page-145-1), [lax](#page-77-1), [bx](#page-24-1), [ebx](#page-35-1), [blxa](#page-19-1), [blxab](#page-20-1), [lapx](#page-76-1), [elx](#page-38-1), [geomx](#page-49-1), [spherex](#page-135-1), [pmx](#page-94-1), [mpmx](#page-83-1), [upmx](#page-142-1), [ox](#page-89-1), [ox2](#page-90-1), [mpx](#page-84-1), [erx](#page-42-1), [pbx](#page-91-1), [pbx2](#page-92-1), [cx](#page-28-1), [icx](#page-63-1), [smc](#page-134-1)

### Examples

parent1 = c(1, 0, 1, 0, 1, 1, 1, 0)  $parent2 = c(1, 1, 1, 0, 1, 0, 0, 1)$ disc(parent1, parent2)

<span id="page-34-1"></span><span id="page-34-0"></span>

The Displacement mutation cuts the genes between two randomly determined cut-points from the chromosome as a subset and then inserts them, starting from a randomly selected location (Michalewicz, 1992).

This operator is used in problems with permutation encoding.

## Usage

 $dismut(y, ...)$ 

## Arguments

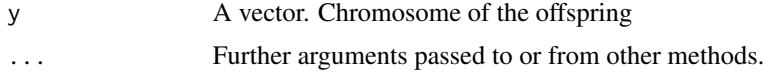

#### Value

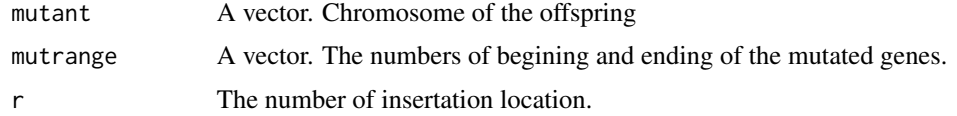

## Author(s)

Zeynel Cebeci & Erkut Tekeli

#### References

Michalewicz, Z. (1992). *Genetic Algorithms + Data Structures = Evolution Programs*. Berlin-Heidelberg: Springer Verlag.

## See Also

[mutate](#page-85-1), [bitmut](#page-18-1), [randmut](#page-98-1), [randmut2](#page-99-1), [randmut3](#page-100-1), [randmut4](#page-101-1), [unimut](#page-141-1), [boundmut](#page-21-1), [nunimut](#page-87-1), [nunimut2](#page-88-1), [powmut](#page-95-1), [powmut2](#page-96-1), [gaussmut](#page-46-1), [gaussmut2](#page-47-1), [gaussmut3](#page-48-1), [bsearchmut1](#page-22-1), [bsearchmut2](#page-23-1), [swapmut](#page-139-1), [invmut](#page-73-1), [shufmut](#page-133-1), [insmut](#page-70-1), [invswapmut](#page-74-1), [insswapmut](#page-71-1), [invdismut](#page-72-1)

## Examples

 $offspring = c(1, 2, 3, 4, 5, 6, 7, 8, 9)$ dismut(offspring)

Extended Box Crossover (EBX) was proposed by Yoon and Kim (2012) as the more advanced form of Box Crossover (BX). In the EBX operator, the minimum and maximum values are weighted by an alpha factor.

#### Usage

ebx(x1, x2, lb, ub, cxon, cxalfa, ...)

#### Arguments

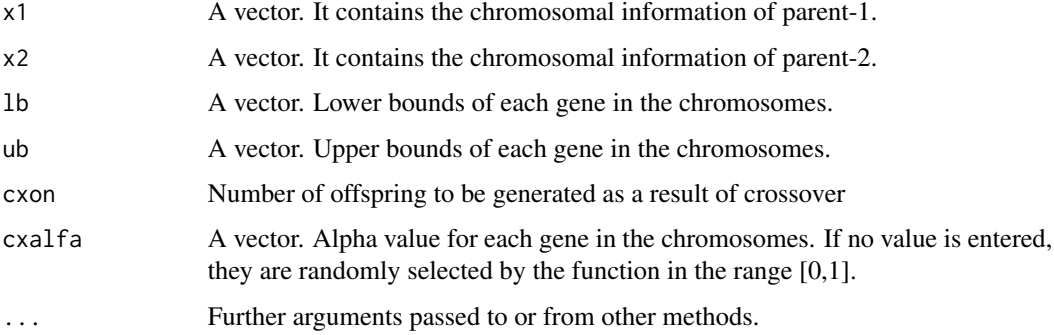

## Value

A matrix containing the generated offsprings.

#### Author(s)

Zeynel Cebeci & Erkut Tekeli

## References

Yoon, Y. and Kim, Y.H. (2012). The roles of crossover and mutation in real-coded genetic algorithms. In *Bioinspired Computational Algorithms anf Their Applications (ed. S. Gao)*, London: INTECH Open Acces Publisher. pp. 65-82.

#### See Also

[cross](#page-27-1), [px1](#page-97-1), [kpx](#page-75-1), [sc](#page-106-1), [rsc](#page-104-1), [hux](#page-62-1), [ux](#page-143-1), [ux2](#page-144-1), [mx](#page-86-1), [rrc](#page-103-1), [disc](#page-33-1), [atc](#page-14-1), [cpc](#page-26-1), [eclc](#page-36-1), [raoc](#page-102-1), [dc](#page-29-1), [ax](#page-15-1), [hc](#page-57-1), [sax](#page-105-1), [wax](#page-145-1), [lax](#page-77-1), [bx](#page-24-1), [blxa](#page-19-1), [blxab](#page-20-1), [lapx](#page-76-1), [elx](#page-38-1), [geomx](#page-49-1), [spherex](#page-135-1), [pmx](#page-94-1), [mpmx](#page-83-1), [upmx](#page-142-1), [ox](#page-89-1), [ox2](#page-90-1), [mpx](#page-84-1), [erx](#page-42-1), [pbx](#page-91-1), [pbx2](#page-92-1), [cx](#page-28-1), [icx](#page-63-1), [smc](#page-134-1)

## <span id="page-35-1"></span><span id="page-35-0"></span> $36$
ecle and the state of the state of the state of the state of the state of the state of the state of the state of the state of the state of the state of the state of the state of the state of the state of the state of the s

## Examples

 $1b = c(0, 0, 0, 0, 0, 0)$  $ub = c(2, 3, 1, 2, 4, 3)$ parent1 = c(1.1, 1.6, 0.0, 1.1, 1.4, 1.2) parent2 = c(1.2, 0.0, 0.0, 1.5, 1.2, 1.4) ebx(parent1, parent2, lb, ub)

<span id="page-36-0"></span>eclc *Exchange/Linkage Crossover (EC,LC)*

# Description

Linkage Crossover (LC) is an operator based on the repositioning of a randomly selected fragment from one of the parents, starting from a randomly selected location in the offspring chromosome (Harik & Goldberg, 1997). It is also called Exchange Crossover (EC).

## Usage

eclc(x1, x2, cxon, ...)

#### Arguments

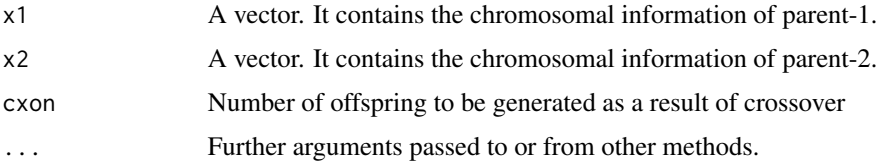

## Value

A matrix containing the generated offsprings.

#### Author(s)

Zeynel Cebeci & Erkut Tekeli

#### References

Harik, G.D. and Goldberg, D.E. (1997). Learning linkage. *Foundation of Genetic Algorithms* Ch. 4, Morgan-Kaufmann. pp. 247-262.

# See Also

[cross](#page-27-0), [px1](#page-97-0), [kpx](#page-75-0), [sc](#page-106-0), [rsc](#page-104-0), [hux](#page-62-0), [ux](#page-143-0), [ux2](#page-144-0), [mx](#page-86-0), [rrc](#page-103-0), [disc](#page-33-0), [atc](#page-14-0), [cpc](#page-26-0), [raoc](#page-102-0), [dc](#page-29-0), [ax](#page-15-0), [hc](#page-57-0), [sax](#page-105-0), [wax](#page-145-0), [lax](#page-77-0), [bx](#page-24-0), [ebx](#page-35-0), [blxa](#page-19-0), [blxab](#page-20-0), [lapx](#page-76-0), [elx](#page-38-0), [geomx](#page-49-0), [spherex](#page-135-0), [pmx](#page-94-0), [mpmx](#page-83-0), [upmx](#page-142-0), [ox](#page-89-0), [ox2](#page-90-0), [mpx](#page-84-0), [erx](#page-42-0), [pbx](#page-91-0), [pbx2](#page-92-0), [cx](#page-28-0), [icx](#page-63-0), [smc](#page-134-0)

# Examples

parent1 = c(1, 0, 1, 0, 1, 1, 1, 0)  $parent2 = c(1, 1, 1, 0, 1, 0, 0, 1)$ eclc(parent1, parent2)

<span id="page-37-0"></span>elitism *Elistist Replacement (Elitism) Function*

# Description

The reproduction of individuals with the highest fitness is called elitism. The elitism operator copies a certain number of individuals into the new population. Other individuals are selected from among the offspring in proportion to their fitness values.

## Usage

```
elitism(parpop, offpop, reps, ...)
```
# Arguments

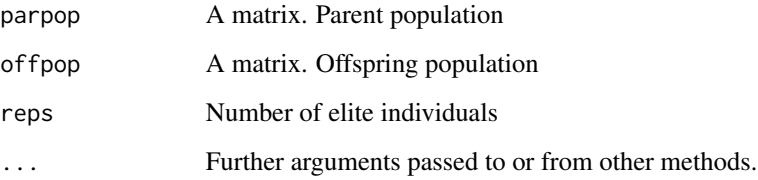

## Value

A matrix. Population of the new generation.

#### Author(s)

Zeynel Cebeci & Erkut Tekeli

# See Also

[grdelall](#page-52-0), [grmuplambda](#page-52-1), [grmuplambda2](#page-53-0), [grmuplambda3](#page-54-0), [grmuplambda4](#page-55-0), [grmuvlambda](#page-55-1), [grrobin](#page-56-0), [ssrmup1](#page-138-0), [ssrmup1](#page-138-0), [ssrgenitor](#page-137-0), [ssrfamtour](#page-136-0), [ssrx](#page-138-1)

<span id="page-38-0"></span>With the Extended-Line Crossover (ELX) operator, offspring are generated on a line determined by the variable values in the parental chromosomes. ELX identifies the possible line from which offspring can be generated.

## Usage

elx(x1, x2, lb, ub, cxon, cxealfa, ...)

# Arguments

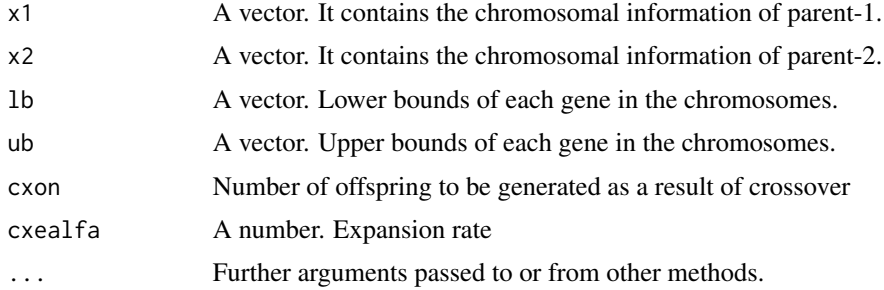

# Value

A matrix containing the generated offsprings.

## Author(s)

Zeynel Cebeci & Erkut Tekeli

# See Also

[cross](#page-27-0), [px1](#page-97-0), [kpx](#page-75-0), [sc](#page-106-0), [rsc](#page-104-0), [hux](#page-62-0), [ux](#page-143-0), [ux2](#page-144-0), [mx](#page-86-0), [rrc](#page-103-0), [disc](#page-33-0), [atc](#page-14-0), [cpc](#page-26-0), [eclc](#page-36-0), [raoc](#page-102-0), [dc](#page-29-0), [ax](#page-15-0), [hc](#page-57-0), [sax](#page-105-0), [wax](#page-145-0), [lax](#page-77-0), [bx](#page-24-0), [ebx](#page-35-0), [blxa](#page-19-0), [blxab](#page-20-0), [lapx](#page-76-0), [geomx](#page-49-0), [spherex](#page-135-0), [pmx](#page-94-0), [mpmx](#page-83-0), [upmx](#page-142-0), [ox](#page-89-0), [ox2](#page-90-0), [mpx](#page-84-0), [erx](#page-42-0), [pbx](#page-91-0), [pbx2](#page-92-0), [cx](#page-28-0), [icx](#page-63-0), [smc](#page-134-0)

```
1b = c(0, 0, 0, 0, 0, 0)ub = c(2, 3, 1, 2, 4, 3)parent1 = c(1.1, 1.6, 0.0, 1.1, 1.4, 1.2)
parent2 = c(1.2, 0.0, 0.0, 1.5, 1.2, 1.4)
elx(parent1, parent2, lb, ub, cxealfa=1000)
```
The function encode converts a real number to a binary number with m digits between the given lower bound and upper bound.

#### Usage

encode(real, lb, ub, m)

# Arguments

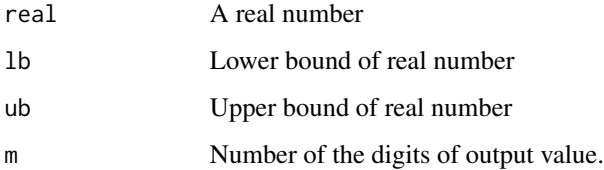

# Details

This function converts a real number to its binary equivalent expressed in m digits in the range [lb, ub].

# Value

Returns the binary equivalent of the input number.

# Author(s)

Zeynel Cebeci & Erkut Tekeli

# See Also

[decode](#page-30-0)

# Examples

 $x = 102.5$ encode(x, lb=50, ub=250, m=8)

The function encode4int converts each element in a given integer vector to a binary number.

## Usage

encode4int(x, M, ...)

# Arguments

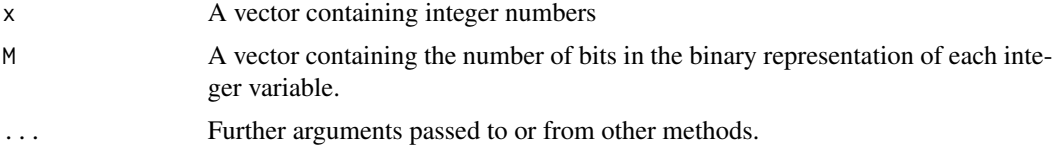

#### Details

This function converts each element in the integer vector passed with the x argument to a binary number. The M argument refers to the number of bits in the binary representation of each integer variable.

# Value

A vector of binary representation of input vector

## Author(s)

Zeynel Cebeci & Erkut Tekeli

#### See Also

[decode4int](#page-31-0), [calcM](#page-25-0)

```
n = 5lb = c(0, 0, 0)ub = c(10, 10, 10)
set.seed(1)
intmat = matrix(round(runif(3*n, lb, ub)), nr=n, nc=3)colnames(intmat) = paste0("v", 1:3)head(intmat)
M = calcM(ub)M
binmat = matrix(NA, nrow=n, ncol=sum(M))
```

```
for(i in 1:n)
  binmat[i,] = encode4int(intmat[i,], M=M)head(binmat)
```
encodepop *Binary encoding of real number matrix*

# Description

The encodepop function generates a population encoded with binary representation from a realvalued population given as a matrix.

# Usage

 $\text{encodepop}(x, \text{ lb}, \text{ ub}, \text{ eps}, \ldots)$ 

# Arguments

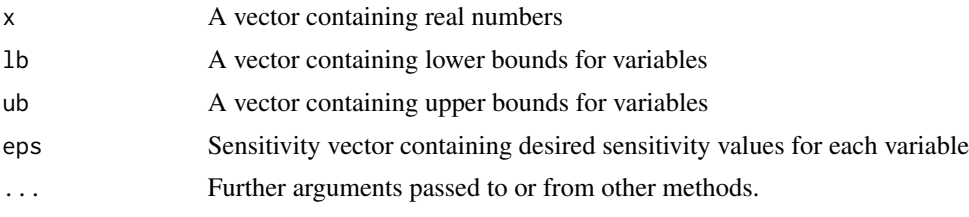

# Value

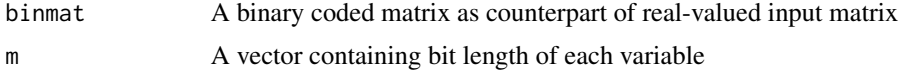

# Author(s)

Zeynel Cebeci & Erkut Tekeli

# See Also

[decodepop](#page-32-0)

```
1b = c(2.5, -2, 0)ub = c(4.3, 2, 1.5)eps = c(0.1, 1, 0.01)
#d = nchar(sub('^+', '',sub("\\', "', "',eps)))-1d = \text{grey}('.'', \text{ stripslit}(as.\text{character}(eps), '')[[1]])-1x = round(runif(5, lb[1], ub[1]), d[1])y = round(runif(5, lb[2], ub[2]), d[2])w = round(runif(5, lb[3], ub[3]), d[3])
```
 $\frac{1}{43}$ 

```
pop = child(x, y, w)pop
encpop = encodepop(pop, lb, ub, eps)
head(encpop$binmat[,1:10])
m = encpop$m
m
```
#### <span id="page-42-0"></span>erx *Edge Recombination Crossover (ERX)*

#### Description

The Edge Recombination Crossover (ERX) operator ignores outbound directions, that is, it evaluates a chromosome with an undirected edge loop (Whitley et.al., 1989). This operator is based on the concept of neighborhood, as the main idea is to prioritize the edges common to both parents when creating offspring.

#### Usage

erx(x1, x2, cxon, ...)

## Arguments

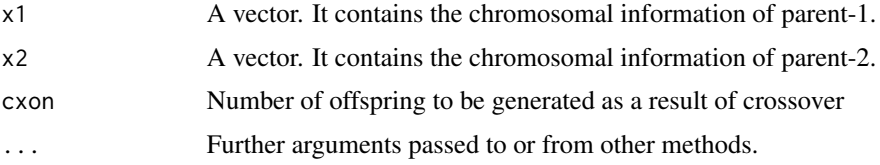

# Value

A matrix containing the generated offsprings.

#### Author(s)

Zeynel Cebeci & Erkut Tekeli

#### References

Whitley, L.D., Starkweather, T. and D'Ann, F. (1989). Scheduling problems and traveling salesman: the genetic edge recombination operator. In *Proc. of ICGA*, Vol. 89, pp. 133-40.

# See Also

[cross](#page-27-0), [px1](#page-97-0), [kpx](#page-75-0), [sc](#page-106-0), [rsc](#page-104-0), [hux](#page-62-0), [ux](#page-143-0), [ux2](#page-144-0), [mx](#page-86-0), [rrc](#page-103-0), [disc](#page-33-0), [atc](#page-14-0), [cpc](#page-26-0), [eclc](#page-36-0), [raoc](#page-102-0), [dc](#page-29-0), [ax](#page-15-0), [hc](#page-57-0), [sax](#page-105-0), [wax](#page-145-0), [lax](#page-77-0), [bx](#page-24-0), [ebx](#page-35-0), [blxa](#page-19-0), [blxab](#page-20-0), [lapx](#page-76-0), [elx](#page-38-0), [geomx](#page-49-0), [spherex](#page-135-0), [pmx](#page-94-0), [mpmx](#page-83-0), [upmx](#page-142-0), [ox](#page-89-0), [ox2](#page-90-0), [mpx](#page-84-0), [pbx](#page-91-0), [pbx2](#page-92-0), [cx](#page-28-0), [icx](#page-63-0), [smc](#page-134-0)

# Examples

 $parent1 = c(1, 3, 5, 6, 4, 2, 8, 7)$  $parent2 = c(1, 4, 2, 3, 6, 5, 7, 8)$ erx(parent1, parent2, cxon=2)

evaluate *Calculate the fitness values of population*

# Description

Calculates the fitness value of a population using the fitness function given with the fitfunc argument.

## Usage

```
evaluate(fitfunc, population, objective, ...)
```
## Arguments

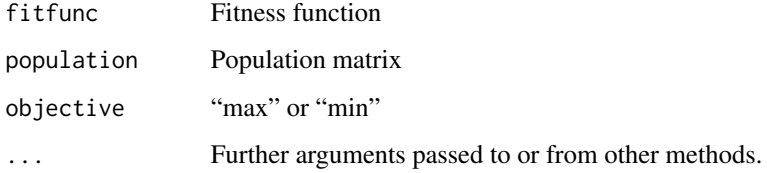

# Value

A vector of fitness values for each induvidual in population.

# Author(s)

Zeynel Cebeci & Erkut Tekeli

```
population = initbin()
head(population, 5)
m = ncol(population)-2
fitvals = evaluate(maxone, population[,1:m], objective="max")
head(fitvals, 5)
```
This function finds the peaks and valleys on the curve of user-defined functions with one variable. The function also plots the function curve that can be used to demonstrate the points for local optima and global optimum in a optimization problem.

# Usage

findoptima(x, type="max", pflag=TRUE)

#### Arguments

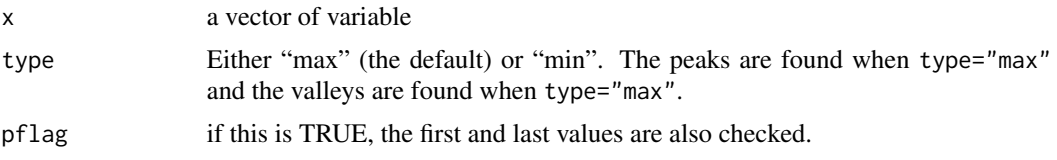

#### Details

The findoptima function finds all the peaks and valleys in a given function curve. The points can be colorized with different colors. See the example below.

## Value

Returns a vector of indices of the peaks or valleys on the function curve.

## Author(s)

Zeynel Cebeci & Erkut Tekeli

#### References

Cebeci Z. (2021). *R ile Genetik Algoritmalar ve Optimizasyon Uygulamalari*. Ankara:Nobel Akademik Yayincilik

```
fx \leftarrow function(x) -sin(x)-sin(2*x)-cos(3*x) + 3x <- seq(-2*pi, 2*pi, by=0.001)
curve(fx, x)
cr < - curve(fx, x, lwd=2)xy <- cbind(cr$x, cr$y)
peaks <- findoptima(cr$y, type = "max")
valleys <- findoptima(cr$y, type = "min")
```
#### 46 fixpcmut and the state of the state of the state of the state of the state of the state of the state of the state of the state of the state of the state of the state of the state of the state of the state of the state o

```
## Finds peaks and valleys
peaks <- findoptima(cr$y, type="max")
valleys <- findoptima(cr$y, type="min")
## Plotting the function curve and local optima and global optimum
points(xy[peaks,], pch=19, cex=1.2, col=2)
points(xy[valleys,], pch=18, cex=1.2, col=4)
gmin <- valleys[which.min(xy[valleys,2])]
gmax <- peaks[which.min(xy[valleys,2])]
points(xy[gmax,1], xy[gmax,2], pch=19, cex=2, col=2)
points(xy[gmin,1], xy[gmin,2], pch=18, cex=2, col=4)
text(xy[gmax,1], xy[gmax,2], labels="Glob.Max", pos=2, cex=0.8, col=1)
text(xy[gmin,1], xy[gmin,2], labels="Glob.Min", pos=2, cex=0.8, col=1)
```
fixpcmut *Static crossover and mutation rate*

#### Description

The function is used when the crossover and mutation rates are not changed throughout the GA run.

#### Usage

fixpcmut(cxpc, mutpm, ...)

#### Arguments

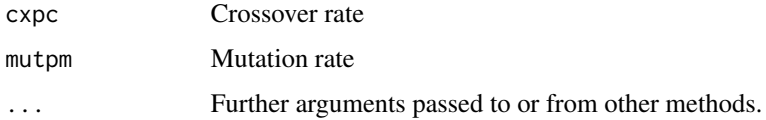

#### Value

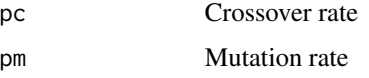

#### Author(s)

Zeynel Cebeci & Erkut Tekeli

## See Also

[ilmdhc](#page-64-0), [adana1](#page-11-0), [adana2](#page-12-0), [leitingzhi](#page-78-0), [adana3](#page-13-0)

<span id="page-46-0"></span>

Gauss Mutation is an operator made by adding randomly selected values from a normal distribution with a mean of 0 and a standard deviation of sigma to a randomly selected gene in the chromosome (Michalewicz, 1995; Back et.al., 1991; Fogel, 1995).

This operator is used for value encoded (integer or real number) chromosomes.

#### Usage

gaussmut(y, mutsdy, ...)

#### Arguments

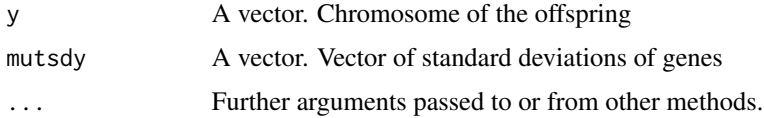

#### Value

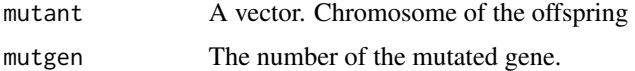

## Author(s)

Zeynel Cebeci & Erkut Tekeli

## References

Michalewicz, Z. (1995). Genetic algorithms, numerical optimizations and constraints. In *Proc. of the 6th. Int. Conf. on Genetic Algorithms*, pp. 151-158. Morgan Kaufmann.

Back, T., Hoffmeister, F. and Schwefel, H.F. (1991). A survey of elolution strategies. In *Proc. of the 4th. Int. Conf. on Genetic Algorithms (eds. R.K. Belew and L.B. Booker)*, pp. 2-9. Morgan Kaufmann.

Fogel D.B. (1995). Evolutionary computation. Toward a new philosophy of machine intellegence. Piscataway, NJ: IEEE Press.

#### See Also

[mutate](#page-85-0), [bitmut](#page-18-0), [randmut](#page-98-0), [randmut2](#page-99-0), [randmut3](#page-100-0), [randmut4](#page-101-0), [unimut](#page-141-0), [boundmut](#page-21-0), [nunimut](#page-87-0), [nunimut2](#page-88-0), [powmut](#page-95-0), [powmut2](#page-96-0), [gaussmut2](#page-47-0), [gaussmut3](#page-48-0), [bsearchmut1](#page-22-0), [bsearchmut2](#page-23-0), [swapmut](#page-139-0), [invmut](#page-73-0), [shufmut](#page-133-0), [insmut](#page-70-0), [dismut](#page-34-0), [invswapmut](#page-74-0), [insswapmut](#page-71-0), [invdismut](#page-72-0)

#### Examples

```
mutsdy = c(1, 1.5, 1.01, 0.4, 1.5, 1.2)
offspring = c(8, 6, 4, 1, 3, 7)
set.seed(12)
gaussmut(offspring)
```
<span id="page-47-0"></span>gaussmut2 *Gauss Mutation 2*

#### Description

Gauss Mutation-2 is an operator by adding a randomly selected value from the standard normal distribution to a randomly selected gene in the chromosome.

This operator is used for value encoded (integer or real number) chromosomes.

# Usage

gaussmut2(y, ...)

# Arguments

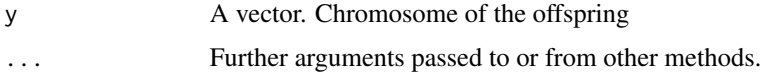

## Value

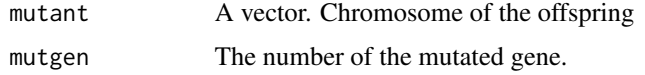

# Author(s)

Zeynel Cebeci & Erkut Tekeli

# See Also

[mutate](#page-85-0), [bitmut](#page-18-0), [randmut](#page-98-0), [randmut2](#page-99-0), [randmut3](#page-100-0), [randmut4](#page-101-0), [unimut](#page-141-0), [boundmut](#page-21-0), [nunimut](#page-87-0), [nunimut2](#page-88-0), [powmut](#page-95-0), [powmut2](#page-96-0), [gaussmut](#page-46-0), [gaussmut3](#page-48-0), [bsearchmut1](#page-22-0), [bsearchmut2](#page-23-0), [swapmut](#page-139-0), [invmut](#page-73-0), [shufmut](#page-133-0), [insmut](#page-70-0), [dismut](#page-34-0), [invswapmut](#page-74-0), [insswapmut](#page-71-0), [invdismut](#page-72-0)

```
offspring = c(8, 6, 4, 1, 3, 7)
set.seed(12)
gaussmut2(offspring)
```
<span id="page-48-0"></span>

GM is an operator made by adding randomly selected values from a normal distribution with mean and standard deviation of MU and SIGMA, respectively, to a randomly selected gene in the chromosome.

This operator is used for value encoded (integer or real number) chromosomes.

# Usage

gaussmut3(y, mutmy, mutsdy, ...)

#### Arguments

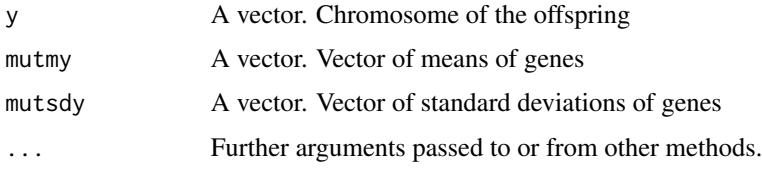

## Value

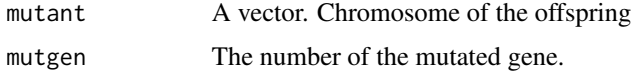

#### Author(s)

Zeynel Cebeci & Erkut Tekeli

## See Also

[mutate](#page-85-0), [bitmut](#page-18-0), [randmut](#page-98-0), [randmut2](#page-99-0), [randmut3](#page-100-0), [randmut4](#page-101-0), [unimut](#page-141-0), [boundmut](#page-21-0), [nunimut](#page-87-0), [nunimut2](#page-88-0), [powmut](#page-95-0), [powmut2](#page-96-0), [gaussmut](#page-46-0), [gaussmut2](#page-47-0), [bsearchmut1](#page-22-0), [bsearchmut2](#page-23-0), [swapmut](#page-139-0), [invmut](#page-73-0), [shufmut](#page-133-0), [insmut](#page-70-0), [dismut](#page-34-0), [invswapmut](#page-74-0), [insswapmut](#page-71-0), [invdismut](#page-72-0)

```
mutmy = c(5, 5, 2, 4, 3, 4)mutsdy = c(1, 1.5, 1.01, 0.4, 1.5, 1.2)
offspring = c(8, 6, 4, 1, 3, 7)set.seed(12)
gaussmut(offspring, mutmy=mutmy, mutsdy=mutsdy)
```
<span id="page-49-0"></span>

Geometric Crossover is used to search for applicable region boundaries in constraint processing in NLP problems (Michalewicz & Schoenauer, 1996). It generates one offspring per each cross.

#### Usage

geomx(x1, x2, cxon, ...)

# Arguments

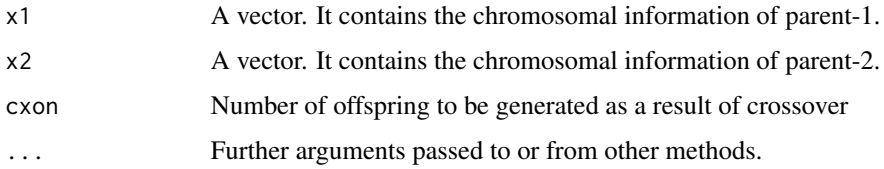

# Value

A matrix containing the generated offsprings.

#### Author(s)

Zeynel Cebeci & Erkut Tekeli

## References

Michalewicz, Z. and Schoenauer, M. (1996). Evolutionary Algorithms for constrained parameter optimization problems. *Evoltionary Computation*, 4(1), 1-32.

# See Also

[cross](#page-27-0), [px1](#page-97-0), [kpx](#page-75-0), [sc](#page-106-0), [rsc](#page-104-0), [hux](#page-62-0), [ux](#page-143-0), [ux2](#page-144-0), [mx](#page-86-0), [rrc](#page-103-0), [disc](#page-33-0), [atc](#page-14-0), [cpc](#page-26-0), [eclc](#page-36-0), [raoc](#page-102-0), [dc](#page-29-0), [ax](#page-15-0), [hc](#page-57-0), [sax](#page-105-0), [wax](#page-145-0), [lax](#page-77-0), [bx](#page-24-0), [ebx](#page-35-0), [blxa](#page-19-0), [blxab](#page-20-0), [lapx](#page-76-0), [elx](#page-38-0), [spherex](#page-135-0), [pmx](#page-94-0), [mpmx](#page-83-0), [upmx](#page-142-0), [ox](#page-89-0), [ox2](#page-90-0), [mpx](#page-84-0), [erx](#page-42-0), [pbx](#page-91-0), [pbx2](#page-92-0), [cx](#page-28-0), [icx](#page-63-0), [smc](#page-134-0)

## Examples

parent1 = c(1.1, 1.6, 0.0, 1.1, 1.4, 1.2) parent2 = c(1.2, 0.0, 0.0, 1.5, 1.2, 1.4) geomx(parent1, parent2)

<span id="page-50-0"></span>

The function gray2bin converts gray coded integer to a binary coded number.

# Usage

gray2bin(gray)

# Arguments

gray A gray coded number.

# Details

The gray2bin function works as a compliment of the bin2gray function.

# Value

Returns the binary coded integer equivalent of the input number.

# Author(s)

Zeynel Cebeci & Erkut Tekeli

## See Also

[bin2gray](#page-16-0), [gray2bin2](#page-51-0)

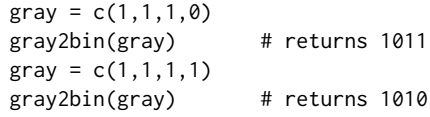

The function gray2bin2 converts a gray-coded integer to a binary-coded number. The conversion function is performed according to the algorithm given by Chakraborty and Janikov (2003).

# Usage

gray2bin2(gray)

#### Arguments

gray A gray coded number.

# Details

To convert gray coded numbers to binary numbers, a conversion function is defined using the algorithm given by Chakraborty and Janikov (2003). This function is a generic function that does not use the xor operator.

#### Value

Returns the binary coded integer equivalent of the input number.

#### Author(s)

Zeynel Cebeci & Erkut Tekeli

# References

Chakraborty, U.K., and Janikow C.Z. (2003). An analysis of Gray versus binary encoding in genetic search. Information Sciences, 156 (3-4), 253-269.

# See Also

[bin2gray](#page-16-0), [gray2bin](#page-50-0)

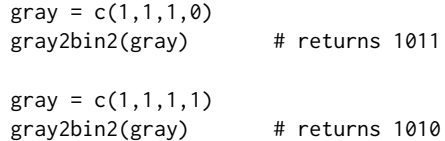

<span id="page-52-0"></span>

All members of the current population are deleted, the new population is created entirely from offspring.

## Usage

```
grdelall(parpop, offpop)
```
# Arguments

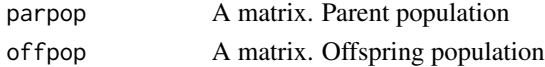

# Value

A matrix. Population of the new generation.

# Author(s)

Zeynel Cebeci & Erkut Tekeli

# See Also

[elitism](#page-37-0), [grmuplambda](#page-52-1), [grmuplambda2](#page-53-0), [grmuplambda3](#page-54-0), [grmuplambda4](#page-55-0), [grmuvlambda](#page-55-1), [grrobin](#page-56-0), [ssrmup1](#page-138-0), [ssrmup1](#page-138-0), [ssrgenitor](#page-137-0), [ssrfamtour](#page-136-0), [ssrx](#page-138-1)

<span id="page-52-1"></span>grmuplambda *Mu+Lambda replacement function 1*

# Description

The Mu+Lamda replacement is based on the selection of the fittest parents and offspring as individuals of the new generation population (Smith et.al., 1999; Jenkins et.al., 2019).

# Usage

grmuplambda(parpop, offpop, ...)

# Arguments

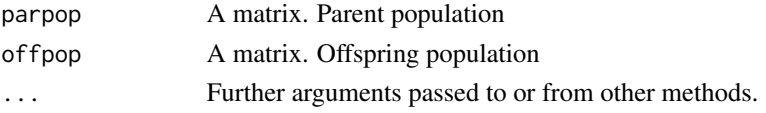

A matrix. Population of the new generation.

# Author(s)

Zeynel Cebeci & Erkut Tekeli

# References

Smith, A.E. and Vavak F. (1999). Replacement strategies in steady state genetic algorithms: Static environments. *Foundations of Genetic Algorithms*. pp. 499-505.

Jenkins, A., Gupta, V., Myrick, A. and Lenoir, M. (2019). Variations of Genetic Algorithms. *arXiv preprint arXiv:1911.00490*.

# See Also

[grdelall](#page-52-0), [elitism](#page-37-0), [grmuplambda2](#page-53-0), [grmuplambda3](#page-54-0), [grmuplambda4](#page-55-0), [grmuvlambda](#page-55-1), [grrobin](#page-56-0), [ssrmup1](#page-138-0), [ssrmup1](#page-138-0), [ssrgenitor](#page-137-0), [ssrfamtour](#page-136-0), [ssrx](#page-138-1)

<span id="page-53-0"></span>grmuplambda2 *Mu+Lambda replacement function 2 (delete the worst* λ*)*

# Description

Parents and offspring are ranked separately according to their compatibility among themselves. Then  $\lambda$  offspring with the best fitness value is replaced by  $\lambda$  parent with the worst fitness value.

#### Usage

```
grmuplambda2(parpop, offpop, lambda, ...)
```
#### Arguments

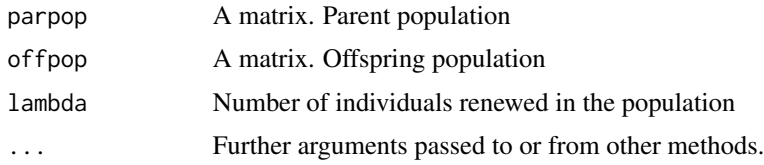

# Value

A matrix. Population of the new generation.

#### Author(s)

Zeynel Cebeci & Erkut Tekeli

# grmuplambda3 55

# See Also

[grdelall](#page-52-0), [elitism](#page-37-0), [grmuplambda](#page-52-1), [grmuplambda3](#page-54-0), [grmuplambda4](#page-55-0), [grmuvlambda](#page-55-1), [grrobin](#page-56-0), [ssrmup1](#page-138-0), [ssrmup1](#page-138-0), [ssrgenitor](#page-137-0), [ssrfamtour](#page-136-0), [ssrx](#page-138-1)

<span id="page-54-0"></span>grmuplambda3 *Mu+Lambda replacement function 3*

# Description

After the offspring are ranked according to their fitness values, the  $\lambda$  best fit offspring are replaced by  $\lambda$  parents randomly selected from the current parent population.

# Usage

grmuplambda3(parpop, offpop, lambda, ...)

# Arguments

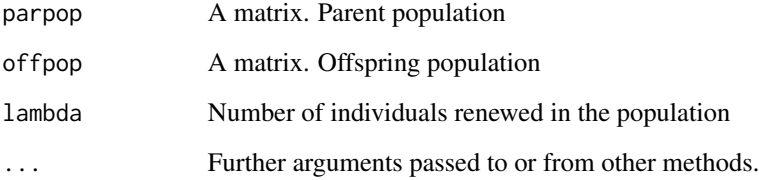

# Value

A matrix. Population of the new generation.

## Author(s)

Zeynel Cebeci & Erkut Tekeli

## See Also

[grdelall](#page-52-0), [elitism](#page-37-0), [grmuplambda](#page-52-1), [grmuplambda2](#page-53-0), [grmuplambda4](#page-55-0), [grmuvlambda](#page-55-1), [grrobin](#page-56-0), [ssrmup1](#page-138-0), [ssrmup1](#page-138-0), [ssrgenitor](#page-137-0), [ssrfamtour](#page-136-0), [ssrx](#page-138-1)

<span id="page-55-0"></span>

In the current population, randomly selected  $\lambda$  parents are replaced by randomly selected  $\lambda$  offspring.

#### Usage

grmuplambda4(parpop, offpop, lambda, ...)

# Arguments

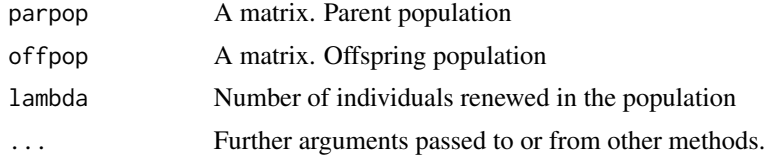

# Value

A matrix. Population of the new generation.

## Author(s)

Zeynel Cebeci & Erkut Tekeli

## See Also

[grdelall](#page-52-0), [elitism](#page-37-0), [grmuplambda](#page-52-1), [grmuplambda2](#page-53-0), [grmuplambda3](#page-54-0), [grmuvlambda](#page-55-1), [grrobin](#page-56-0), [ssrmup1](#page-138-0), [ssrgenitor](#page-137-0), [ssrfamtour](#page-136-0), [ssrx](#page-138-1)

<span id="page-55-1"></span>grmuvlambda *Mu & Lambda Replacement Function*

# Description

In this renewal strategy, after the offspring are ranked according to their fitness values, the number of the population of the offspring with the best fitness value is replaced by the parents (Schwefel, 1981). To use this renewal algorithm, it is necessary to produce many more offspring than the population count.

#### Usage

```
grmuvlambda(parpop, offpop, ...)
```
#### grrobin 57 bin 1999 and 1999 and 1999 and 1999 and 1999 and 1999 and 1999 and 1999 and 1999 and 1999 and 1999

# Arguments

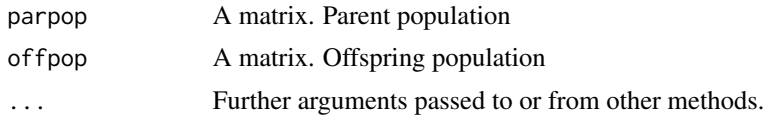

# Value

A matrix. Population of the new generation.

# Author(s)

Zeynel Cebeci & Erkut Tekeli

# See Also

[grdelall](#page-52-0), [elitism](#page-37-0), [grmuplambda](#page-52-1), [grmuplambda2](#page-53-0), [grmuplambda3](#page-54-0), [grmuplambda4](#page-55-0), [grrobin](#page-56-0), [ssrmup1](#page-138-0), [ssrgenitor](#page-137-0), [ssrfamtour](#page-136-0), [ssrx](#page-138-1)

<span id="page-56-0"></span>grrobin *Round Robin Replacement Function*

## Description

The parent and offspring populations are combined. Then, each individual in the combined population is compared with k randomly selected individuals. In these double tournaments, if an individual has higher fitness than the individual they are compared to, +1 point is obtained. The new population is created from the individuals with the highest score.

# Usage

```
grrobin(parpop, offpop, repk, ...)
```
## Arguments

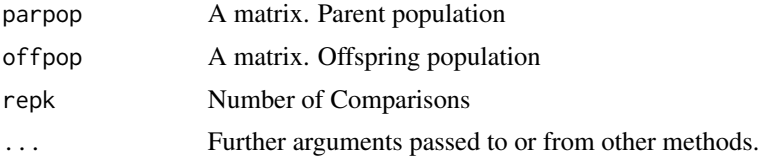

# Value

A matrix. Population of the new generation.

# Author(s)

Zeynel Cebeci & Erkut Tekeli

#### See Also

[grdelall](#page-52-0), [elitism](#page-37-0), [grmuplambda](#page-52-1), [grmuplambda2](#page-53-0), [grmuplambda3](#page-54-0), [grmuplambda4](#page-55-0), [grmuvlambda](#page-55-1), [ssrmup1](#page-138-0), [ssrgenitor](#page-137-0), [ssrfamtour](#page-136-0), [ssrx](#page-138-1)

<span id="page-57-0"></span>

hc *Heuristic Crossover*

#### Description

The Heuristic Crossover (HC) operator is a conditional operator (Herrera et.al, 1998; Umbarkar & Sheth, 2005). A random r value is generated in the range [0,1]. Then if Parent2's fitness value is greater than or equal to Parent1's fitness value, the difference between them is weighted by r and added to Parent2. It is subtracted in minimization problems. This operator produces a single offspring, but due to the random value of r, repeated offspring may result in different offspring.

## Usage

 $hc(x1, x2, fitfunc, cxon, ...)$ 

# Arguments

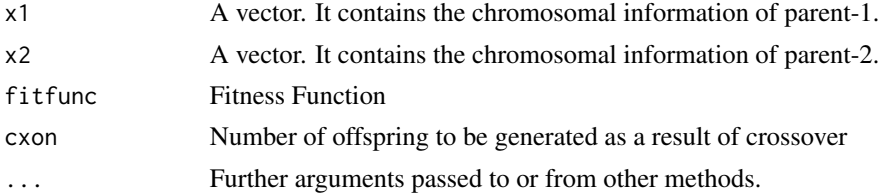

# Value

A matrix containing the generated offsprings.

#### Author(s)

Zeynel Cebeci & Erkut Tekeli

## References

Herrera, F., Lozano, M. and Verdegay, J.L. (1998). Tackling real-coded genetic algorithms: Operators and tools for behavioural analysis. *Artificial Intellegence Review*, 12(4), 265-319 Umbarkar, A.J. and Sheth P.D. (2015). Crossover operators in genetic algorithms: A riview, *ICTACT Journal on Soft Computing*, 6(1), 1083-1092.

## See Also

[cross](#page-27-0), [px1](#page-97-0), [kpx](#page-75-0), [sc](#page-106-0), [rsc](#page-104-0), [hux](#page-62-0), [ux](#page-143-0), [ux2](#page-144-0), [mx](#page-86-0), [rrc](#page-103-0), [disc](#page-33-0), [atc](#page-14-0), [cpc](#page-26-0), [eclc](#page-36-0), [raoc](#page-102-0), [dc](#page-29-0), [ax](#page-15-0), [sax](#page-105-0), [wax](#page-145-0), [lax](#page-77-0), [bx](#page-24-0), [ebx](#page-35-0), [blxa](#page-19-0), [blxab](#page-20-0), [lapx](#page-76-0), [elx](#page-38-0), [geomx](#page-49-0), [spherex](#page-135-0), [pmx](#page-94-0), [mpmx](#page-83-0), [upmx](#page-142-0), [ox](#page-89-0), [ox2](#page-90-0), [mpx](#page-84-0), [erx](#page-42-0), [pbx](#page-91-0), [pbx2](#page-92-0), [cx](#page-28-0), [icx](#page-63-0), [smc](#page-134-0)

#### hgaoptim 59

# Examples

fitfunc = function(x, ...)  $2*(x[1]-1)^2 + 5*(x[2]-2)^2 + 10$ parent1 = c(1.1, 1.6, 0.0, 1.1, 1.4, 1.2) parent2 = c(1.2, 0.0, 0.0, 1.5, 1.2, 1.4) hc(parent1, parent2, fitfunc)

## <span id="page-58-0"></span>hgaoptim *GA + optim hybridization function*

# Description

This function allows GA to hybridize with methods in the optim general-purpose optimization function for n-variable problems in R's basic *stats* package (R Core Team, 2021).

#### Usage

hgaoptim(genpop, fitfunc, hgaparams, hgaftype, hgans, ...)

## Arguments

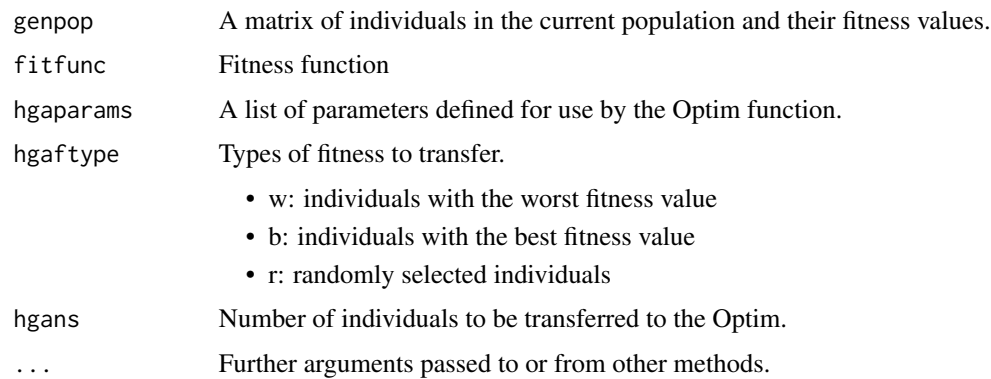

# Value

A matrix containing the updated population.

# Author(s)

Zeynel Cebeci & Erkut Tekeli

## References

R Core Team. (2021). R: A language and environmental for statistical computing. R Foundation for Statistical Computing, Vienna, Austria. URL https://www.R-project.org/.

# See Also

[hgaoptimx](#page-59-0), [hgaroi](#page-60-0)

#### Examples

```
hgaparams = list(method="Nelder-Mead", poptim=0.05, pressel=0.5,
 control = list(fnscale=1, maxit=100))
n = 5 # Size of population
m = 2 # Number of variables
\text{lb} = \text{c}(-5.12, -5.12) # Lower bounds for sample data
ub = c(5.12, 5.12) # Upper bounds for sample data
genpop = initval(n, m, lb=lb, ub=ub) # Sample population
fitfunc = function(x, ...) 2*(x[1]-1)^2 + 5*(x[2]-2)^2 + 10fitvals = evaluate(fitfunc, genpop[,1:m])
genpop[,"fitval"]=fitvals
genpop
newpop = hgaoptim(genpop, fitfunc, hgaparams, hgaftype="r", hgans=3)
newpop
```
<span id="page-59-0"></span>hgaoptimx *GA + optimx hybridization function*

#### Description

This function allows GA to hybridize with methods in the *optimx* package (Nash & Varadhan, 2011; Nash, 2014).

#### Usage

hgaoptimx(genpop, fitfunc, hgaparams, hgaftype, hgans, ...)

# Arguments

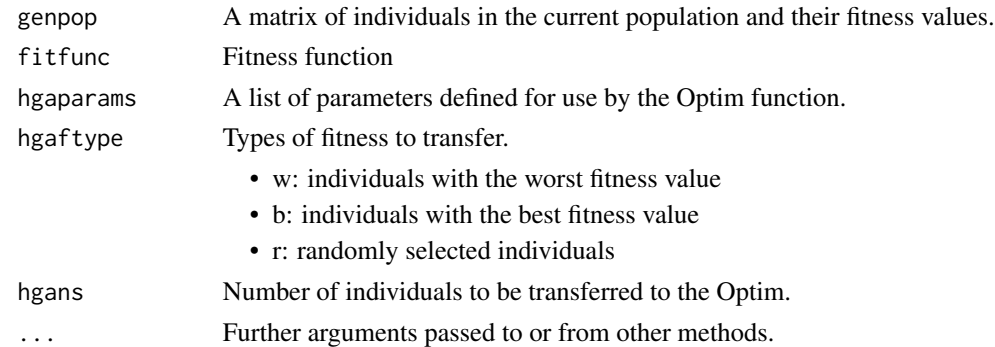

# Value

A matrix containing the updated population.

#### hgaroi 61 **hachair anns an t-an-chuid anns an t-an-chuid anns an t-an-chuid anns an t-an-chuid anns an t-an-ch**

## Author(s)

Zeynel Cebeci & Erkut Tekeli

# References

Nash, J.C. and Varadhan, R. (2011). Unified optimization algorithms to aid software system users: optimx for R. *Journal of Statistical Software*, 43(9), 1-14. URL http://www.jstatsoft.org/v43/i09. Nash, J.C. (2014). On best practice optimization methods in R. *Journal of Statistical Software*, 60(2), 1-14. URL http://www.jstatsoft.org/v60/i02.

# See Also

[hgaoptim](#page-58-0), [hgaroi](#page-60-0)

#### Examples

```
n = 5 # Size of population
m = 2<br>m = 2<br>m = 2<br>m = 2<br>m = 2<br>m = 2<br>m = 2<br>m = 2<br>m = 2<br>m = 2<br>m = 2<br>m = 2<br>m = 2<br>m = 2<br>m = 2# Lower bounds of sample data
ub = c(5.12, 5.12) \qquad # Upper bounds of sample data
hgaparams = list(method="L-BFGS-B",
  poptim=0.05, pressel=0.5,
 lower=lb, upper=ub,
  control=list(maximize=FALSE, maxit=100))
genpop = initial(n, m, lb=lb, ub=ub) # Sample populationfitfunc = function(x, ...) 2*(x[1]-1)^2 + 5*(x[2]-2)^2 + 10fitvals = evaluate(fitfunc, genpop[,1:m])
genpop[,"fitval"]=fitvals
genpop
genpop = hgaoptimx(genpop, fitfunc, hgaparams, hgaftype="r", hgans=3)
genpop
```
<span id="page-60-0"></span>

hgaroi *GA + ROI hybridization function*

#### Description

This function allows GA to hybridize with methods in the *ROI* package (Theussl et.al., 2020).

#### Usage

hgaroi(genpop, fitfunc, hgaparams, hgaftype, hgans, ...)

#### Arguments

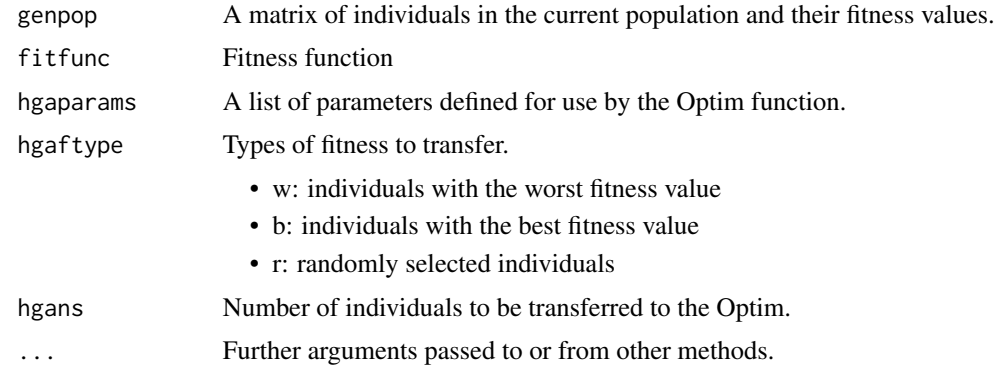

## Value

A matrix containing the updated population.

# Author(s)

Zeynel Cebeci & Erkut Tekeli

# References

Theussl, S., Schwendinger, F. and Hornik, K. (2020). ROI: An extensible R optimization infrastructure. *Journal of Statistical Software*, 94(15), 1-64.

# See Also

[hgaoptim](#page-58-0), [hgaoptimx](#page-59-0)

```
n = 5 # Size of population
m = 2 # Number of variable
\text{lb} = \text{c}(-5.12, -5.12) # Lower bounds of sample data
ub = c(5.12, 5.12) # Upper bounds of sample data
hgaparams = list(method="L-BFGS-B",
 poptim=0.05, pressel=0.5,
 lower=lb, upper=ub,
 control=list(maxit=100))
genpop = initval(n, m, lb=lb, ub=ub) # Sample population
fitfunc = function(x, ...) 2*(x[1]-1)^2 + 5*(x[2]-2)^2 + 10fitvals = evaluate(fitfunc, genpop[,1:m])
genpop[,"fitval"]=fitvals
genpop
genpop = hgaroi(genpop, fitfunc, hgaparams,
 hgaftype="r", hgans=3)
genpop
```
<span id="page-62-0"></span>"Heuristic Uniform Crossover" is an algorithm that works by detecting genes that differ to control the level of disruption in Parental chromosomes (De Jong & Spears, 1991).

#### Usage

hux $(x1, x2, cxon, cxps, ...)$ 

# Arguments

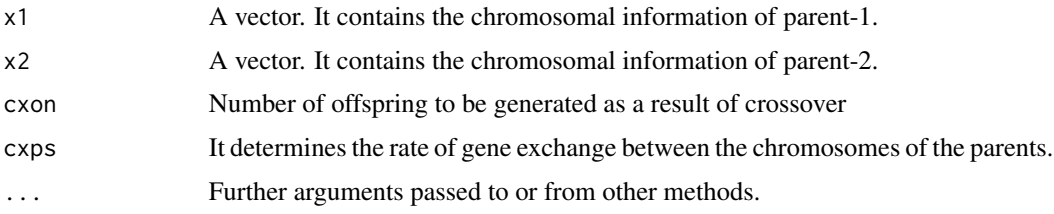

#### Value

A matrix containing the generated offsprings.

#### Author(s)

Zeynel Cebeci & Erkut Tekeli

#### References

De Jong, K.A. and Spears, W. (1991). On the virtues of parameterized uniform crossover. In *Proc. of the 4th Int. Conf. on Genetic Algorithms*. Morgan Kaufman Publishers.

## See Also

[cross](#page-27-0), [px1](#page-97-0), [kpx](#page-75-0), [sc](#page-106-0), [rsc](#page-104-0), [ux](#page-143-0), [ux2](#page-144-0), [mx](#page-86-0), [rrc](#page-103-0), [disc](#page-33-0), [atc](#page-14-0), [cpc](#page-26-0), [eclc](#page-36-0), [raoc](#page-102-0), [dc](#page-29-0), [ax](#page-15-0), [hc](#page-57-0), [sax](#page-105-0), [wax](#page-145-0), [lax](#page-77-0), [bx](#page-24-0), [ebx](#page-35-0), [blxa](#page-19-0), [blxab](#page-20-0), [lapx](#page-76-0), [elx](#page-38-0), [geomx](#page-49-0), [spherex](#page-135-0), [pmx](#page-94-0), [mpmx](#page-83-0), [upmx](#page-142-0), [ox](#page-89-0), [ox2](#page-90-0), [mpx](#page-84-0), [erx](#page-42-0), [pbx](#page-91-0), [pbx2](#page-92-0), [cx](#page-28-0), [icx](#page-63-0), [smc](#page-134-0)

#### Examples

 $parent1 = c(1, 0, 1, 0, 1, 1, 0)$  $parent2 = c(1, 1, 1, 0, 1, 0, 0, 1)$ hux(parent1, parent2)

<span id="page-63-0"></span>ICX is based on a deterministic algorithm that can produce up to 2 offspring (Hussain et.al., 2018).

## Usage

 $icx(x1, x2, cxon, ...)$ 

# Arguments

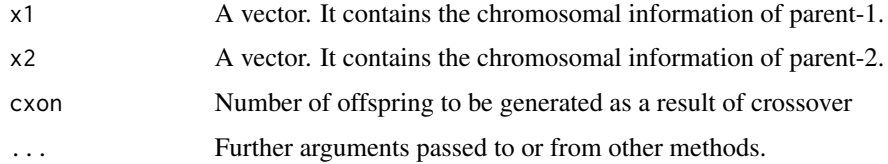

# Value

A matrix containing the generated offsprings.

## Author(s)

Zeynel Cebeci & Erkut Tekeli

# References

Hussain, A., Muhammad, Y.S. and Sajid, M.N. (2018). An improved genetic algorithm crossover operator for traveling salesman problem. *Turkish Journal of Mathematics and Computer Science*, 9, 1-13.

# See Also

[cross](#page-27-0), [px1](#page-97-0), [kpx](#page-75-0), [sc](#page-106-0), [rsc](#page-104-0), [hux](#page-62-0), [ux](#page-143-0), [ux2](#page-144-0), [mx](#page-86-0), [rrc](#page-103-0), [disc](#page-33-0), [atc](#page-14-0), [cpc](#page-26-0), [eclc](#page-36-0), [raoc](#page-102-0), [dc](#page-29-0), [ax](#page-15-0), [hc](#page-57-0), [sax](#page-105-0), [wax](#page-145-0), [lax](#page-77-0), [bx](#page-24-0), [ebx](#page-35-0), [blxa](#page-19-0), [blxab](#page-20-0), [lapx](#page-76-0), [elx](#page-38-0), [geomx](#page-49-0), [spherex](#page-135-0), [pmx](#page-94-0), [mpmx](#page-83-0), [upmx](#page-142-0), [ox](#page-89-0), [ox2](#page-90-0), [mpx](#page-84-0), [erx](#page-42-0), [pbx](#page-91-0), [pbx2](#page-92-0), [cx](#page-28-0), [smc](#page-134-0)

# Examples

 $parent1 = c(3, 4, 8, 2, 7, 1, 6, 5)$  $parent2 = c(4, 2, 5, 1, 6, 8, 3, 7)$ icx(parent1, parent2)

<span id="page-64-0"></span>

ILM/DHC is an adaptive function with an increasing low mutation rate (ILM) and a decreasing high crossover rate (DHC) as the generation progresses (Hassanat et.al., 2019).

#### Usage

ilmdhc(g, gmax, ...)

# Arguments

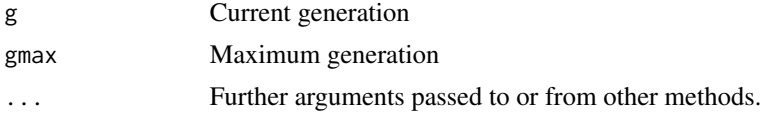

# Value

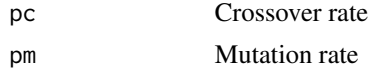

## Author(s)

Zeynel Cebeci & Erkut Tekeli

# References

Hassanat, A., Almohammadi, K., Alkafaween, E., Abunawas, E., Hammouri, A. and Prasath, V.B. (2019). Choosing mutation and crossover ratios for genetic algorithm: A review with a new dynamic approach. *Information*, 10(12), 390.

#### See Also

[fixpcmut](#page-45-0), [adana1](#page-11-0), [adana2](#page-12-0), [leitingzhi](#page-78-0), [adana3](#page-13-0)

```
N = 50gmax = 1000g = c(1, 10, 50, 100, 250, 500, 750, gmax)pc = ilmdhc(g=g, gmax=gmax)$pc
pc
nc = round(pc*N)nc
pm = ilmdhc(g=g, gmax=gmax)$pm
pm
```
66 initbin the contract of the contract of the contract of the contract of the contract of the contract of the contract of the contract of the contract of the contract of the contract of the contract of the contract of the

```
nm = round(pm*N)nm
nm = ifelse (!nm, 1, nm)
nm
plot(pm, type="l", col=4, lwd=2, lty=1, xaxt="n", ylab="Ratio", xlab="Generation")
lines(pc, type="l", col=2, lwd=2, lty=2)
legend("top", inset=.02, c("pm","pc"), col=c(4,2), lty=c(1,2), horiz=TRUE, cex=0.8)
axis(1, at=1:length(g),labels=g, col.axis="red", las=2)
```
<span id="page-65-0"></span>

initbin *Initialize the population with binary encoding*

# Description

The initbin function is an initialization function that can be used for binary encoding. It generates an initial population of population size n and chromosome length m.

## Usage

initbin(n, m, prevpop, type, ...)

# Arguments

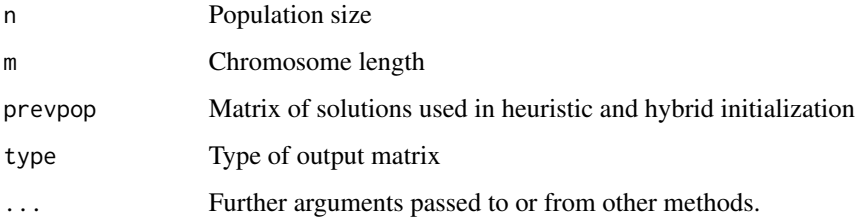

## Value

The output matrix includes only chromosomes of initial population when type=2, otherwise The output matrix includes chromosomes of initial population and additional two empty columns for generation number and fitness values.

# Author(s)

Zeynel Cebeci & Erkut Tekeli

## See Also

[initval](#page-69-0), [initperm](#page-68-0), [initnorm](#page-67-0), [initialize](#page-66-0)

#### initialize 67

# Examples

```
n = 20 #Population size (number of chromosemes)<br>m = 5 #Number of gene (chromosome length)
         #Number of gene (chromosome length)
population = initbin(n, m)
head(population, 4)
tail(population, 4)
```
<span id="page-66-0"></span>initialize *Initialize function*

# Description

The initialize function is a function that wraps various initialization functions.

# Usage

```
initialize(initfunc, n, m, type, ...)
```
# Arguments

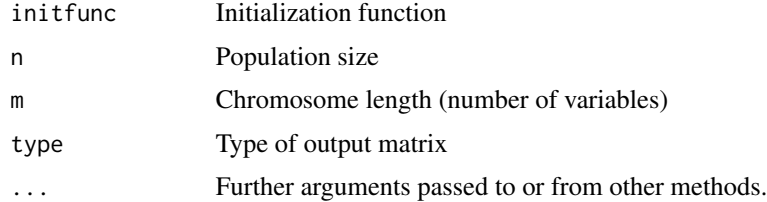

# Value

The output matrix includes only chromosomes of initial population when type=2, otherwise The output matrix includes chromosomes of initial population and additional two empty columns for generation number and fitness values.

#### Author(s)

Zeynel Cebeci & Erkut Tekeli

# See Also

[initbin](#page-65-0), [initval](#page-69-0), [initperm](#page-68-0), [initnorm](#page-67-0)

```
initpop = initialize(initfunc=initbin, n=6, m=4)
initpop
```
<span id="page-67-0"></span>

The pmean and psd arguments of this function represent the mean and standard deviation of a normally distributed population, respectively. Using these parameters, the function generates a random initial population with n individuals and m variables.~

#### Usage

initnorm(n, m, pmean, psd, type, ...)

# Arguments

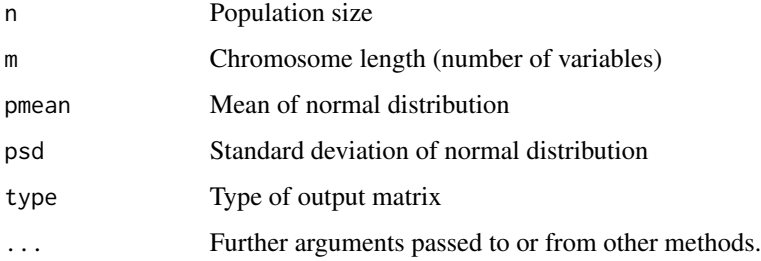

#### Value

The output matrix includes only chromosomes of initial population when type=2, otherwise The output matrix includes chromosomes of initial population and additional two empty columns for generation number and fitness values.

#### Author(s)

Zeynel Cebeci & Erkut Tekeli

#### See Also

[initbin](#page-65-0), [initval](#page-69-0), [initperm](#page-68-0), [initialize](#page-66-0)

```
initpop = initialize(initfunc=initnorm, n=20, m=5,
 pmean=50, psd=5, type=2)
head(initpop,3)
```
<span id="page-68-0"></span>

This function generates an initial population when each variable of the chromosomes is desired to be encoded on a rank scale or permutation.

#### Usage

initperm(n, permset, prevpop, type, ...)

## **Arguments**

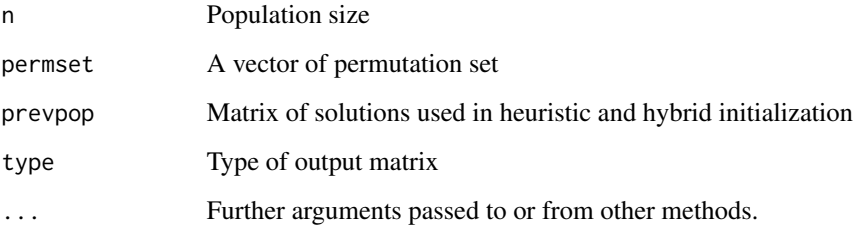

# Details

Unlike other initialization function inputs, the initperm function has an argument called permset. This argument is a vector containing permutation set values. The permutation set can contain numbers or letters. In the initial population, each variable randomly takes any value from this set, but there cannot be two of the same value in a chromosome.

# Value

The output matrix includes only chromosomes of initial population when type=2, otherwise The output matrix includes chromosomes of initial population and additional two empty columns for generation number and fitness values.

### Author(s)

Zeynel Cebeci & Erkut Tekeli

# See Also

[initbin](#page-65-0), [initval](#page-69-0), [initnorm](#page-67-0), [initialize](#page-66-0)

70 initval and the contract of the contract of the contract of the contract of the contract of the contract of the contract of the contract of the contract of the contract of the contract of the contract of the contract of

#### Examples

```
n = 20 #Population size (number of chromosemes)
m = 6 #number of Variables
1b = c(10, 2, 5, 100, 50, 25)ub = c(40, 8, 20, 500, 250, 90)
population = initval(n, m, lb=lb, ub=ub, nmode="integer")
tail(population, 3)
```
<span id="page-69-0"></span>initval *Value encoded initialization*

# Description

Initialize the population with integer or real numbers

# Usage

initval(n, m, prevpop, lb, ub, nmode="real", type, ...)

#### **Arguments**

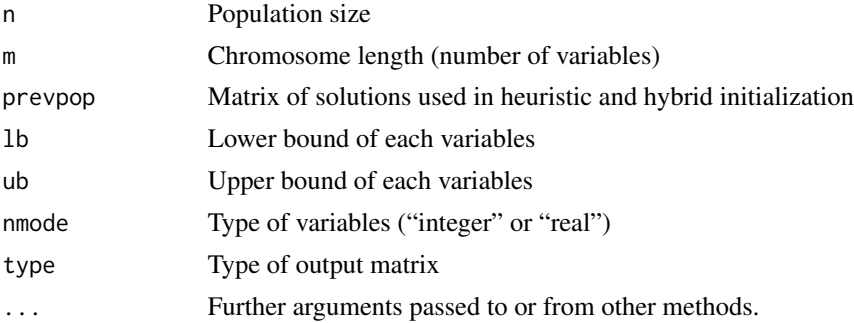

## Details

With this function, populations are initialized with integer and/or real numbers depending on the GA problem. In this case, the value type must be known. Furthermore, the lower and upper bound values for each variable must be known. If desired, heuristic or mixed initialization can be done with the prevpop argument.

# Value

The output matrix includes only chromosomes of initial population when type=2, otherwise The output matrix includes chromosomes of initial population and additional two empty columns for generation number and fitness values.

## Author(s)

Zeynel Cebeci & Erkut Tekeli

#### insmut **71**

# See Also

[initbin](#page-65-0), [initperm](#page-68-0), [initnorm](#page-67-0), [initialize](#page-66-0)

#### Examples

```
n = 15 #Population size (number of chromosemes)
m = 4 #number of Variables
population = initval(n, m)head(population, 3)
tail(population, 3)
```
<span id="page-70-0"></span>

insmut *Insertation Mutation*

# Description

SM is inserted back in a different place into the chromosome by removing a randomly selected gene from the chromosome.

This operator is used in problems with permutation encoding.

#### Usage

 $insmut(y, ...)$ 

## Arguments

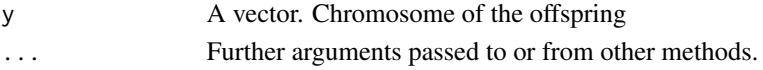

# Value

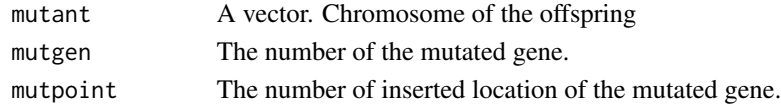

# Author(s)

Zeynel Cebeci & Erkut Tekeli

## See Also

[mutate](#page-85-0), [bitmut](#page-18-0), [randmut](#page-98-0), [randmut2](#page-99-0), [randmut3](#page-100-0), [randmut4](#page-101-0), [unimut](#page-141-0), [boundmut](#page-21-0), [nunimut](#page-87-0), [nunimut2](#page-88-0), [powmut](#page-95-0), [powmut2](#page-96-0), [gaussmut](#page-46-0), [gaussmut2](#page-47-0), [gaussmut3](#page-48-0), [bsearchmut1](#page-22-0), [bsearchmut2](#page-23-0), [swapmut](#page-139-0), [invmut](#page-73-0), [shufmut](#page-133-0), [dismut](#page-34-0), [invswapmut](#page-74-0), [insswapmut](#page-71-0), [invdismut](#page-72-0)

## Examples

 $offspring = c(1, 2, 3, 4, 5, 6, 7, 8, 9)$ insmut(offspring)

<span id="page-71-0"></span>

It is a mutation operator that combines insertion and inversion mutation.

This operator is used in problems with permutation encoding.

# Usage

insswapmut(y, ...)

# Arguments

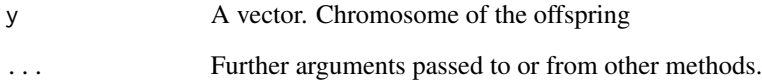

## Value

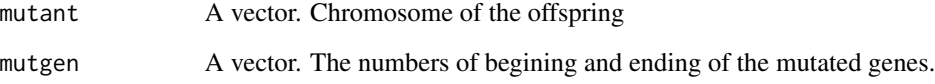

# Author(s)

Zeynel Cebeci & Erkut Tekeli

# See Also

[mutate](#page-85-0), [bitmut](#page-18-0), [randmut](#page-98-0), [randmut2](#page-99-0), [randmut3](#page-100-0), [randmut4](#page-101-0), [unimut](#page-141-0), [boundmut](#page-21-0), [nunimut](#page-87-0), [nunimut2](#page-88-0), [powmut](#page-95-0), [powmut2](#page-96-0), [gaussmut](#page-46-0), [gaussmut2](#page-47-0), [gaussmut3](#page-48-0), [bsearchmut1](#page-22-0), [bsearchmut2](#page-23-0), [swapmut](#page-139-0), [invmut](#page-73-0), [shufmut](#page-133-0), [insmut](#page-70-0), [dismut](#page-34-0), [invswapmut](#page-74-0), [invdismut](#page-72-0)

# Examples

offspring =  $c(1, 2, 3, 4, 5, 6, 7, 8, 9)$ insswapmut(offspring)
<span id="page-72-0"></span>

The function int2bin converts integers to binary coded numbers.

## Usage

int2bin(int, m)

## Arguments

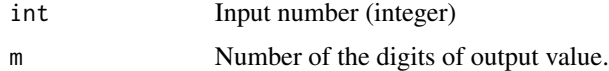

## Value

Returns the binary coded number of the integer number given in the input.

#### Author(s)

Zeynel Cebeci & Erkut Tekeli

# See Also

## [int2bin](#page-72-0)

# Examples

int2bin(250) # returns 11111010 int2bin(250, 9) # returns 011111010

<span id="page-72-1"></span>invdismut *Displacement + Inversion Mutation*

# Description

It is a mutation operator that combines displacement and inversion mutation.

This operator is used in problems with permutation encoding.

# Usage

invdismut(y, ...)

74 invmut

## Arguments

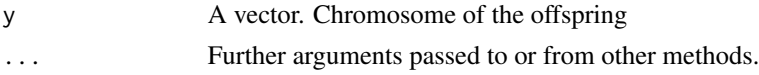

# Value

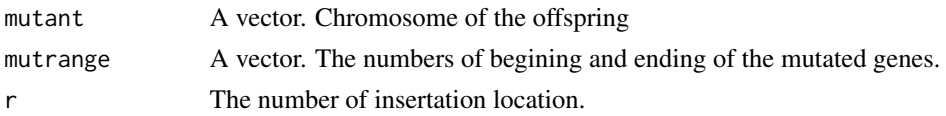

# Author(s)

Zeynel Cebeci & Erkut Tekeli

# See Also

[mutate](#page-85-0), [bitmut](#page-18-0), [randmut](#page-98-0), [randmut2](#page-99-0), [randmut3](#page-100-0), [randmut4](#page-101-0), [unimut](#page-141-0), [boundmut](#page-21-0), [nunimut](#page-87-0), [nunimut2](#page-88-0), [powmut](#page-95-0), [powmut2](#page-96-0), [gaussmut](#page-46-0), [gaussmut2](#page-47-0), [gaussmut3](#page-48-0), [bsearchmut1](#page-22-0), [bsearchmut2](#page-23-0), [swapmut](#page-139-0), [invmut](#page-73-0), [shufmut](#page-133-0), [insmut](#page-70-0), [dismut](#page-34-0), [invswapmut](#page-74-0), [insswapmut](#page-71-0)

# Examples

offspring = c(1, 2, 3, 4, 5, 6, 7, 8, 9) invdismut(offspring)

<span id="page-73-0"></span>

invmut *Inversion Mutation*

# Description

Inversion Mutation selects a subset of genes and inverses the genes in the subset (Hollad, 1975; Fogel, 1990).

This operator is used in problems with permutation or binary encoding.

#### Usage

 $invmut(y, \ldots)$ 

# Arguments

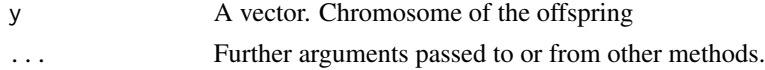

# Value

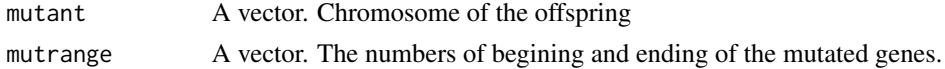

# invswapmut 75

## Author(s)

Zeynel Cebeci & Erkut Tekeli

## References

Holland, J. (1975). *Adaptation in Naturel and Articial Systems*, Ann Arbor: University of Michigan Press.

Fogel D.B. (1995). Evolutionary computation. Toward a new philosophy of machine intellegence. Piscataway, NJ: IEEE Press.

# See Also

[mutate](#page-85-0), [bitmut](#page-18-0), [randmut](#page-98-0), [randmut2](#page-99-0), [randmut3](#page-100-0), [randmut4](#page-101-0), [unimut](#page-141-0), [boundmut](#page-21-0), [nunimut](#page-87-0), [nunimut2](#page-88-0), [powmut](#page-95-0), [powmut2](#page-96-0), [gaussmut](#page-46-0), [gaussmut2](#page-47-0), [gaussmut3](#page-48-0), [bsearchmut1](#page-22-0), [bsearchmut2](#page-23-0), [swapmut](#page-139-0), [shufmut](#page-133-0), [insmut](#page-70-0), [dismut](#page-34-0), [invswapmut](#page-74-0), [insswapmut](#page-71-0), [invdismut](#page-72-1)

## Examples

 $offspring = c(1, 2, 3, 4, 5, 6, 7, 8, 9)$ invmut(offspring)

<span id="page-74-0"></span>

invswapmut *Swap + Inversion Mutation*

#### Description

It is a mutation operator that combines swap and inversion mutation.

This operator is used in problems with permutation encoding.

# Usage

invswapmut(y, ...)

## Arguments

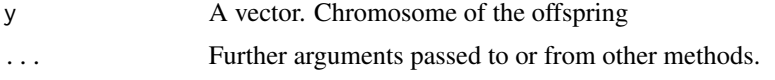

# Value

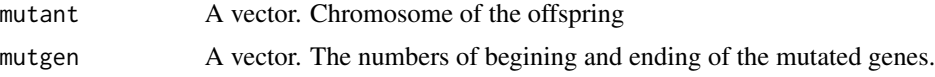

#### Author(s)

Zeynel Cebeci & Erkut Tekeli

# See Also

[mutate](#page-85-0), [bitmut](#page-18-0), [randmut](#page-98-0), [randmut2](#page-99-0), [randmut3](#page-100-0), [randmut4](#page-101-0), [unimut](#page-141-0), [boundmut](#page-21-0), [nunimut](#page-87-0), [nunimut2](#page-88-0), [powmut](#page-95-0), [powmut2](#page-96-0), [gaussmut](#page-46-0), [gaussmut2](#page-47-0), [gaussmut3](#page-48-0), [bsearchmut1](#page-22-0), [bsearchmut2](#page-23-0), [swapmut](#page-139-0), [invmut](#page-73-0), [shufmut](#page-133-0), [insmut](#page-70-0), [dismut](#page-34-0), [insswapmut](#page-71-0), [invdismut](#page-72-1)

#### Examples

 $offspring = c(1, 2, 3, 4, 5, 6, 7, 8, 9)$ invswapmut(offspring)

<span id="page-75-0"></span>kpx *k-point Crossover*

#### Description

In the k-PX cross, the parent chromosomes are cut from two or more points and transferred to the offspring, providing more diversity.

## Usage

 $kpx(x1, x2, cxon, cxk, ...)$ 

## Arguments

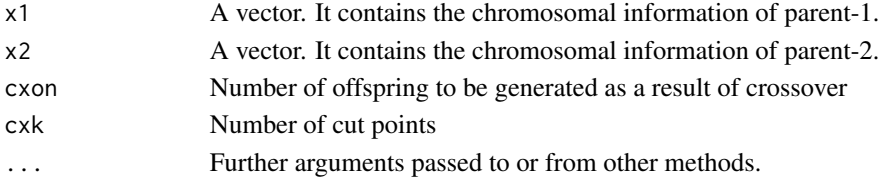

# Value

A matrix containing the generated offsprings.

# Author(s)

Zeynel Cebeci & Erkut Tekeli

#### See Also

[cross](#page-27-0), [px1](#page-97-0), [sc](#page-106-0), [rsc](#page-104-0), [hux](#page-62-0), [ux](#page-143-0), [ux2](#page-144-0), [mx](#page-86-0), [rrc](#page-103-0), [disc](#page-33-0), [atc](#page-14-0), [cpc](#page-26-0), [eclc](#page-36-0), [raoc](#page-102-0), [dc](#page-29-0), [ax](#page-15-0), [hc](#page-57-0), [sax](#page-105-0), [wax](#page-145-0), [lax](#page-77-0), [bx](#page-24-0), [ebx](#page-35-0), [blxa](#page-19-0), [blxab](#page-20-0), [lapx](#page-76-0), [elx](#page-38-0), [geomx](#page-49-0), [spherex](#page-135-0), [pmx](#page-94-0), [mpmx](#page-83-0), [upmx](#page-142-0), [ox](#page-89-0), [ox2](#page-90-0), [mpx](#page-84-0), [erx](#page-42-0), [pbx](#page-91-0), [pbx2](#page-92-0), [cx](#page-28-0), [icx](#page-63-0), [smc](#page-134-0)

## Examples

parent1 = c(1, 0, 1, 0, 1, 1, 1, 0)  $parent2 = c(1, 1, 1, 0, 1, 0, 0, 1)$ kpx(parent1, parent2)

 $76$  kpx

<span id="page-76-0"></span>

Laplace Crossover (LAPX) is a crossover operator that uses a location parameter and a scaling parameter (Krishnamoorthy, 2006; Deep et.al., 2009).

# Usage

 $lapx(x1, x2, cxon, cxa, cxb, ...)$ 

# Arguments

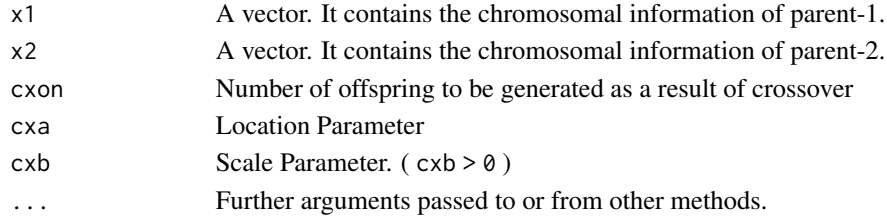

# Value

A matrix containing the generated offsprings.

# Author(s)

Zeynel Cebeci & Erkut Tekeli

## References

Krishnamoorthy, K. (2006). *Handbook of Statistical Distributions with Applications*. Chapman & Hall/CRC

Deep, K., Singh, K.P., Kansal, M.L. and Mohan, C. (2009). A real-coded genetic algorithm for solving integer and mixed integer optimization problems. *Applied Mathematics and Computation*, 212(2): 505-518.

#### See Also

[cross](#page-27-0), [px1](#page-97-0), [kpx](#page-75-0), [sc](#page-106-0), [rsc](#page-104-0), [hux](#page-62-0), [ux](#page-143-0), [ux2](#page-144-0), [mx](#page-86-0), [rrc](#page-103-0), [disc](#page-33-0), [atc](#page-14-0), [cpc](#page-26-0), [eclc](#page-36-0), [raoc](#page-102-0), [dc](#page-29-0), [ax](#page-15-0), [hc](#page-57-0), [sax](#page-105-0), [wax](#page-145-0), [lax](#page-77-0), [bx](#page-24-0), [ebx](#page-35-0), [blxa](#page-19-0), [blxab](#page-20-0), [elx](#page-38-0), [geomx](#page-49-0), [spherex](#page-135-0), [pmx](#page-94-0), [mpmx](#page-83-0), [upmx](#page-142-0), [ox](#page-89-0), [ox2](#page-90-0), [mpx](#page-84-0), [erx](#page-42-0), [pbx](#page-91-0), [pbx2](#page-92-0), [cx](#page-28-0), [icx](#page-63-0), [smc](#page-134-0)

## Examples

parent1 = c(1.1, 1.6, 0.0, 1.1, 1.4, 1.2) parent2 = c(1.2, 0.0, 0.0, 1.5, 1.2, 1.4) lapx(parent1, parent2, cxon=3)

New offspring are generated by applying an arithmetic mean on the parents' chromosomes with a different random weight for each gene.

#### Usage

lax(x1, x2, cxon, ...)

## Arguments

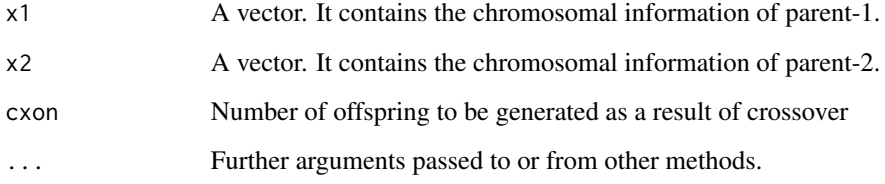

# Value

A matrix containing the generated offsprings.

# Author(s)

Zeynel Cebeci & Erkut Tekeli

# See Also

[cross](#page-27-0), [px1](#page-97-0), [kpx](#page-75-0), [sc](#page-106-0), [rsc](#page-104-0), [hux](#page-62-0), [ux](#page-143-0), [ux2](#page-144-0), [mx](#page-86-0), [rrc](#page-103-0), [disc](#page-33-0), [atc](#page-14-0), [cpc](#page-26-0), [eclc](#page-36-0), [raoc](#page-102-0), [dc](#page-29-0), [ax](#page-15-0), [hc](#page-57-0), [sax](#page-105-0), [wax](#page-145-0), [bx](#page-24-0), [ebx](#page-35-0), [blxa](#page-19-0), [blxab](#page-20-0), [lapx](#page-76-0), [elx](#page-38-0), [geomx](#page-49-0), [spherex](#page-135-0), [pmx](#page-94-0), [mpmx](#page-83-0), [upmx](#page-142-0), [ox](#page-89-0), [ox2](#page-90-0), [mpx](#page-84-0), [erx](#page-42-0), [pbx](#page-91-0), [pbx2](#page-92-0), [cx](#page-28-0), [icx](#page-63-0), [smc](#page-134-0)

## Examples

parent1 = c(1.1, 1.6, 0.0, 1.1, 1.4, 1.2) parent2 = c(1.2, 0.0, 0.0, 1.5, 1.2, 1.4) lax(parent1, parent2, cxon=3)

<span id="page-77-0"></span>

This adaptation function proposed by Lei & Tingzhi (1994) is an adaptation function that takes into account the cooperation of individuals.

#### Usage

```
leitingzhi(fitvals, cxpc, cxpc2,
                      mutpm, mutpm2, adapa, adapb, ...)
```
# Arguments

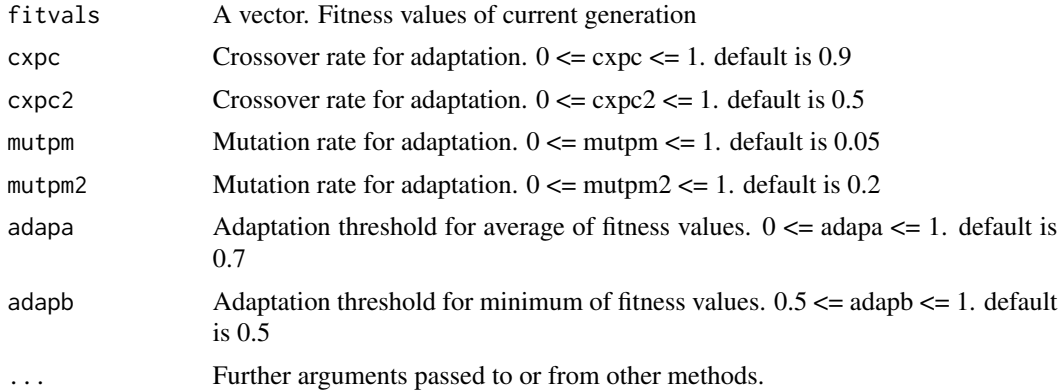

# Value

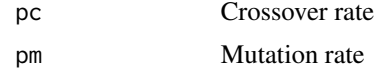

## Author(s)

Zeynel Cebeci & Erkut Tekeli

#### References

Lei, W. and Tingzhi, S. (2004). An improved adaptive genetic algorithm and its application to image segmentation. In *Proc. of 5th Int. Conf. on Artificial Neural Network and Genetic Algorithms*, pp. 112-119.

## See Also

[fixpcmut](#page-45-0), [ilmdhc](#page-64-0), [adana1](#page-11-0), [adana2](#page-12-0), [adana3](#page-13-0)

<span id="page-79-1"></span>

Fitness function that calculates the number of 1s in each individual

# Usage

 $maxone(x, \ldots)$ 

# Arguments

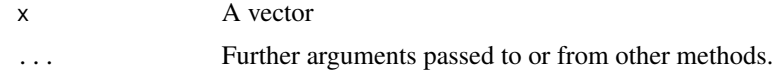

## Value

Number of 1s

# Author(s)

Zeynel Cebeci & Erkut Tekeli

## See Also

[maxone1](#page-79-0), [maxone2](#page-80-0), [minone](#page-81-0)

# Examples

 $C2 = c(1, 1, 1, 0, 1, 0, 0, 0)$ maxone(C2)  $C3 = c(1, 1, 1, 1, 1, 1, 1, 1)$ maxone(C3)

<span id="page-79-0"></span>maxone1 *MAXONE1 fitness function*

# Description

Fitness function that calculates the number of 1s in each individual

# Usage

 $maxone1(x, ...)$ 

#### $maxone2$  81

### Arguments

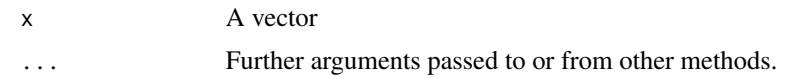

# Value

Number of 1s

# Author(s)

Zeynel Cebeci & Erkut Tekeli

# See Also

[maxone](#page-79-1), [maxone2](#page-80-0), [minone](#page-81-0)

# Examples

 $C2 = c(1, 1, 1, 0, 1, 0, 0, 0)$ maxone1(C2)  $C3 = c(1, 1, 1, 1, 1, 1, 1, 1)$ maxone1(C3)

<span id="page-80-0"></span>

maxone2 *maxone2 fitness function*

# Description

Calculates the sum of each row of a matrix or data frame.

## Usage

 $maxone2(x, ...)$ 

# Arguments

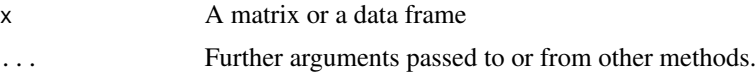

# Value

A vector includes sum of each row in a matrix or data frame

# Author(s)

Zeynel Cebeci & Erkut Tekeli

82 minone

# See Also

[maxone1](#page-79-0), [maxone](#page-79-1), [minone](#page-81-0)

# Examples

binmat = matrix(nrow=5, ncol=8, byrow=TRUE, c( 1, 0, 1, 0, 1, 1, 1, 0, 1, 1, 1, 0, 1, 0, 0, 0, 1, 1, 1, 1, 1, 1, 1, 1, 0, 1, 0, 1, 0, 1, 1, 1, 0, 0, 0, 0, 0, 0, 0, 0 )) rownames(binmat) =  $p$ aste $($ "C", 1:5) maxone2(binmat)

<span id="page-81-0"></span>minone *minone fitness function*

# Description

Calculates the inverse of the sum of each row of a matrix or data frame.

# Usage

 $minone(x, \ldots)$ 

## Arguments

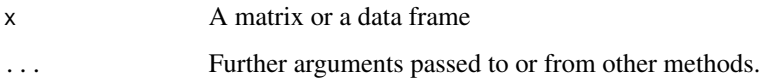

# Value

A vector includes the inverse of the sum of each row in a matrix or data frame

# Author(s)

Zeynel Cebeci & Erkut Tekeli

# See Also

[maxone](#page-79-1), [maxone1](#page-79-0), [maxone2](#page-80-0)

# monprogress 83

### Examples

binmat = matrix(nrow=5, ncol=8, byrow=TRUE, c( 1, 0, 1, 0, 1, 1, 1, 0, 1, 1, 1, 0, 1, 0, 0, 0, 1, 1, 1, 1, 1, 1, 1, 1, 0, 1, 0, 1, 0, 1, 1, 1, 0, 0, 0, 0, 0, 0, 0, 0 )) rownames(binmat) = paste0("C",1:5) minone(binmat)

## monprogress *Monitor Fitness Value Progress*

## Description

Monprogress function performs by creating a line plot of the best fitness value found across generations.

## Usage

```
monprogress(g, genfits, objective, ...)
```
# Arguments

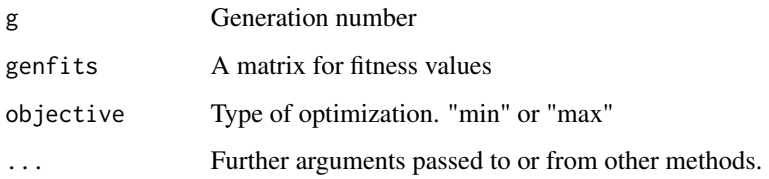

# Value

No return value, called for the side effect of drawing a plot.

# Author(s)

Zeynel Cebeci & Erkut Tekeli

# See Also

[show](#page-132-0)

84 mpmx

#### Examples

```
n = 100genfits = matrix(NA, nrow=n, ncol=5)
genfits[1,3] = 50
objective = "max"
for(i in 1:(n-1)){
  g=i
  monprogress(g=g, genfits=genfits, objective=objective)
  genfits[g+1, 3] = genfits[g, 3] + runif(1, -2, 5)
}
```
<span id="page-83-0"></span>mpmx *Modified Partially Mapped Crossover*

# Description

Modified Partially Mapped Crossover (MPMX) is a crossover operator for permutation encoded chromosomes. Each of the offspring uses sequencing information partially determined by each of their parents. Two different cut points are randomly determined. The part outside of the two cut points is replaced. Pieces between the two cut points are complemented from the original parental genes. However, if the same genes are found among the copied genes, they are changed.

#### Usage

mpmx(x1, x2, cxon, ...)

## Arguments

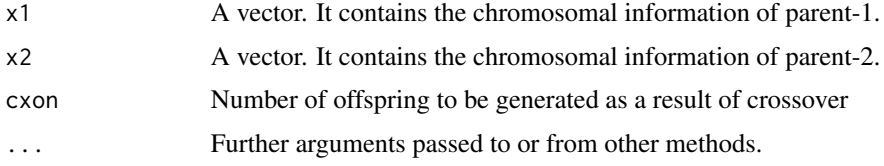

#### Value

A matrix containing the generated offsprings.

#### Author(s)

Zeynel Cebeci & Erkut Tekeli

## See Also

[cross](#page-27-0), [px1](#page-97-0), [kpx](#page-75-0), [sc](#page-106-0), [rsc](#page-104-0), [hux](#page-62-0), [ux](#page-143-0), [ux2](#page-144-0), [mx](#page-86-0), [rrc](#page-103-0), [disc](#page-33-0), [atc](#page-14-0), [cpc](#page-26-0), [eclc](#page-36-0), [raoc](#page-102-0), [dc](#page-29-0), [ax](#page-15-0), [hc](#page-57-0), [sax](#page-105-0), [wax](#page-145-0), [lax](#page-77-0), [bx](#page-24-0), [ebx](#page-35-0), [blxa](#page-19-0), [blxab](#page-20-0), [lapx](#page-76-0), [elx](#page-38-0), [geomx](#page-49-0), [spherex](#page-135-0), [pmx](#page-94-0), [upmx](#page-142-0), [ox](#page-89-0), [ox2](#page-90-0), [mpx](#page-84-0), [erx](#page-42-0), [pbx](#page-91-0), [pbx2](#page-92-0), [cx](#page-28-0), [icx](#page-63-0), [smc](#page-134-0)

#### $\frac{1}{2}$  and  $\frac{1}{2}$  and  $\frac{1}{2}$  a

## Examples

 $parent1 = c(0, 8, 4, 5, 6, 7, 1, 2, 3, 9)$  $parent2 = c(6, 7, 1, 2, 4, 8, 3, 5, 9, 0)$ mpmx(parent1, parent2)

<span id="page-84-0"></span>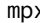

#### mpx *Maximal Preservative Crossover (MPX)*

# Description

The Maximal Preservative Crossover (MPX) operator is an operator that tries to preserve good edges but ensure adequate gene exchange between parents (Muhlenbein et.al., 1988).

# Usage

 $mpx(x1, x2, cxon, ...)$ 

# Arguments

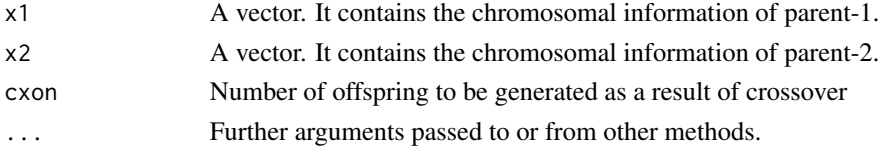

#### Value

A matrix containing the generated offsprings.

#### Author(s)

Zeynel Cebeci & Erkut Tekeli

## References

Muhlenbein, H., Gorges-Schleuter, M. and Kramer, O. (1988). Evolution algorithms in combinatorial optimization. *Parallel Computing*, 7(1), 65-85.

## See Also

[cross](#page-27-0), [px1](#page-97-0), [kpx](#page-75-0), [sc](#page-106-0), [rsc](#page-104-0), [hux](#page-62-0), [ux](#page-143-0), [ux2](#page-144-0), [mx](#page-86-0), [rrc](#page-103-0), [disc](#page-33-0), [atc](#page-14-0), [cpc](#page-26-0), [eclc](#page-36-0), [raoc](#page-102-0), [dc](#page-29-0), [ax](#page-15-0), [hc](#page-57-0), [sax](#page-105-0), [wax](#page-145-0), [lax](#page-77-0), [bx](#page-24-0), [ebx](#page-35-0), [blxa](#page-19-0), [blxab](#page-20-0), [lapx](#page-76-0), [elx](#page-38-0), [geomx](#page-49-0), [spherex](#page-135-0), [pmx](#page-94-0), [mpmx](#page-83-0), [upmx](#page-142-0), [ox](#page-89-0), [ox2](#page-90-0), [erx](#page-42-0), [pbx](#page-91-0), [pbx2](#page-92-0), [cx](#page-28-0), [icx](#page-63-0), [smc](#page-134-0)

## Examples

 $parent1 = c(0, 8, 4, 5, 6, 7, 1, 2, 3, 9)$  $parent2 = c(6, 7, 1, 2, 4, 8, 3, 5, 9, 0)$ mpx(parent1, parent2)

<span id="page-85-0"></span>

With mutation, the chromosomes of individuals are randomly changed and sent to the next generation.

#### Usage

mutate(mutfunc, population, mutpm, gatype, ...)

## Arguments

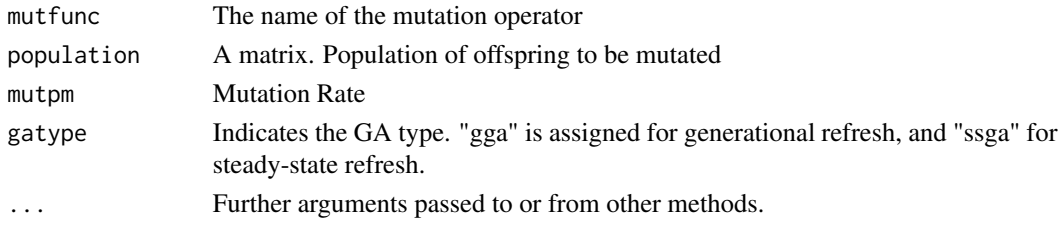

## Value

A matrix. Population of the mutated offsprings

#### Author(s)

Zeynel Cebeci & Erkut Tekeli

# References

Cebeci, Z. (2021). R ile Genetik Algoritmalar ve Optimizasyon Uygulamalari, 535 p. Ankara:Nobel Akademik Yayincilik.

#### See Also

[bitmut](#page-18-0), [randmut](#page-98-0), [randmut2](#page-99-0), [randmut3](#page-100-0), [randmut4](#page-101-0), [unimut](#page-141-0), [boundmut](#page-21-0), [nunimut](#page-87-0), [nunimut2](#page-88-0), [powmut](#page-95-0), [powmut2](#page-96-0), [gaussmut](#page-46-0), [gaussmut2](#page-47-0), [gaussmut3](#page-48-0), [bsearchmut1](#page-22-0), [bsearchmut2](#page-23-0), [swapmut](#page-139-0), [invmut](#page-73-0), [shufmut](#page-133-0), [insmut](#page-70-0), [dismut](#page-34-0), [invswapmut](#page-74-0), [insswapmut](#page-71-0), [invdismut](#page-72-1)

#### Examples

```
offsprings=initbin(25,5)
offsprings[,"fitval"] = evaluate(maxone, offsprings[,1:(ncol(offsprings)-2)])
head(offsprings, 4) # mutant individual may be further ahead.
mutatedpop = mutate(mutfunc=bitmut, population=offsprings, mutpm=0.1, gatype="gga")
mutatedpop[,"fitval"] = evaluate(maxone, mutatedpop[,1:(ncol(mutatedpop)-2)])
head(mutatedpop, 4)
```
<span id="page-86-0"></span>This crossover function copies parent1 and parent2 to offspring1 and offspring2, respectively. A vector of length m is then randomly generated for each parent, containing the values 0 and 1. Elements in this vector are then compared for each gene location. If the element at the ith position of the first vector is equal to that of the second vector, no change is made. However, if the first is 0 and the second is 1, the ith gene of Parent2 is copied as the ith gene of Offspring1. If the ith elements of the vectors are 1 and 0, the i th gene of Parent1 is copied as the i th gene of Offspring2 (Louis & Rawlins, 1991).

## Usage

 $mx(x1, x2, cxon, ...)$ 

#### Arguments

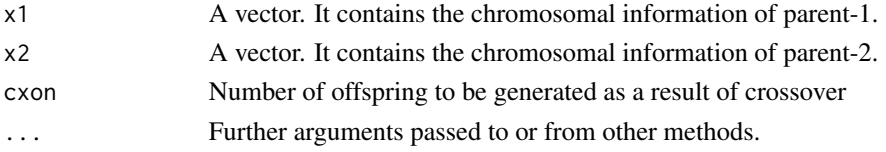

#### Value

A matrix containing the generated offsprings.

#### Author(s)

Zeynel Cebeci & Erkut Tekeli

#### References

Louis S.J. and Rawlins G.J. (1991). Designer Genetic Algorithms: Genetic Algorithms in Structure Design. In *4th Int. Conf. on Genetic Algorithms*. (pp. 53-60)

# See Also

[cross](#page-27-0), [px1](#page-97-0), [kpx](#page-75-0), [sc](#page-106-0), [rsc](#page-104-0), [hux](#page-62-0), [ux](#page-143-0), [ux2](#page-144-0), [rrc](#page-103-0), [disc](#page-33-0), [atc](#page-14-0), [cpc](#page-26-0), [eclc](#page-36-0), [raoc](#page-102-0), [dc](#page-29-0), [ax](#page-15-0), [hc](#page-57-0), [sax](#page-105-0), [wax](#page-145-0), [lax](#page-77-0), [bx](#page-24-0), [ebx](#page-35-0), [blxa](#page-19-0), [blxab](#page-20-0), [lapx](#page-76-0), [elx](#page-38-0), [geomx](#page-49-0), [spherex](#page-135-0), [pmx](#page-94-0), [mpmx](#page-83-0), [upmx](#page-142-0), [ox](#page-89-0), [ox2](#page-90-0), [mpx](#page-84-0), [erx](#page-42-0), [pbx](#page-91-0), [pbx2](#page-92-0), [cx](#page-28-0), [icx](#page-63-0), [smc](#page-134-0)

#### Examples

parent1 = c(1, 0, 1, 0, 1, 1, 1, 0)  $parent2 = c(1, 1, 1, 0, 1, 0, 0, 1)$ mx(parent1, parent2, cxon=3)

<span id="page-87-0"></span>

The nunimut operator is a mutation operator that adjusts for generations by reducing the mutation severity according to genetic progression (Michalewicz, 1994).

This operator is used for value encoded (integer or real number) chromosomes.

## Usage

 $n$ unimut(y, lb, ub, g, gmax, mutb, ...)

## Arguments

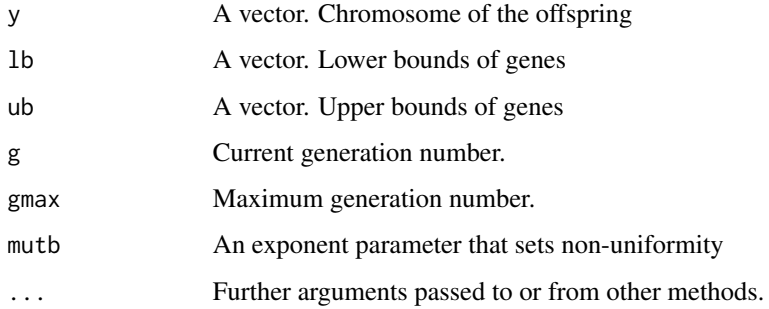

#### Value

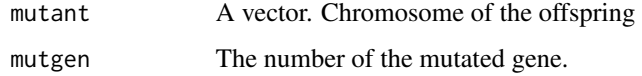

#### Author(s)

Zeynel Cebeci & Erkut Tekeli

# References

Michalewicz, . (1994).

# See Also

[mutate](#page-85-0), [bitmut](#page-18-0), [randmut](#page-98-0), [randmut2](#page-99-0), [randmut3](#page-100-0), [randmut4](#page-101-0), [unimut](#page-141-0), [boundmut](#page-21-0), [nunimut2](#page-88-0), [powmut](#page-95-0), [powmut2](#page-96-0), [gaussmut](#page-46-0), [gaussmut2](#page-47-0), [gaussmut3](#page-48-0), [bsearchmut1](#page-22-0), [bsearchmut2](#page-23-0), [swapmut](#page-139-0), [invmut](#page-73-0), [shufmut](#page-133-0), [insmut](#page-70-0), [dismut](#page-34-0), [invswapmut](#page-74-0), [insswapmut](#page-71-0), [invdismut](#page-72-1)

#### $\mu$ nunimut $2$  89

#### Examples

```
1b = c(2, 1, 3, 1, 0, 4)ub = c(10, 15, 8, 5, 6, 9)offspring = c(8, 6, 4, 1, 3, 7)
set.seed(12)
nunimut(offspring, lb=lb, ub=ub, g=1, gmax=100, mutb=0.5)
set.seed(12)
nunimut(offspring, lb=lb, ub=ub, g=50, gmax=100, mutb=0.5)
```
<span id="page-88-0"></span>nunimut2 *Adaptive Non-uniform mutation*

## Description

This operator is an adaptive mutation operator that increases the probability of the mutation severity approaching 0 as the number of generations increases.

This operator is used for value encoded (integer or real number) chromosomes.

# Usage

 $n$ unimut2(y, lb, ub, g, gmax, mutb, ...)

## Arguments

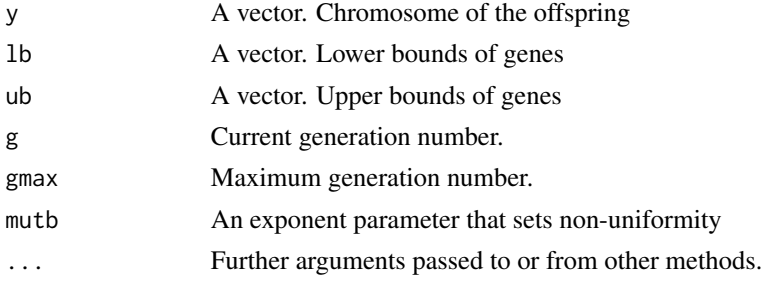

# Value

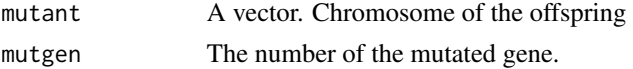

# Author(s)

Zeynel Cebeci & Erkut Tekeli

## See Also

[mutate](#page-85-0), [bitmut](#page-18-0), [randmut](#page-98-0), [randmut2](#page-99-0), [randmut3](#page-100-0), [randmut4](#page-101-0), [unimut](#page-141-0), [boundmut](#page-21-0), [nunimut](#page-87-0), [powmut](#page-95-0), [powmut2](#page-96-0), [gaussmut](#page-46-0), [gaussmut2](#page-47-0), [gaussmut3](#page-48-0), [bsearchmut1](#page-22-0), [bsearchmut2](#page-23-0), [swapmut](#page-139-0), [invmut](#page-73-0), [shufmut](#page-133-0), [insmut](#page-70-0), [dismut](#page-34-0), [invswapmut](#page-74-0), [insswapmut](#page-71-0), [invdismut](#page-72-1)

```
1b = c(2, 1, 3, 1, 0, 4)ub = c(10, 15, 8, 5, 6, 9)offspring = c(8, 6, 4, 1, 3, 7)
set.seed(12)
nunimut2(offspring, lb=lb, ub=ub, g=1, gmax=100, mutb=0.5)
set.seed(12)
nunimut2(offspring, lb=lb, ub=ub, g=50, gmax=100, mutb=0.5)
```

```
ox Order Crossover (OX)
```
## Description

Order Crossover (OX) is a crossover operator for permutation encoded chromosomes. It is a different variant of PMX and it receives a part of the offspring chromosome from Parent1 and the remaining part from Parent2 in a certain sequence (Davis, 1985).

# Usage

 $ox(x1, x2, cxon, ...)$ 

#### Arguments

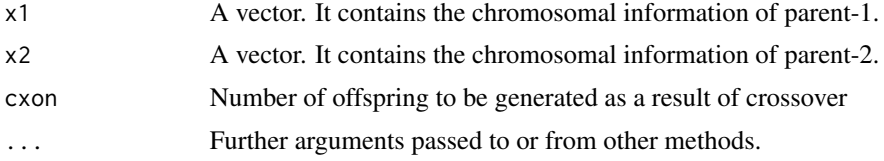

# Value

A matrix containing the generated offsprings.

#### Author(s)

Zeynel Cebeci & Erkut Tekeli

## References

Davis, L. (1985). Appliying adaptive algorithms to epistatic domains. In *Proc. of the Int. Joint Conf. on Artificial Intellegence*, Vol. 85, pp. 162-164.

# See Also

[cross](#page-27-0), [px1](#page-97-0), [kpx](#page-75-0), [sc](#page-106-0), [rsc](#page-104-0), [hux](#page-62-0), [ux](#page-143-0), [ux2](#page-144-0), [mx](#page-86-0), [rrc](#page-103-0), [disc](#page-33-0), [atc](#page-14-0), [cpc](#page-26-0), [eclc](#page-36-0), [raoc](#page-102-0), [dc](#page-29-0), [ax](#page-15-0), [hc](#page-57-0), [sax](#page-105-0), [wax](#page-145-0), [lax](#page-77-0), [bx](#page-24-0), [ebx](#page-35-0), [blxa](#page-19-0), [blxab](#page-20-0), [lapx](#page-76-0), [elx](#page-38-0), [geomx](#page-49-0), [spherex](#page-135-0), [pmx](#page-94-0), [mpmx](#page-83-0), [upmx](#page-142-0), [ox2](#page-90-0), [mpx](#page-84-0), [erx](#page-42-0), [pbx](#page-91-0), [pbx2](#page-92-0), [cx](#page-28-0), [icx](#page-63-0), [smc](#page-134-0)

90  $\alpha$ 

 $parent1 = c(3, 4, 8, 2, 7, 1, 6, 5)$  $parent2 = c(4, 2, 5, 1, 6, 8, 3, 7)$ ox(parent1, parent2)

<span id="page-90-0"></span>

## ox2 *Order-based crossover (OX2)*

### Description

Order-based crossover (OX2) is a crossover operator for permutation encoded chromosomes. It is an operator that forces the order of several randomly selected positions in one parent to the other parent (Syswerda, 1991).

#### Usage

ox2(x1, x2, cxon, cxoxk, ...)

#### Arguments

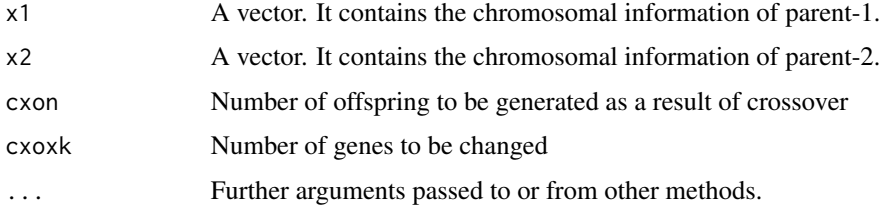

## Value

A matrix containing the generated offsprings.

#### Author(s)

Zeynel Cebeci & Erkut Tekeli

## References

Sysweda, G. (1991). Schedule optimization using genetic algorithms. *Handbook of Genetic Algorithms*.

## See Also

[cross](#page-27-0), [px1](#page-97-0), [kpx](#page-75-0), [sc](#page-106-0), [rsc](#page-104-0), [hux](#page-62-0), [ux](#page-143-0), [ux2](#page-144-0), [mx](#page-86-0), [rrc](#page-103-0), [disc](#page-33-0), [atc](#page-14-0), [cpc](#page-26-0), [eclc](#page-36-0), [raoc](#page-102-0), [dc](#page-29-0), [ax](#page-15-0), [hc](#page-57-0), [sax](#page-105-0), [wax](#page-145-0), [lax](#page-77-0), [bx](#page-24-0), [ebx](#page-35-0), [blxa](#page-19-0), [blxab](#page-20-0), [lapx](#page-76-0), [elx](#page-38-0), [geomx](#page-49-0), [spherex](#page-135-0), [pmx](#page-94-0), [mpmx](#page-83-0), [upmx](#page-142-0), [ox](#page-89-0), [mpx](#page-84-0), [erx](#page-42-0), [pbx](#page-91-0), [pbx2](#page-92-0), [cx](#page-28-0), [icx](#page-63-0), [smc](#page-134-0)

 $parent1 = c(1, 2, 3, 4, 5, 6, 7, 8)$  $parent2 = c(4, 2, 5, 1, 6, 8, 3, 7)$ ox2(parent1, parent2)

<span id="page-91-0"></span>

#### pbx *Position-Based Crossover (PBX)*

## Description

The Position-Based Crossover (PBX) operator inserts a different number of randomly selected genes in one parent into the same position in Offspring1, then rounds off the other genes in sequence according to their positions in the other parent (Syswerda, 1991). Other offspring are generated similarly if desired or necessary. PBX is an operator that tries to ensure diversity in recombination while taking care to preserve position.

## Usage

 $\mathsf{pbx}(x1, x2, cxon, ...)$ 

#### Arguments

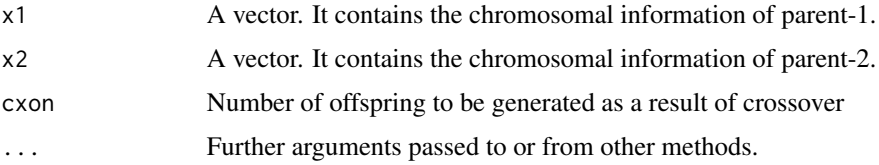

## Value

A matrix containing the generated offsprings.

#### Author(s)

Zeynel Cebeci & Erkut Tekeli

#### References

Syswerda, G. (1991). Schedule optimization using genetic algorithms. *Handbook of Genetic Algorithms*.

## See Also

[cross](#page-27-0), [px1](#page-97-0), [kpx](#page-75-0), [sc](#page-106-0), [rsc](#page-104-0), [hux](#page-62-0), [ux](#page-143-0), [ux2](#page-144-0), [mx](#page-86-0), [rrc](#page-103-0), [disc](#page-33-0), [atc](#page-14-0), [cpc](#page-26-0), [eclc](#page-36-0), [raoc](#page-102-0), [dc](#page-29-0), [ax](#page-15-0), [hc](#page-57-0), [sax](#page-105-0), [wax](#page-145-0), [lax](#page-77-0), [bx](#page-24-0), [ebx](#page-35-0), [blxa](#page-19-0), [blxab](#page-20-0), [lapx](#page-76-0), [elx](#page-38-0), [geomx](#page-49-0), [spherex](#page-135-0), [pmx](#page-94-0), [mpmx](#page-83-0), [upmx](#page-142-0), [ox](#page-89-0), [ox2](#page-90-0), [mpx](#page-84-0), [erx](#page-42-0), [pbx2](#page-92-0), [cx](#page-28-0), [icx](#page-63-0), [smc](#page-134-0)

#### $pbx2$  93

## Examples

parent1 = c(3, 4, 8, 2, 7, 1, 6, 5)  $parent2 = c(4, 2, 5, 1, 6, 8, 3, 7)$ pbx(parent1, parent2, cxon=2)

<span id="page-92-0"></span>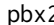

# pbx2 *Position-Based Crossover 2 (PBX2)*

# Description

The Position-Based Crossover (PBX) operator inserts a different number of randomly selected genes in one parent into the same position in Offspring1, then rounds off the other genes in sequence according to their positions in the other parent (Syswerda, 1991). Other offspring are generated similarly if desired or necessary. PBX is an operator that tries to ensure diversity in recombination while taking care to preserve position.

## Usage

 $\text{pbx2}(x1, x2, \text{cxon}, \ldots)$ 

#### Arguments

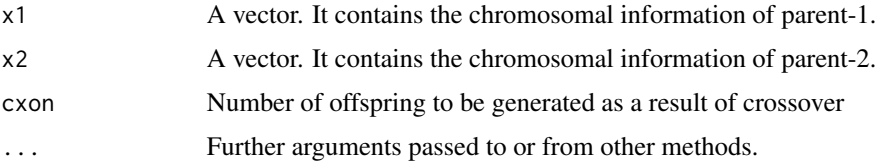

## Value

A matrix containing the generated offsprings.

#### Author(s)

Zeynel Cebeci & Erkut Tekeli

#### References

Syswerda, G. (1991). Schedule optimization using genetic algorithms. *Handbook of Genetic Algorithms*.

# See Also

[cross](#page-27-0), [px1](#page-97-0), [kpx](#page-75-0), [sc](#page-106-0), [rsc](#page-104-0), [hux](#page-62-0), [ux](#page-143-0), [ux2](#page-144-0), [mx](#page-86-0), [rrc](#page-103-0), [disc](#page-33-0), [atc](#page-14-0), [cpc](#page-26-0), [eclc](#page-36-0), [raoc](#page-102-0), [dc](#page-29-0), [ax](#page-15-0), [hc](#page-57-0), [sax](#page-105-0), [wax](#page-145-0), [lax](#page-77-0), [bx](#page-24-0), [ebx](#page-35-0), [blxa](#page-19-0), [blxab](#page-20-0), [lapx](#page-76-0), [elx](#page-38-0), [geomx](#page-49-0), [spherex](#page-135-0), [pmx](#page-94-0), [mpmx](#page-83-0), [upmx](#page-142-0), [ox](#page-89-0), [ox2](#page-90-0), [mpx](#page-84-0), [erx](#page-42-0), [pbx](#page-91-0), [cx](#page-28-0), [icx](#page-63-0), [smc](#page-134-0)

ebeveyn1 = c(3, 4, 8, 2, 7, 1, 6, 5) ebeveyn2 =  $c(4, 2, 5, 1, 6, 8, 3, 7)$ pbx2(ebeveyn1, ebeveyn2, cxon=2)

plotfitness *Fitness statistics graph by GA generations*

# Description

Fitness statistics graph by GA generations

# Usage

```
plotfitness(genfits, options)
```
# Arguments

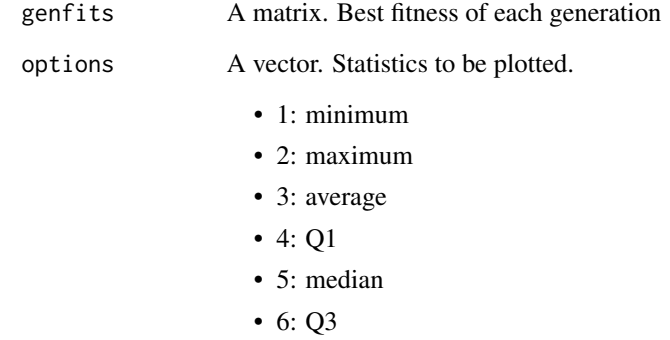

## Value

No return value, called for the side effect of drawing a plot.

# Author(s)

Zeynel Cebeci & Erkut Tekeli

Partially Mapped Crossover (PMX) is the most commonly used crossover operator for permutation encoded chromosomes. Each of the offspring uses sequencing information partially determined by each of their parents (Goldberg & Lingle, 1985). Two different cut points are randomly determined. The part between the two cut points is replaced. Pieces outside of the two cut points are complemented from the original parental genes. However, if the same genes are found among the copied genes, they are changed.

#### Usage

pmx(x1, x2, cxon, ...)

# Arguments

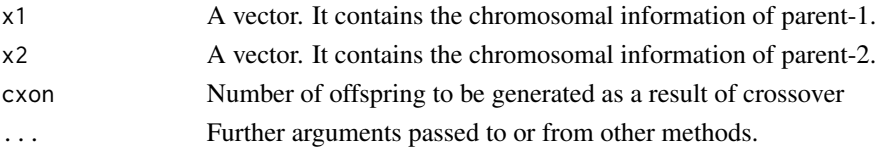

#### Value

A matrix containing the generated offsprings.

#### Author(s)

Zeynel Cebeci & Erkut Tekeli

# References

Goldberg, D.E. and Lingle, R. (1985). Alleles, loci, and the traveling salesman problem. In *Proc. of an international conference on genetic algorithms and their applications*. Vol. 154, pp. 154-159. Carnegie-Mellon University, Pittsburgh, PA.

# See Also

[cross](#page-27-0), [px1](#page-97-0), [kpx](#page-75-0), [sc](#page-106-0), [rsc](#page-104-0), [hux](#page-62-0), [ux](#page-143-0), [ux2](#page-144-0), [mx](#page-86-0), [rrc](#page-103-0), [disc](#page-33-0), [atc](#page-14-0), [cpc](#page-26-0), [eclc](#page-36-0), [raoc](#page-102-0), [dc](#page-29-0), [ax](#page-15-0), [hc](#page-57-0), [sax](#page-105-0), [wax](#page-145-0), [lax](#page-77-0), [bx](#page-24-0), [ebx](#page-35-0), [blxa](#page-19-0), [blxab](#page-20-0), [lapx](#page-76-0), [elx](#page-38-0), [geomx](#page-49-0), [spherex](#page-135-0), [mpmx](#page-83-0), [upmx](#page-142-0), [ox](#page-89-0), [ox2](#page-90-0), [mpx](#page-84-0), [erx](#page-42-0), [pbx](#page-91-0), [pbx2](#page-92-0), [cx](#page-28-0), [icx](#page-63-0), [smc](#page-134-0)

## Examples

 $parent1 = c(3, 4, 8, 2, 7, 1, 6, 5)$  $parent2 = c(4, 2, 5, 1, 6, 8, 3, 7)$ pmx(parent1, parent2, cxon=2)

<span id="page-94-0"></span>pmx 95

<span id="page-95-0"></span>

Power Mutation is an operator that generates a mutation in a random gene at a certain power of a random number.

This operator is used for value encoded (integer or real number) chromosomes.

#### Usage

powmut(y, lb, ub, mutpow, ...)

## Arguments

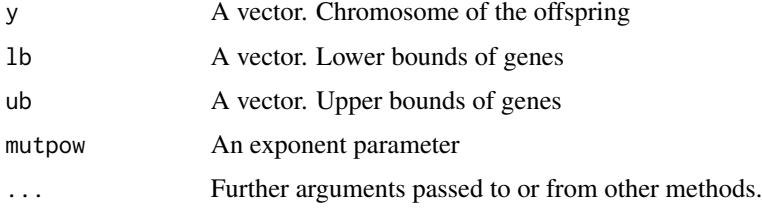

#### Value

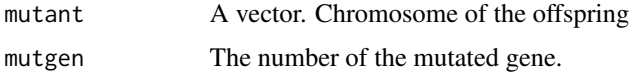

# Author(s)

Zeynel Cebeci & Erkut Tekeli

## See Also

[mutate](#page-85-0), [bitmut](#page-18-0), [randmut](#page-98-0), [randmut2](#page-99-0), [randmut3](#page-100-0), [randmut4](#page-101-0), [unimut](#page-141-0), [boundmut](#page-21-0), [nunimut](#page-87-0), [nunimut2](#page-88-0), [powmut2](#page-96-0), [gaussmut](#page-46-0), [gaussmut2](#page-47-0), [gaussmut3](#page-48-0), [bsearchmut1](#page-22-0), [bsearchmut2](#page-23-0), [swapmut](#page-139-0), [invmut](#page-73-0), [shufmut](#page-133-0), [insmut](#page-70-0), [dismut](#page-34-0), [invswapmut](#page-74-0), [insswapmut](#page-71-0), [invdismut](#page-72-1)

# Examples

```
1b = c(2, 1, 3, 1, 0, 4)ub = c(10, 15, 8, 5, 6, 9)
offspring = c(8, 6, 4, 1, 3, 7)set.seed(12)
powmut(offspring, lb=lb, ub=ub, mutpow=3)
```
<span id="page-96-0"></span>

Power Mutation is an operator that generates a mutation in a random gene at a certain power of a random number. In this operator, a different exponent parameter can be given for each gene.

This operator is used for value encoded (integer or real number) chromosomes.

#### Usage

powmut2(y, lb, ub, mutpow, ...)

#### Arguments

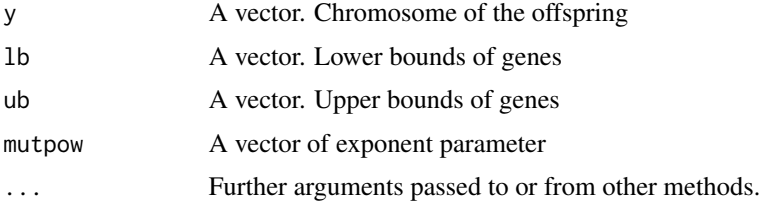

## Value

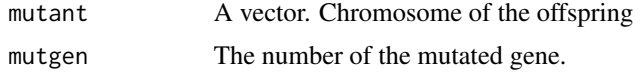

## Author(s)

Zeynel Cebeci & Erkut Tekeli

## See Also

[mutate](#page-85-0), [bitmut](#page-18-0), [randmut](#page-98-0), [randmut2](#page-99-0), [randmut3](#page-100-0), [randmut4](#page-101-0), [unimut](#page-141-0), [boundmut](#page-21-0), [nunimut](#page-87-0), [nunimut2](#page-88-0), [powmut](#page-95-0), [gaussmut](#page-46-0), [gaussmut2](#page-47-0), [gaussmut3](#page-48-0), [bsearchmut1](#page-22-0), [bsearchmut2](#page-23-0), [swapmut](#page-139-0), [invmut](#page-73-0), [shufmut](#page-133-0), [insmut](#page-70-0), [dismut](#page-34-0), [invswapmut](#page-74-0), [insswapmut](#page-71-0), [invdismut](#page-72-1)

#### Examples

```
1b = c(2, 1, 3, 1, 0, 4)ub = c(10, 15, 8, 5, 6, 9)mutpow = c(3, 0.5, 0.5, 2, 3, 1)
offspring = c(8, 6, 4, 1, 3, 7)
set.seed(12)
powmut2(offspring, lb=lb, ub=ub, mutpow=mutpow)
```
One-point crossover is where randomly selected parent chromosomes from the mating pool are cut at one point and then recombine to generate off-springs.

## Usage

px1(x1, x2, cxon, ...)

#### Arguments

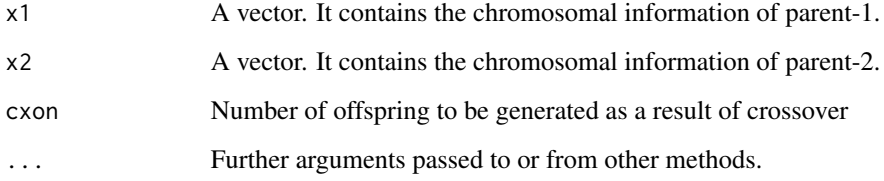

# Value

A matrix containing the generated offsprings.

# Author(s)

Zeynel Cebeci & Erkut Tekeli

# See Also

[cross](#page-27-0), [kpx](#page-75-0), [sc](#page-106-0), [rsc](#page-104-0), [hux](#page-62-0), [ux](#page-143-0), [ux2](#page-144-0), [mx](#page-86-0), [rrc](#page-103-0), [disc](#page-33-0), [atc](#page-14-0), [cpc](#page-26-0), [eclc](#page-36-0), [raoc](#page-102-0), [dc](#page-29-0), [ax](#page-15-0), [hc](#page-57-0), [sax](#page-105-0), [wax](#page-145-0), [lax](#page-77-0), [bx](#page-24-0), [ebx](#page-35-0), [blxa](#page-19-0), [blxab](#page-20-0), [lapx](#page-76-0), [elx](#page-38-0), [geomx](#page-49-0), [spherex](#page-135-0), [pmx](#page-94-0), [mpmx](#page-83-0), [upmx](#page-142-0), [ox](#page-89-0), [ox2](#page-90-0), [mpx](#page-84-0), [erx](#page-42-0), [pbx](#page-91-0), [pbx2](#page-92-0), [cx](#page-28-0), [icx](#page-63-0), [smc](#page-134-0)

## Examples

parent1 = c(1, 0, 1, 0, 1, 1, 1, 0)  $parent2 = c(1, 1, 1, 0, 1, 0, 0, 1)$ px1(parent1, parent2)

<span id="page-97-0"></span>

<span id="page-98-0"></span>

The Random Resetting Mutation operator replaces the value of a randomly selected gene with a randomly selected value between the allowed limits for that gene.

This operator is used for value encoded (integer or real number) chromosomes.

#### Usage

randmut(y,  $lb$ ,  $ub$ ,  $\ldots$ )

# Arguments

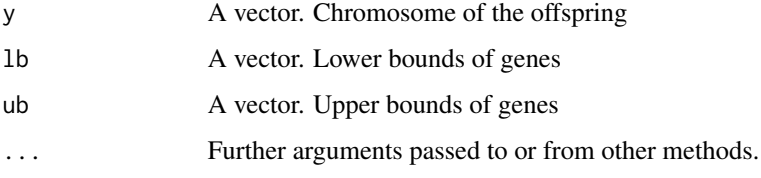

# Value

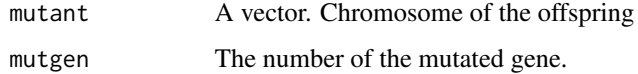

## Author(s)

Zeynel Cebeci & Erkut Tekeli

## See Also

[mutate](#page-85-0), [bitmut](#page-18-0), [randmut2](#page-99-0), [randmut3](#page-100-0), [randmut4](#page-101-0), [unimut](#page-141-0), [boundmut](#page-21-0), [nunimut](#page-87-0), [nunimut2](#page-88-0), [powmut](#page-95-0), [powmut2](#page-96-0), [gaussmut](#page-46-0), [gaussmut2](#page-47-0), [gaussmut3](#page-48-0), [bsearchmut1](#page-22-0), [bsearchmut2](#page-23-0), [swapmut](#page-139-0), [invmut](#page-73-0), [shufmut](#page-133-0), [insmut](#page-70-0), [dismut](#page-34-0), [invswapmut](#page-74-0), [insswapmut](#page-71-0), [invdismut](#page-72-1)

# Examples

 $1b = c(2, 1, 3, 1, 0, 4)$ ub = c(10, 15, 8, 5, 6, 9)  $offspring = c(8, 6, 4, 1, 3, 7)$ randmut(offspring, lb, ub)

<span id="page-99-0"></span>

For each gene, if a random number is less than the mutation rate, the gene's value is modified by adding a random value selected from the normal distribution with a mean of zero and a standard deviation of 0.1x(ub-lb).

This operator is used for value encoded (integer or real number) chromosomes.

#### Usage

randmut2(y, lb, ub, mutpm,  $\ldots$ )

# Arguments

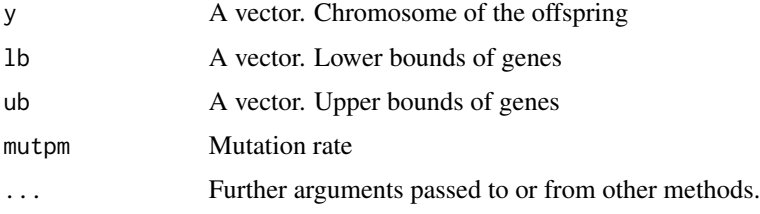

# Value

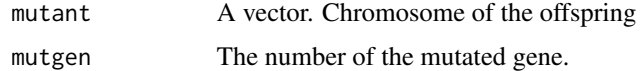

#### Author(s)

Zeynel Cebeci & Erkut Tekeli

# See Also

[mutate](#page-85-0), [bitmut](#page-18-0), [randmut](#page-98-0), [randmut3](#page-100-0), [randmut4](#page-101-0), [unimut](#page-141-0), [boundmut](#page-21-0), [nunimut](#page-87-0), [nunimut2](#page-88-0), [powmut](#page-95-0), [powmut2](#page-96-0), [gaussmut](#page-46-0), [gaussmut2](#page-47-0), [gaussmut3](#page-48-0), [bsearchmut1](#page-22-0), [bsearchmut2](#page-23-0), [swapmut](#page-139-0), [invmut](#page-73-0), [shufmut](#page-133-0), [insmut](#page-70-0), [dismut](#page-34-0), [invswapmut](#page-74-0), [insswapmut](#page-71-0), [invdismut](#page-72-1)

## Examples

```
1b = c(2, 1, 3, 1, 0, 4)ub = c(10, 15, 8, 5, 6, 9)offspring = c(8, 6, 4, 1, 3, 7)
randmut2(offspring, lb=lb, ub=ub, mutpm=0.1)
```
<span id="page-100-0"></span>

For each gene, if a random number is less than the mutation rate, the gene's mean value is zero and its standard deviation is lub-lbl The random value selected from the normal distribution is changed by adding it (Yoon & Kim, 2012).

This operator is used for value encoded (integer or real number) chromosomes.

#### Usage

randmut3(y, lb, ub, mutpm, ...)

#### Arguments

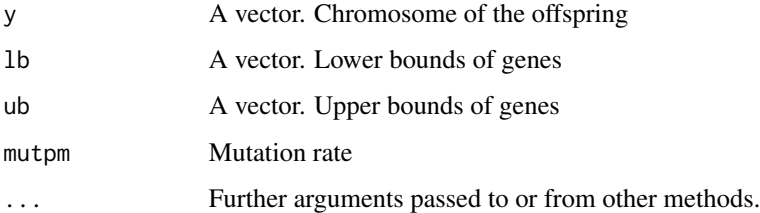

## Value

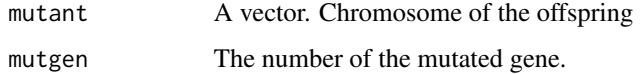

# Author(s)

Zeynel Cebeci & Erkut Tekeli

# References

Yoon, Y. and Kim, Y.H. (2012). The roles of crossover and mutation in real-coded genetic algorithms. In *Bioinspired Computational Algorithms and Their Applications (ed. S. Gao)*. London: INTECH Open Access Publisher. pp. 65-82.

#### See Also

[mutate](#page-85-0), [bitmut](#page-18-0), [randmut](#page-98-0), [randmut2](#page-99-0), [randmut4](#page-101-0), [unimut](#page-141-0), [boundmut](#page-21-0), [nunimut](#page-87-0), [nunimut2](#page-88-0), [powmut](#page-95-0), [powmut2](#page-96-0), [gaussmut](#page-46-0), [gaussmut2](#page-47-0), [gaussmut3](#page-48-0), [bsearchmut1](#page-22-0), [bsearchmut2](#page-23-0), [swapmut](#page-139-0), [invmut](#page-73-0), [shufmut](#page-133-0), [insmut](#page-70-0), [dismut](#page-34-0), [invswapmut](#page-74-0), [insswapmut](#page-71-0), [invdismut](#page-72-1)

 $1b = c(2, 1, 3, 1, 0, 4)$ ub = c(10, 15, 8, 5, 6, 9)  $offspring = c(8, 6, 4, 1, 3, 7)$ randmut3(offspring, lb=lb, ub=ub, mutpm=0.1)

## <span id="page-101-0"></span>randmut4 *Random mutation 4*

#### Description

An alternative random mutation operator proposed by Wijayaningrum et.al. (2017).

This operator is used for value encoded (integer or real number) chromosomes.

#### Usage

randmut4(y,  $lb, ub, ...$ )

#### Arguments

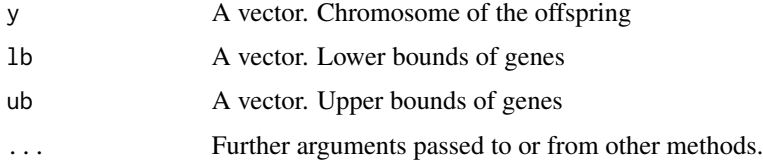

## Value

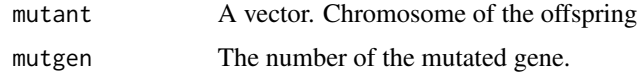

#### Author(s)

Zeynel Cebeci & Erkut Tekeli

## References

Wijayaningrum, V.N., Starkweather, T. and D'ann, F. (2017). Scheduling problemsand traveling salesman: The genetic edge recombination operators. In *Proc. of ICGA*, Vol. 89, pp. 133-40.

#### See Also

[mutate](#page-85-0), [bitmut](#page-18-0), [randmut](#page-98-0), [randmut2](#page-99-0), [randmut3](#page-100-0), [unimut](#page-141-0), [boundmut](#page-21-0), [nunimut](#page-87-0), [nunimut2](#page-88-0), [powmut](#page-95-0), [powmut2](#page-96-0), [gaussmut](#page-46-0), [gaussmut2](#page-47-0), [gaussmut3](#page-48-0), [bsearchmut1](#page-22-0), [bsearchmut2](#page-23-0), [swapmut](#page-139-0), [invmut](#page-73-0), [shufmut](#page-133-0), [insmut](#page-70-0), [dismut](#page-34-0), [invswapmut](#page-74-0), [insswapmut](#page-71-0), [invdismut](#page-72-1)

raoc and the state of the state of the state of the state of the state of the state of the state of the state of the state of the state of the state of the state of the state of the state of the state of the state of the s

## Examples

 $1b = c(2, 1, 3, 1, 0, 4)$  $ub = c(10, 15, 8, 5, 6, 9)$ offspring =  $c(8, 6, 4, 1, 3, 7)$ randmut4(offspring, lb=lb, ub=ub)

#### <span id="page-102-0"></span>raoc *Randomized And/Or Crossover (RAOC)*

# Description

The Randomized And/Or Crossover (RAOC) operator processes parental chromosomes with AND/OR. According to the value of a randomly selected number, one of the offspring is determined by AND and the other is determined by the OR operation.

#### Usage

raoc $(x1, x2, cxon, ...)$ 

#### Arguments

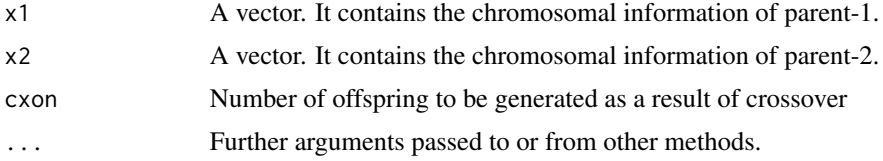

## Value

A matrix containing the generated offsprings.

## Author(s)

Zeynel Cebeci & Erkut Tekeli

# See Also

[cross](#page-27-0), [px1](#page-97-0), [kpx](#page-75-0), [sc](#page-106-0), [rsc](#page-104-0), [hux](#page-62-0), [ux](#page-143-0), [ux2](#page-144-0), [mx](#page-86-0), [rrc](#page-103-0), [disc](#page-33-0), [atc](#page-14-0), [cpc](#page-26-0), [eclc](#page-36-0), [dc](#page-29-0), [ax](#page-15-0), [hc](#page-57-0), [sax](#page-105-0), [wax](#page-145-0), [lax](#page-77-0), [bx](#page-24-0), [ebx](#page-35-0), [blxa](#page-19-0), [blxab](#page-20-0), [lapx](#page-76-0), [elx](#page-38-0), [geomx](#page-49-0), [spherex](#page-135-0), [pmx](#page-94-0), [mpmx](#page-83-0), [upmx](#page-142-0), [ox](#page-89-0), [ox2](#page-90-0), [mpx](#page-84-0), [erx](#page-42-0), [pbx](#page-91-0), [pbx2](#page-92-0), [cx](#page-28-0), [icx](#page-63-0), [smc](#page-134-0)

#### Examples

parent1 = c(1, 0, 1, 0, 1, 1, 1, 0)  $parent2 = c(1, 1, 1, 0, 1, 0, 0, 1)$ raoc(parent1, parent2)

<span id="page-103-0"></span>It is a crossover function that transfers genes that are equal at a particular locus on the parent chromosomes to the offspring as they are while transferring the different ones randomly (Radcliffe, 1991).

## Usage

 $rrc(x1, x2, cxon, ...)$ 

#### Arguments

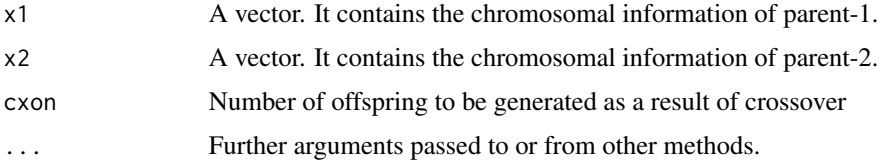

## Value

A matrix containing the generated offsprings.

#### Author(s)

Zeynel Cebeci & Erkut Tekeli

# References

Radcliffe N.J. (1991). Forma analysis and Random Restpectful Recombination. In *4th Int. Conf. on Genetic Algorithms*. Vol. 91, pp. 222-229.

## See Also

[cross](#page-27-0), [px1](#page-97-0), [kpx](#page-75-0), [sc](#page-106-0), [rsc](#page-104-0), [hux](#page-62-0), [ux](#page-143-0), [ux2](#page-144-0), [mx](#page-86-0), [disc](#page-33-0), [atc](#page-14-0), [cpc](#page-26-0), [eclc](#page-36-0), [raoc](#page-102-0), [dc](#page-29-0), [ax](#page-15-0), [hc](#page-57-0), [sax](#page-105-0), [wax](#page-145-0), [lax](#page-77-0), [bx](#page-24-0), [ebx](#page-35-0), [blxa](#page-19-0), [blxab](#page-20-0), [lapx](#page-76-0), [elx](#page-38-0), [geomx](#page-49-0), [spherex](#page-135-0), [pmx](#page-94-0), [mpmx](#page-83-0), [upmx](#page-142-0), [ox](#page-89-0), [ox2](#page-90-0), [mpx](#page-84-0), [erx](#page-42-0), [pbx](#page-91-0), [pbx2](#page-92-0), [cx](#page-28-0), [icx](#page-63-0), [smc](#page-134-0)

# Examples

 $parent1 = c(1, 0, 1, 0, 1, 1, 0)$  $parent2 = c(1, 1, 1, 0, 1, 0, 0, 1)$ rrc(parent1, parent2)

<span id="page-104-0"></span>Minimizes undesirable crossover results when parents have the same or many identical genes (Booker, 1987).

#### Usage

 $rsc(x1, x2, cxon, ...)$ 

## Arguments

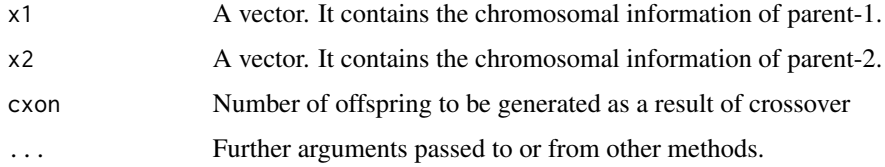

## Value

A matrix containing the generated offsprings.

#### Author(s)

Zeynel Cebeci & Erkut Tekeli

# References

Booker L.B. (1987). Improving Search in Genetic Algorithms, in *Genetic Algorithms and Simulated Anneling*, Morgan Kaufmann Publishing.

## See Also

[cross](#page-27-0), [px1](#page-97-0), [kpx](#page-75-0), [sc](#page-106-0), [hux](#page-62-0), [ux](#page-143-0), [ux2](#page-144-0), [mx](#page-86-0), [rrc](#page-103-0), [disc](#page-33-0), [atc](#page-14-0), [cpc](#page-26-0), [eclc](#page-36-0), [raoc](#page-102-0), [dc](#page-29-0), [ax](#page-15-0), [hc](#page-57-0), [sax](#page-105-0), [wax](#page-145-0), [lax](#page-77-0), [bx](#page-24-0), [ebx](#page-35-0), [blxa](#page-19-0), [blxab](#page-20-0), [lapx](#page-76-0), [elx](#page-38-0), [geomx](#page-49-0), [spherex](#page-135-0), [pmx](#page-94-0), [mpmx](#page-83-0), [upmx](#page-142-0), [ox](#page-89-0), [ox2](#page-90-0), [mpx](#page-84-0), [erx](#page-42-0), [pbx](#page-91-0), [pbx2](#page-92-0), [cx](#page-28-0), [icx](#page-63-0), [smc](#page-134-0)

### Examples

parent1 = c(1, 0, 1, 0, 1, 1, 1, 0)  $parent2 = c(1, 1, 1, 0, 1, 0, 0, 1)$ rsc(parent1, parent2)

<span id="page-105-0"></span>The Single Arithmetic Crossover (SAX) operator calculates the arithmetic mean by multiplying the parts of the Parents after a randomly determined breakpoint by a random value. Other elements remain the same.

## Usage

sax(x1, x2, cxon, cxalfa, ...)

## Arguments

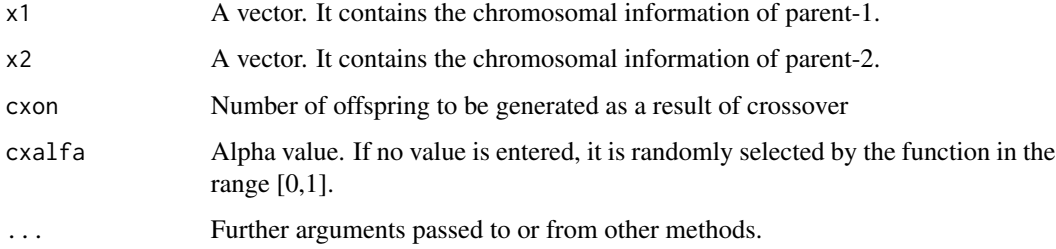

## Value

A matrix containing the generated offsprings.

# Author(s)

Zeynel Cebeci & Erkut Tekeli

# See Also

[cross](#page-27-0), [px1](#page-97-0), [kpx](#page-75-0), [sc](#page-106-0), [rsc](#page-104-0), [hux](#page-62-0), [ux](#page-143-0), [ux2](#page-144-0), [mx](#page-86-0), [rrc](#page-103-0), [disc](#page-33-0), [atc](#page-14-0), [cpc](#page-26-0), [eclc](#page-36-0), [raoc](#page-102-0), [dc](#page-29-0), [ax](#page-15-0), [hc](#page-57-0), [wax](#page-145-0), [lax](#page-77-0), [bx](#page-24-0), [ebx](#page-35-0), [blxa](#page-19-0), [blxab](#page-20-0), [lapx](#page-76-0), [elx](#page-38-0), [geomx](#page-49-0), [spherex](#page-135-0), [pmx](#page-94-0), [mpmx](#page-83-0), [upmx](#page-142-0), [ox](#page-89-0), [ox2](#page-90-0), [mpx](#page-84-0), [erx](#page-42-0), [pbx](#page-91-0), [pbx2](#page-92-0), [cx](#page-28-0), [icx](#page-63-0), [smc](#page-134-0)

## Examples

 $parent1 = c(1.1, 1.6, 0.0, 1.1, 1.4, 1.2)$ parent2 = c(1.2, 0.0, 0.0, 1.5, 1.2, 1.4) sax(parent1, parent2)

After the SC operator determines a random cut point, it randomly shuffles both parental chromosomes and performs a single-point crossover.

## Usage

sc(x1, x2, cxon, ...)

#### Arguments

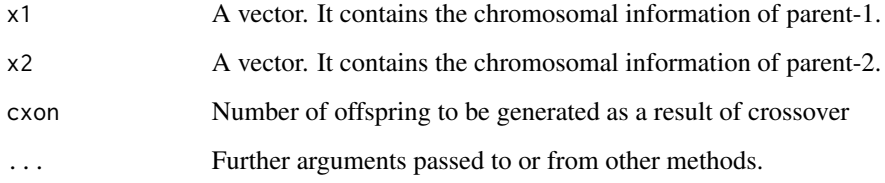

# Value

A matrix containing the generated offsprings.

# Author(s)

Zeynel Cebeci & Erkut Tekeli

# See Also

[cross](#page-27-0), [px1](#page-97-0), [kpx](#page-75-0), [rsc](#page-104-0), [hux](#page-62-0), [ux](#page-143-0), [ux2](#page-144-0), [mx](#page-86-0), [rrc](#page-103-0), [disc](#page-33-0), [atc](#page-14-0), [cpc](#page-26-0), [eclc](#page-36-0), [raoc](#page-102-0), [dc](#page-29-0), [ax](#page-15-0), [hc](#page-57-0), [sax](#page-105-0), [wax](#page-145-0), [lax](#page-77-0), [bx](#page-24-0), [ebx](#page-35-0), [blxa](#page-19-0), [blxab](#page-20-0), [lapx](#page-76-0), [elx](#page-38-0), [geomx](#page-49-0), [spherex](#page-135-0), [pmx](#page-94-0), [mpmx](#page-83-0), [upmx](#page-142-0), [ox](#page-89-0), [ox2](#page-90-0), [mpx](#page-84-0), [erx](#page-42-0), [pbx](#page-91-0), [pbx2](#page-92-0), [cx](#page-28-0), [icx](#page-63-0), [smc](#page-134-0)

## Examples

parent1 = c(1, 0, 1, 0, 1, 1, 1, 0)  $parent2 = c(1, 1, 1, 0, 1, 0, 0, 1)$ sc(parent1, parent2)

<span id="page-106-0"></span>

In the Boltzman tournament, the initial selection pressure is low. Therefore, every individual, whether low or high fitness value, has a chance to be selected. In the following generations, the selection pressure gradually increases. In other words, individuals with high fitness value are forced to be selected.

#### Usage

selboltour(fitvals, ns, selt0, selg, selgmax, ...)

#### Arguments

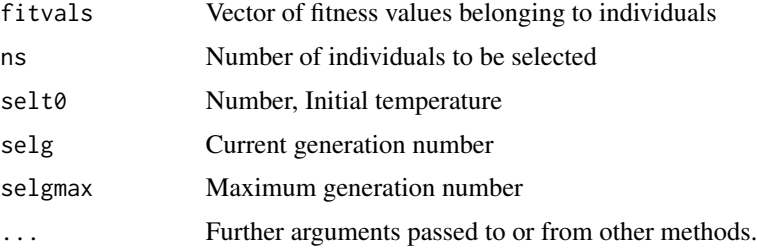

#### Value

The indices of randomly selected individuals are returned.

## Author(s)

Zeynel Cebeci & Erkut Tekeli

# See Also

```
select, selrand, selrswrp, selrws, selrws2, selrss, selsus, seldet, selwscale, selsscale,
selsscale2, sellscale, selrscale, selrscale2, selpscale, selescale, seltour, seltour2
```
#### Examples

```
fitvals = c(6, -1, 2, 4, 5) # Fitness Values
cnames = paste0("C",1:length(fitvals)) # Chromosome Names
matpool = selboltour(fitvals, selt0=100, selg=5, selgmax=100)
cat(cnames[matpool],"\n")
matpool = selboltour(fitvals, selt0=100, selg=95, selgmax=100)
cat(cnames[matpool],"\n")
```
<span id="page-108-0"></span>

Deterministic Selection is similar to Remainder Stochastic Selection. The expected value of each individual in the mating pool is calculated. Individuals are copied directly into the mating pool by the exact number of expected values. Then, sorting is done according to the fraction part of the expected values. In this case, the individuals with the highest fractions go to the top of the list to be selected. The number of individuals required to complete the mating pool to population size is selected by going from the beginning of the list to the end.

# Usage

seldet(fitvals, ns, ...)

## Arguments

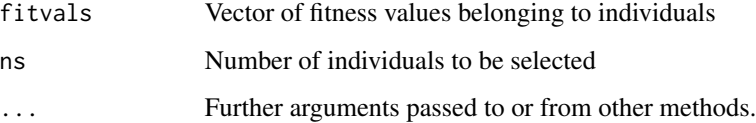

## Value

The indices of randomly selected individuals are returned.

## Author(s)

Zeynel Cebeci & Erkut Tekeli

## See Also

[select](#page-109-0), [selrand](#page-118-0), [selrswrp](#page-122-0), [selrws](#page-123-0), [selrws2](#page-124-0), [selrss](#page-121-0), [selsus](#page-127-0), [selwscale](#page-131-0), [selsscale](#page-125-0), [selsscale2](#page-126-0), [sellscale](#page-115-0), [selrscale](#page-119-0), [selrscale2](#page-120-0), [selpscale](#page-117-0), [selescale](#page-111-0), [seltour](#page-128-0), [seltour2](#page-129-0)

```
fitvals = c(6, 1, 2, 4, 5)cnames = paste0("C",1:length(fitvals))
matpool = seldet(fitvals)
cat("Selected chromosomes: ", cnames[matpool], "\n")
```
<span id="page-109-0"></span>

The select function is a function that wraps all parent selection algorithms. It is coded for call purposes from adana main function.

# Usage

```
select(selfunc, fitvals, ns, selb, selbc,
                  selc, selk, sells, selns, selps, sels, selt,
                  selt0, selw, selg, selgmax, fmin, reptype, ...)
```
# Arguments

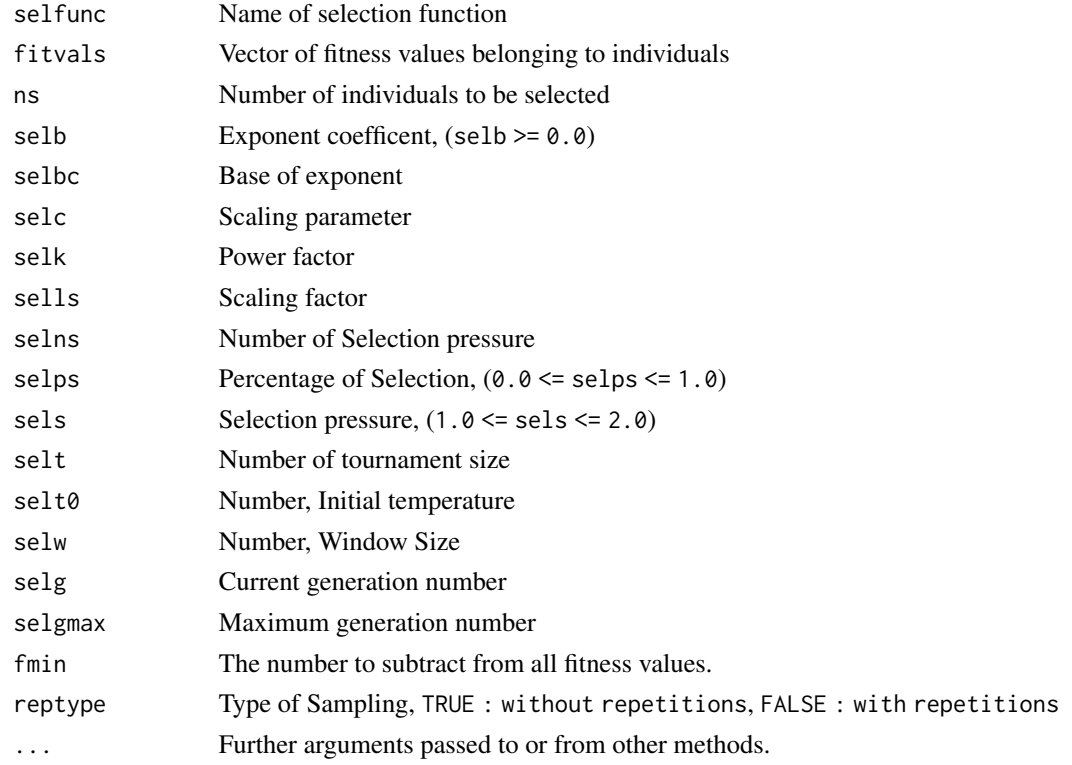

# Value

The indices of randomly selected individuals are returned.

## Author(s)

Zeynel Cebeci & Erkut Tekeli

#### selers and the selection of the selection of the selection of the selection of the selection of the selection of the selection of the selection of the selection of the selection of the selection of the selection of the sel

## References

Cebeci, Z. (2021). R ile Genetik Algoritmalar ve Optimizasyon Uygulamalari, 535 p. Ankara:Nobel Akademik Yayincilik.

## See Also

```
selrand, selrswrp, selrws, selrws2, selrss, selsus, seldet, selwscale, selsscale, selsscale2,
sellscale, selrscale, selrscale2, selpscale, selescale, seltour, seltour2, selboltour,
sellrs, sellrs2, sellrs3, selnlrs, selers, seltrunc
```
#### Examples

```
# Create population
population = initialize(initfunc=initbin, n=10, m=8)
head(population, 5)
# Calculate fitness values
m = \text{ncol}(\text{population})-2fitvals = evaluate(maxone, population[,1:m])
population[,"fitval"] = fitvals
head(population, 5)
# Select parents by RWS
selidx = select(selfunc=selrws, fitvals=fitvals)
matpool = population[selidx,]
head(matpool, 5)
# Selected chromosomes
table(rownames(matpool))
```
<span id="page-110-0"></span>

selers *Exponantial Ranking Selection*

#### Description

The Exponantial Ranking Selection operator is a selection operator that uses probabilities obtained by exponentially weighting the ordinal numbers of individuals.

# Usage

```
selers(fitvals, ns, selbc, ...)
```
#### Arguments

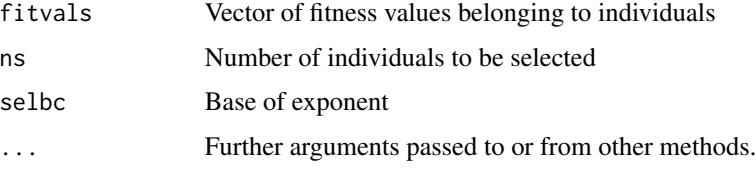

112 selecale and the selecale selecale selecale selecale selecale selecale selecale selecale

## Value

The indices of randomly selected individuals are returned.

#### Author(s)

Zeynel Cebeci & Erkut Tekeli

## See Also

```
select, selrand, selrswrp, selrws, selrws2, selrss, selsus, seldet, selwscale, selsscale,
selsscale2, sellscale, selrscale, selrscale2, selpscale, selescale, seltour, seltour2,
selboltour, sellrs, sellrs2, sellrs3, selnlrs
```
## Examples

```
fitvals = c(6, -1, 2, 4, 5)cnames = paste0("C",1:length(fitvals))
matpool = selers(fitvals, selbc=0.1)
cat(cnames[matpool],"\n")
matpool = selers(fitvals, selbc=0.8)
cat(cnames[matpool],"\n")
```
<span id="page-111-0"></span>

selescale *Exponent Scaling*

## Description

The Exponent Scaling operator is the selection operator in which the fitness values are scaled by the simulated annealing method.

#### Usage

```
selescale(fitvals, ns, selb, ...)
```
#### Arguments

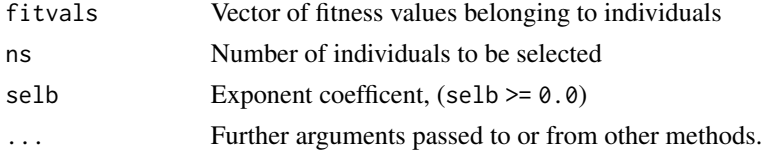

# Value

The indices of randomly selected individuals are returned.

## Author(s)

Zeynel Cebeci & Erkut Tekeli

#### sellrs and the seller seller seller seller seller seller seller seller seller seller seller seller seller seller

# See Also

```
select, selrand, selrswrp, selrws, selrws2, selrss, selsus, seldet, selwscale, selsscale,
selsscale2, sellscale, selrscale, selrscale2, selpscale, seltour, seltour2
```
## Examples

```
fitvals = c(6.1, 3.5, 6.2, 4.4, 5.2)
cnames = paste0("C",1:length(fitvals))
matpool = selescale(fitvals, selb=0.1)
cat(cnames[matpool],"\n")
matpool = selescale(fitvals, selb=2)
cat(cnames[matpool],"\n")
```
<span id="page-112-0"></span>

#### sellrs *Linear Ranking Selection 1*

#### Description

The Linear Ranking Selection operator selects via probabilities obtained using ordered numbers according to their fitness values (Pohlheim, 2020).

#### Usage

sellrs(fitvals, ns, sels, ...)

#### Arguments

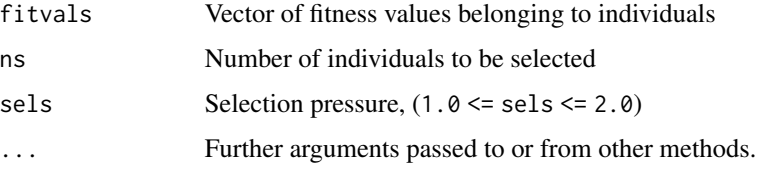

## Value

The indices of randomly selected individuals are returned.

## Author(s)

Zeynel Cebeci & Erkut Tekeli

## References

Pohlheim, H. (2020). Tutorial for "GEATbx: Genetic and Evolutionary Algorithms Toolbox for use with MATLAB", Version 3.30, URL http://www.geatbx.com/ver\_3\_3/algindex-02html#P181\_11564.

## See Also

```
select, selrand, selrswrp, selrws, selrws2, selrss, selsus, seldet, selwscale, selsscale,
selsscale2, sellscale, selrscale, selrscale2, selpscale, selescale, seltour, seltour2,
selboltour
```
## Examples

```
fitvals = c(6.1, 3.5, 6.2, 4.4, 5.2) # Fitness Values
cnames = paste0("C",1:length(fitvals)) # Chromosome Names
matpool = sellrs(fitvals)
cat(cnames[matpool],"\n")
matpool = sellrs(fitvals, sels=2)
cat(cnames[matpool],"\n")
```
<span id="page-113-0"></span>sellrs2 *Linear Ranking Selection 2*

#### Description

The Linear Ranking Selection-2 operator selects via probabilities obtained using ordered numbers according to their fitness values. Selection pressure is not applied in this algorithm (Scrucca, 2013).

#### Usage

sellrs2(fitvals, ns, ...)

#### Arguments

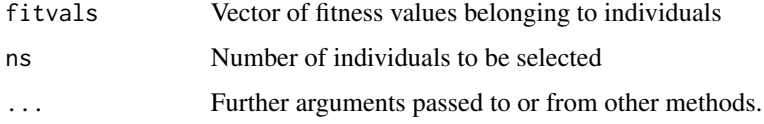

## Value

The indices of randomly selected individuals are returned.

#### Author(s)

Zeynel Cebeci & Erkut Tekeli

## References

Scrucca, L. (2013). GA: A package for Genetic Algorithms in R. *Journal of Statistical Software*, 53(4), 1-37.

#### sellrs3 and 115

# See Also

```
select, selrand, selrswrp, selrws, selrws2, selrss, selsus, seldet, selwscale, selsscale,
selsscale2, sellscale, selrscale, selrscale2, selpscale, selescale, seltour, seltour2,
selboltour, sellrs
```
# Examples

```
fitvals = c(6.1, 3.5, 6.2, 4.4, 5.2)
cnames = paste0("C",1:length(fitvals))
matpool = sellrs2(fitvals)
cat(cnames[matpool],"\n")
```
<span id="page-114-0"></span>sellrs3 *Linear Ranking Selection 3*

## Description

The LRS operator selects through probabilities obtained using ordered numbers according to their fitness values. In this algorithm, the selection pressure can be adjusted with the s parameter.

#### Usage

```
sellrs3(fitvals, ns, sels, ...)
```
#### Arguments

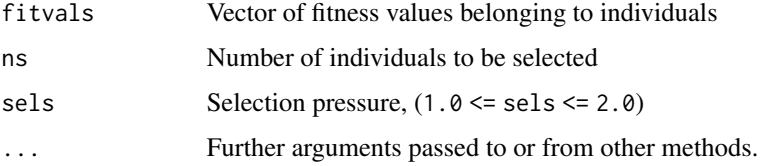

# Value

The indices of randomly selected individuals are returned.

## Author(s)

Zeynel Cebeci & Erkut Tekeli

#### See Also

```
select, selrand, selrswrp, selrws, selrws2, selrss, selsus, seldet, selwscale, selsscale,
selsscale2, sellscale, selrscale, selrscale2, selpscale, selescale, seltour, seltour2,
selboltour, sellrs, sellrs2
```
#### Examples

```
fitvals = c(6.1, 3.5, 6.2, 4.4, 5.2)
cnames = paste0("C",1:length(fitvals))
matpool = sellrs3(fitvals)
cat(cnames[matpool],"\n")
matpool = sellrs3(fitvals, sels=2)
cat(cnames[matpool],"\n")
```
<span id="page-115-0"></span>

sellscale *Fitness Linear Scaling*

# Description

The Fitness Linear Scaling operator scales the fitness values using a linear regression model and performs the selection (Louis, 2019).

## Usage

```
sellscale(fitvals, ns, sells, ...)
```
# Arguments

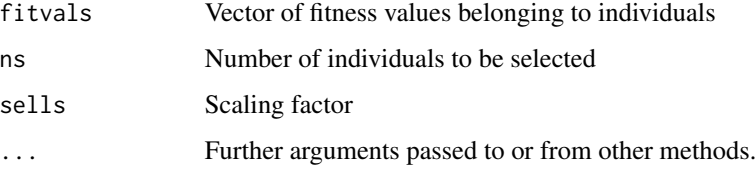

## Value

The indices of randomly selected individuals are returned.

#### Author(s)

Zeynel Cebeci & Erkut Tekeli

# References

Louis, S.J. (2019). Scaling in Genetic Algorithms. URL https://www.cse.unr.edu/~sushil/class/gas/notes/scaling.pdf

## See Also

```
select, selrand, selrswrp, selrws, selrws2, selrss, selsus, seldet, selwscale, selsscale,
selsscale2, selrscale, selrscale2, selpscale, selescale, seltour, seltour2
```
#### selnlrs the contract of the contract of the contract of the contract of the contract of the contract of the contract of the contract of the contract of the contract of the contract of the contract of the contract of the co

## Examples

```
fitvals = c(6.1, 3.5, 6.2, 4.4, 5.2)
cnames = paste0("C",1:length(fitvals))
matpool = sellscale(fitvals)
cat(cnames[matpool],"\n")
```
# <span id="page-116-0"></span>selnlrs *Nonlinear Ranking Selection*

#### Description

The Nonlinear Ranking Selection is a nonlinear selection method that applies higher selection pressure than the Linear Ranking Selection (Pholheim, 1995).

#### Usage

```
selnlrs(fitvals, ns, selns, ...)
```
## Arguments

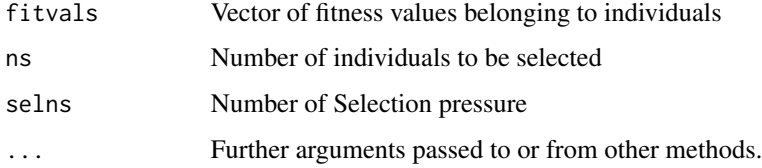

## Value

The indices of randomly selected individuals are returned.

#### Author(s)

Zeynel Cebeci & Erkut Tekeli

## References

Pholheim, H. (1995). Ein genetischer algorithmus mit mehrfachpopulationen zur numerischen optimierung. *at-Automatisierungstechnik*, 43(3), 127-135.

#### See Also

[select](#page-109-0), [selrand](#page-118-0), [selrswrp](#page-122-0), [selrws](#page-123-0), [selrws2](#page-124-0), [selrss](#page-121-0), [selsus](#page-127-0), [seldet](#page-108-0), [selwscale](#page-131-0), [selsscale](#page-125-0), [selsscale2](#page-126-0), [sellscale](#page-115-0), [selrscale](#page-119-0), [selrscale2](#page-120-0), [selpscale](#page-117-0), [selescale](#page-111-0), [seltour](#page-128-0), [seltour2](#page-129-0), [selboltour](#page-107-0), [sellrs](#page-112-0), [sellrs2](#page-113-0), [sellrs3](#page-114-0)

#### 118 selpscale and the selpscale selpscale and the selpscale selpscale selpscale

#### Examples

```
fitvals = c(6.1, 3.5, 6.2, 4.4, 5.2)
cnames = paste0("C",1:length(fitvals))
matpool = selnlrs(fitvals)
cat(cnames[matpool],"\n")
matpool = selnlrs(fitvals, selns=0.1)
cat(cnames[matpool],"\n")
```
<span id="page-117-0"></span>selpscale *Power-law Scaling*

## Description

the Power-law Scaling is a selection method in which the *k*th power of the fit values is used as the scaled fit values (Gillies, 1985).

## Usage

```
selpscale(fitvals, ns, selk, ...)
```
## Arguments

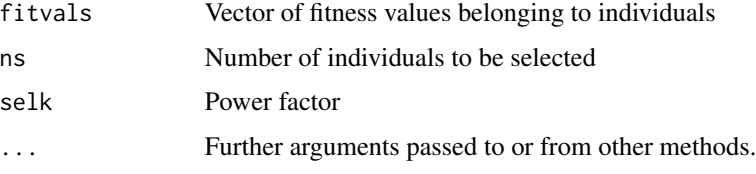

## Value

The indices of randomly selected individuals are returned.

#### Author(s)

Zeynel Cebeci & Erkut Tekeli

## References

Gillies, A.M. (1985). Machine learning procedures for generating image domain feature detectors. PhD thesis, University of Michigan, Ann Arbor.

## See Also

```
select, selrand, selrswrp, selrws, selrws2, selrss, selsus, seldet, selwscale, selsscale,
selsscale2, sellscale, selrscale, selrscale2, selescale, seltour, seltour2
```
#### selrand 119

## Examples

```
fitvals = c(6.1, 3.5, 6.2, 4.4, 5.2)
cnames = paste0("C",1:length(fitvals))
matpool = selpscale(fitvals, selk=1.1)
cat(cnames[matpool],"\n")
```
<span id="page-118-0"></span>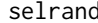

#### selrand *Random selection*

## Description

Random selection is the process of selecting parents completely randomly from the current population, regardless of the individual's fitness values.

# Usage

selrand(fitvals, ns, ...)

## Arguments

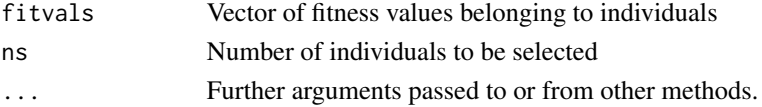

#### Details

Random selection is done by simple random sampling method with replacement. Each individual has an equal chance  $(p = 1/n)$  of being selected.

## Value

The indices of randomly selected individuals are returned.

# Author(s)

Zeynel Cebeci & Erkut Tekeli

# See Also

```
select, seltrunc, selrswrp, selrws, selrws2, selrss, selsus, seldet, selwscale, selsscale,
selsscale2, sellscale, selrscale, selrscale2, selpscale, selescale, seltour, seltour2,
selboltour, sellrs, sellrs2, sellrs3, selnlrs, selers
```

```
fitvals = c(6, -1, 2, 4, 5) # Fitness values
cnames = paste0("C",1:length(fitvals)) # Chromose names
matpool = selrand(fitvals)
cat("Selected Chromosomes: ", cnames[matpool], "\n")
```
<span id="page-119-0"></span>

The Rank Scaling is a selection method in which fitness values are scaled according to their ordinal number.

# Usage

```
selrscale(fitvals, ns, ...)
```
# Arguments

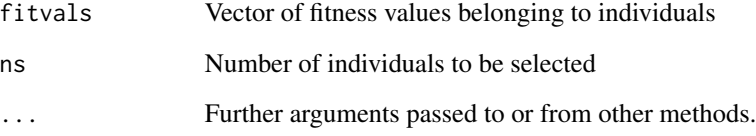

# Value

The indices of randomly selected individuals are returned.

# Author(s)

Zeynel Cebeci & Erkut Tekeli

#### See Also

```
select, selrand, selrswrp, selrws, selrws2, selrss, selsus, seldet, selwscale, selsscale,
selsscale2, sellscale, selpscale, selescale, seltour, seltour2
```

```
fitvals = c(6.1, 3.5, 6.2, 4.4, 5.2)
cnames = paste0("C",1:length(fitvals))
matpool = selrscale(fitvals)
cat(cnames[matpool],"\n")
```
<span id="page-120-0"></span>

The Rank Scaling-2 is a selection method in which fitness values are scaled according to their ordinal number. Selection pressure can be adjusted by the user.

## Usage

```
selrscale2(fitvals, ns, sels, ...)
```
## Arguments

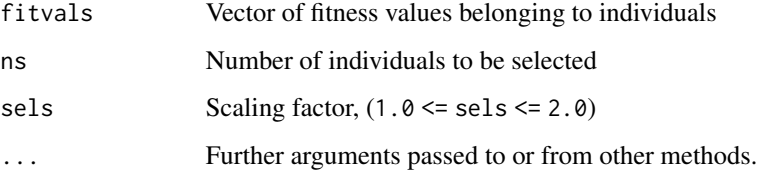

## Value

The indices of randomly selected individuals are returned.

# Author(s)

Zeynel Cebeci & Erkut Tekeli

## See Also

```
select, selrand, selrswrp, selrws, selrws2, selrss, selsus, seldet, selwscale, selsscale,
selsscale2, sellscale, selrscale, selpscale, selescale, seltour, seltour2
```

```
fitvals = c(6.1, 3.5, 6.2, 4.4, 5.2)
cnames = paste0("C",1:length(fitvals))
matpool = selrscale2(fitvals)
cat(cnames[matpool],"\n")
matpool = selrscale2(fitvals, sels=2)
cat(cnames[matpool],"\n")
```
<span id="page-121-0"></span>

The fitness probability of individuals is multiplied by the population size to calculate the number of times the individual will reproduce in the mating pool, ie the expected number of copies. The expected number of copies is a fractional number. An exact fraction of the expected number of copies of the individual is sent to the mating pool. It is also determined whether it can go back to the mating pool for the fraction part (Brindle, 1981).

#### Usage

selrss(fitvals, ns, ...)

## Arguments

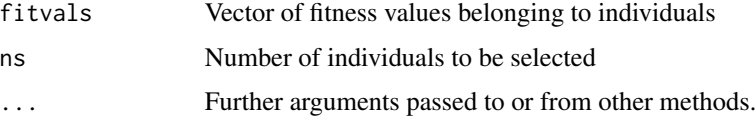

#### Value

The indices of randomly selected individuals are returned.

#### Author(s)

Zeynel Cebeci & Erkut Tekeli

#### References

Brindle, A. (1981). Genetic algorithms for function optimization. PhD thesis, University of Alberta.

## See Also

[select](#page-109-0), [selrand](#page-118-0), [selrswrp](#page-122-0), [selrws](#page-123-0), [selrws2](#page-124-0) , [selsus](#page-127-0), [seldet](#page-108-0), [selwscale](#page-131-0), [selsscale](#page-125-0), [selsscale2](#page-126-0), [sellscale](#page-115-0), [selrscale](#page-119-0), [selrscale2](#page-120-0), [selpscale](#page-117-0), [selescale](#page-111-0), [seltour](#page-128-0), [seltour2](#page-129-0)

```
fitvals = c(6, 1, 2, 4, 5)cnames = paste0("C",1:length(fitvals))
matpool = selrss(fitvals)
cat("Selected Chromosomes: ", cnames[matpool], "\n")
```
<span id="page-122-0"></span>

Random selection is made by simple random sampling method with replacements, based on the fitness values of individuals. Each individual has the chance to be selected proportionally to their fitness value.

## Usage

selrswrp(fitvals, ns, ...)

## Arguments

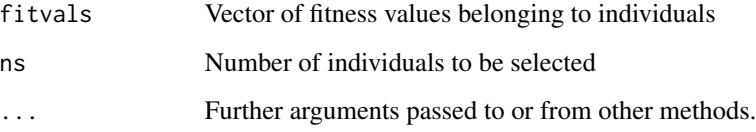

# Value

The indices of randomly selected individuals are returned.

# Author(s)

Zeynel Cebeci & Erkut Tekeli

#### See Also

```
selectselrandseltruncselrwsselrws2selrssselsusseldetselwscaleselsscale,
selsscale2, sellscale, selrscale, selrscale2, selpscale, selescale, seltour, seltour2,
selboltour, sellrs, sellrs2, sellrs3, selnlrs, selers
```

```
fitvals = c(6, 1, 2, 4, 5) # Fitness Values
cnames = paste0("C",1:length(fitvals)) # Chromosome names
matpool = selrswrp(fitvals)
cat("Selected Chromosomes: ", cnames[matpool], "\n")
```
<span id="page-123-0"></span>

This function provides the opportunity to take more than one place in the mating pool in proportion to the fitness value of each individual.

## Usage

```
selrws(fitvals, ns, ...)
```
## Arguments

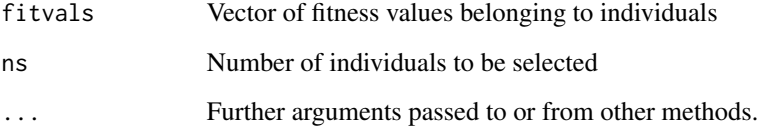

## Value

The indices of randomly selected individuals are returned.

# Author(s)

Zeynel Cebeci & Erkut Tekeli

# See Also

```
select, selrand, selrswrp, seltrunc, selrws2, selrss, selsus, seldet, selwscale, selsscale,
selsscale2, sellscale, selrscale, selrscale2, selpscale, selescale, seltour, seltour2,
selboltour, sellrs, sellrs2, sellrs3, selnlrs, selers
```

```
fitvals = c(6, 1, 2, 4, 5)cnames = paste0("C",1:length(fitvals))
matpool = selrws(fitvals)
cat("Selected Chromosomes: ", cnames[matpool], "\n")
```
<span id="page-124-0"></span>

This function provides the opportunity to take more than one place in the mating pool in proportion to the fitness value of each individual.

## Usage

```
selrws2(fitvals, ns, ...)
```
# Arguments

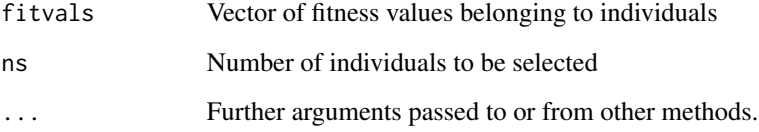

## Value

The indices of randomly selected individuals are returned.

# Author(s)

Zeynel Cebeci & Erkut Tekeli

# See Also

```
select, selrand, selrswrp, selrws, seltrunc, selrss, selsus, seldet, selwscale, selsscale,
selsscale2, sellscale, selrscale, selrscale2, selpscale, selescale, seltour, seltour2,
selboltour, sellrs, sellrs2, sellrs3, selnlrs, selers
```

```
fitvals = c(6, 1, 2, 4, 5)cnames = paste0("C",1:length(fitvals))
matpool = selrws(fitvals)
cat("Selected Chromosomes: ", cnames[matpool], "\n")
```
<span id="page-125-0"></span>

Sigma Scaling is based on the mean rather than the worst fitness value as in Window Scaling. In Sigma Scaling, an individual's fitness is a function of the population mean and population standard deviation (Forrest, 1985; Goldberg, 1989).

#### Usage

selsscale(fitvals, ns, selc, ...)

#### Arguments

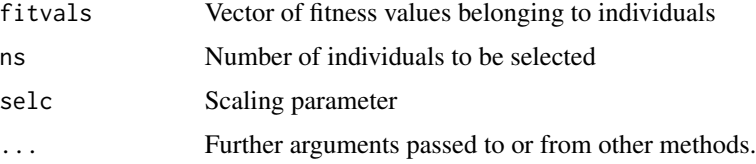

## Value

The indices of randomly selected individuals are returned.

# Author(s)

Zeynel Cebeci & Erkut Tekeli

# References

Forrest, S. (1985). Documentation of prisoner's dilemma and norms programs that use the genetic algorithm. Technical report, University of Michigan.

#### See Also

[select](#page-109-0), [selrand](#page-118-0), [selrswrp](#page-122-0), [selrws](#page-123-0), [selrws2](#page-124-0), [selrss](#page-121-0), [selsus](#page-127-0), [seldet](#page-108-0), [selwscale](#page-131-0), [selsscale2](#page-126-0), [sellscale](#page-115-0), [selrscale](#page-119-0), [selrscale2](#page-120-0), [selpscale](#page-117-0), [selescale](#page-111-0), [seltour](#page-128-0), [seltour2](#page-129-0)

```
fitvals = c(6.1, 3.5, 6.2, 4.4, 5.2)
cnames = paste0("C",1:length(fitvals))
matpool = selsscale(fitvals, selc=2)
cat(cnames[matpool],"\n")
```
<span id="page-126-0"></span>

Sigma Scaling is based on the mean rather than the worst fitness value as in Window Scaling. In Sigma Scaling, an individual's fitness is a function of the population mean and population standard deviation. In this approach, if the scaled value is less than zero, it is set to zero.

#### Usage

```
selsscale2(fitvals, ns, selc, ...)
```
# Arguments

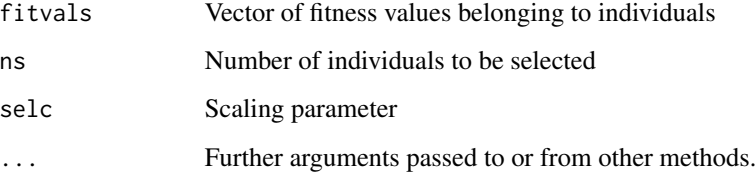

# Value

The indices of randomly selected individuals are returned.

# Author(s)

Zeynel Cebeci & Erkut Tekeli

## See Also

```
select, selrand, selrswrp, selrws, selrws2, selrss, selsus, seldet, selwscale, selsscale,
sellscale, selrscale, selrscale2, selpscale, selescale, seltour, seltour2
```

```
fitvals = c(6.1, 3.5, 6.2, 4.4, 5.2)
cnames = paste0("C",1:length(fitvals))
matpool = selsscale2(fitvals)
cat(cnames[matpool],"\n")
```
<span id="page-127-0"></span>

The Stochastic Universal Selection is the Roulette Wheel Selection method with multiple winning points.

#### Usage

```
selsus(fitvals, ns, ...)
```
# Arguments

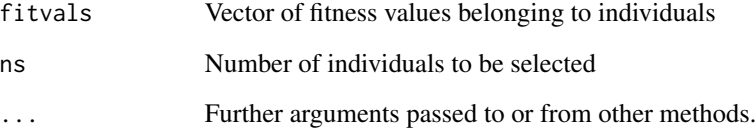

## Value

The indices of randomly selected individuals are returned.

# Author(s)

Zeynel Cebeci & Erkut Tekeli

#### See Also

```
select, selrand, selrswrp, selrws, selrws2, selrss, seldet, selwscale, selsscale, selsscale2,
sellscale, selrscale, selrscale2, selpscale, selescale, seltour, seltour2
```

```
fitvals = c(6, 1, 2, 4, 5)cnames = paste0("C",1:length(fitvals))
matpool = selsus(fitvals)
cat("Selected Chromosomes: ", cnames[matpool], "\n")
```
<span id="page-128-0"></span>

The best one is selected in the group consisting of t individuals selected by random sampling with or without replacement from the current population (Smith et.al, 1991).

#### Usage

seltour(fitvals, ns, selt, reptype, ...)

## Arguments

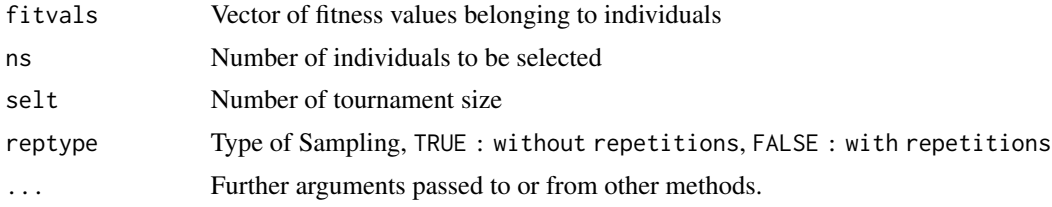

## Value

The indices of randomly selected individuals are returned.

#### Author(s)

Zeynel Cebeci & Erkut Tekeli

## References

Smith, R.E., Goldberg, D.E. and Earickson, J.A. (1991). SGA-C: A C-language implementation of a simple gewnetic algorithm. Technical report 91002, Illinois Genetic Algorithms Laboratory, Urbana, IL, USA.

## See Also

```
select, selrand, selrswrp, selrws, selrws2, selrss, selsus, seldet, selwscale, selsscale,
selsscale2, sellscale, selrscale, selrscale2, selpscale, selescale, seltour2
```

```
selt = 2 # Size of tournament
fitvals = c(6, -1, 2, 4, 5) # Fitness values
cnames = paste0("C",1:length(fitvals)) # Chromosome names
matpool = seltour(fitvals, selt=selt)
cat(cnames[matpool],"\n")
```
<span id="page-129-0"></span>Each individual is given a chance to participate in the tournament at least once in selection by tournament in this function. For this reason, individuals participating in the tournament cannot participate in another tournament, but after the tournament of all individuals is completed, they can get a chance to participate in another tournament (Nicolau, 2009).

#### Usage

```
seltour2(fitvals, ns, selt, reptype, ...)
```
## **Arguments**

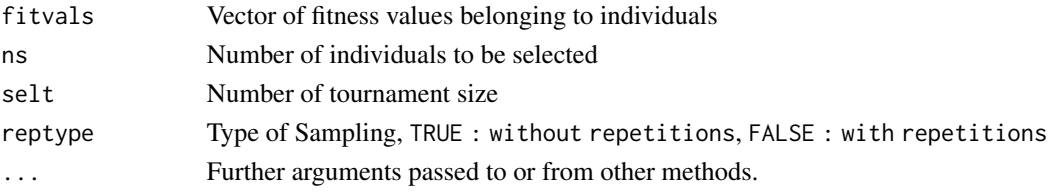

#### Value

The indices of randomly selected individuals are returned.

#### Author(s)

Zeynel Cebeci & Erkut Tekeli

## References

Nicolau, M. (2009). Application of a simple binary genetic algorithm to a noiseless testbed benchmark. In *Proc. genetic and Evolutionary Computation Conf. (GECCO)*, Montreal, Canada.

# See Also

```
select, selrand, selrswrp, selrws, selrws2, selrss, selsus, seldet, selwscale, selsscale,
selsscale2, sellscale, selrscale, selrscale2, selpscale, selescale, seltour, selboltour,
sellrs, sellrs2, sellrs3, selnlrs, selers, seltrunc, select
```

```
selt = 2 # Size of tournament
fitvals = c(6, -1, 2, 4, 5) # Fitness values
cnames = paste0("C",1:length(fitvals)) # Chromosome names
matpool = seltour2(fitvals, selt=selt)
cat(cnames[matpool],"\n")
```
<span id="page-130-0"></span>

Individuals in the population are ranked according to their fitness value and individuals with higher fitness value than a determined threshold value are included in the mating pool.

## Usage

```
seltrunc(fitvals, ns, selps, ...)
```
# Arguments

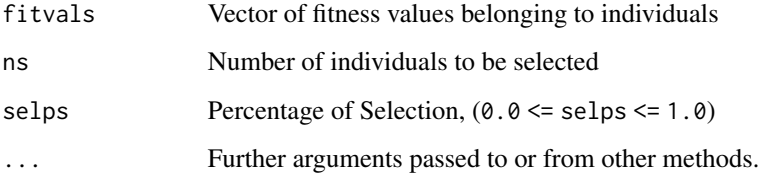

## Value

The indices of randomly selected individuals are returned.

# Author(s)

Zeynel Cebeci & Erkut Tekeli

### See Also

```
select, selrand, selrswrp, selrws, selrws2, selrss, selsus, seldet, selwscale, selsscale,
selsscale2, sellscale, selrscale, selrscale2, selpscale, selescale, seltour, seltour2,
selboltour, sellrs, sellrs2, sellrs3, selnlrs, selers
```

```
fitvals = c(6, -1, 2, 4, 5)cnames = paste0("C",1:length(fitvals))
matpool = seltrunc(fitvals, selps=0.60)
cat(cnames[matpool],"\n")
```
<span id="page-131-0"></span>

Window Scaling is a method based on subtracting the worst fitness value from the other fitness values. In this case, since the scaled values of the worst fit individuals will be 0, these individuals will not be given a chance to be selected.

#### Usage

selwscale(fitvals, ns, fmin, ...)

#### Arguments

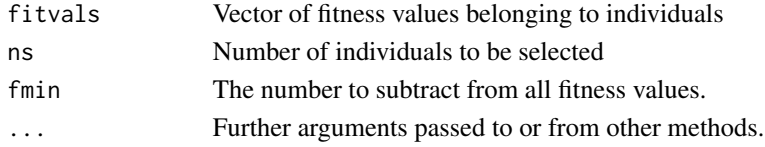

## Value

The indices of randomly selected individuals are returned.

#### Author(s)

Zeynel Cebeci & Erkut Tekeli

## See Also

```
select, selrand, selrswrp, selrws, selrws2, selsus, seldet, selrss, selsscale, selsscale2,
sellscale, selrscale, selrscale2, selpscale, selescale, seltour, seltour2
```

```
fitvals = c(6.1, 3.5, 6.2, 4.4, 5.2)fmin = min(fitvals)
cnames = paste0("C",1:length(fitvals))
matpool = selwscale(fitvals, fmin=fmin)
cat(cnames[matpool],"\n")
fitvals = fitvals[matpool]
fitvals
matpool = selwscale(fitvals, fmin=fmin)
cat(cnames[matpool],"\n")
fitvals = fitvals[matpool]
fitvals
fmin = min(fitvals)
matpool = selwscale(fitvals, fmin=fmin)
cat(cnames[matpool],"\n")
```
The show function provides access to user-defined visualization functions.

# Usage

```
show(monitorfunc, g, genfits, objective, x, ...)
```
# Arguments

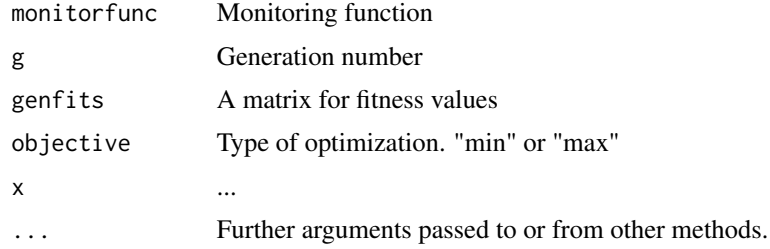

## Value

NA

# Author(s)

Zeynel Cebeci & Erkut Tekeli

## See Also

[monprogress](#page-82-0)

```
n = 100genfits = matrix(NA, nrow=n, ncol=5)
genfits[1,3] = 50
objective = "max"
monitorfunc = monprogress
for(i in 1:(n-1)){
 g=i
  show(monitorfunc, g=g, genfits=genfits,
   objective=objective, x=NULL)
  genfits[g+1, 3] = genfits[g, 3] + runif(1, -2, 5)}
```
<span id="page-133-0"></span>

Shuffle Mutation works by randomly shuffling the values in a randomly selected subset of the chromosome (Syswerda, 1991).

This operator is used in problems with permutation encoding.

#### Usage

 $shufmut(y, \ldots)$ 

#### Arguments

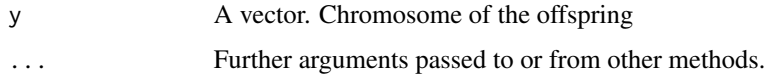

## Value

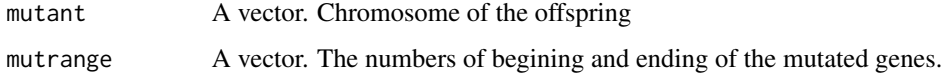

# Author(s)

Zeynel Cebeci & Erkut Tekeli

## References

Syswerda, G. (1991). Schedule optimization using genetic algorithms. *Handbook of Genetic Algorithms*.

# See Also

[mutate](#page-85-0), [bitmut](#page-18-0), [randmut](#page-98-0), [randmut2](#page-99-0), [randmut3](#page-100-0), [randmut4](#page-101-0), [unimut](#page-141-0), [boundmut](#page-21-0), [nunimut](#page-87-0), [nunimut2](#page-88-0), [powmut](#page-95-0), [powmut2](#page-96-0), [gaussmut](#page-46-0), [gaussmut2](#page-47-0), [gaussmut3](#page-48-0), [bsearchmut1](#page-22-0), [bsearchmut2](#page-23-0), [swapmut](#page-139-0), [invmut](#page-73-0), [insmut](#page-70-0), [dismut](#page-34-0), [invswapmut](#page-74-0), [insswapmut](#page-71-0), [invdismut](#page-72-0)

# Examples

 $offspring = c(1, 2, 3, 4, 5, 6, 7, 8, 9)$ shufmut(offspring)

The proposed algorithm with the name of SMC is a simple algorithm that works deterministic and alternatively (Kumar & Panneerselvam, 2017).

#### Usage

 $smc(x1, x2, cxon, ...)$ 

#### Arguments

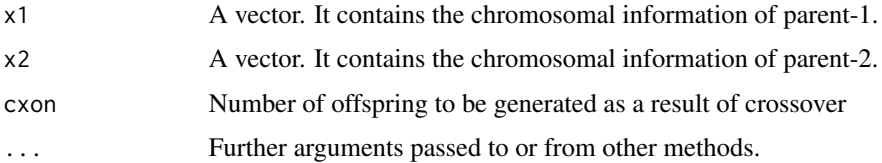

## Value

A matrix containing the generated offsprings.

#### Author(s)

Zeynel Cebeci & Erkut Tekeli

#### References

Varun Kumar, S.G. and Panneerselvam R. (2017). A Study of Crossover Operators for Genetic Algorithms to Solve VRP and its Variants and New Sinusoidal Motion Crossover Operator. *International Journal of Computational Intelligence Research*. Vol 13, Number 7, pp. 1717-1733

## See Also

[cross](#page-27-0), [px1](#page-97-0), [kpx](#page-75-0), [sc](#page-106-0), [rsc](#page-104-0), [hux](#page-62-0), [ux](#page-143-0), [ux2](#page-144-0), [mx](#page-86-0), [rrc](#page-103-0), [disc](#page-33-0), [atc](#page-14-0), [cpc](#page-26-0), [eclc](#page-36-0), [raoc](#page-102-0), [dc](#page-29-0), [ax](#page-15-0), [hc](#page-57-0), [sax](#page-105-0), [wax](#page-145-0), [lax](#page-77-0), [bx](#page-24-0), [ebx](#page-35-0), [blxa](#page-19-0), [blxab](#page-20-0), [lapx](#page-76-0), [elx](#page-38-0), [geomx](#page-49-0), [spherex](#page-135-0), [pmx](#page-94-0), [mpmx](#page-83-0), [upmx](#page-142-0), [ox](#page-89-0), [ox2](#page-90-0), [mpx](#page-84-0), [erx](#page-42-0), [pbx](#page-91-0), [pbx2](#page-92-0), [cx](#page-28-0), [icx](#page-63-0)

## Examples

 $parent1 = c(1, 2, 3, 4, 5, 6, 7, 8)$  $parent2 = c(4, 6, 7, 3, 2, 1, 8, 6)$ smc(parent1, parent2)

<span id="page-134-0"></span>

<span id="page-135-0"></span>

Sphere Crossover is an operator performed by applying Sphere equality to parent chromosomes. It generates one offspring per each cross.

## Usage

 $sphere(x1, x2, cxon, ...)$ 

## Arguments

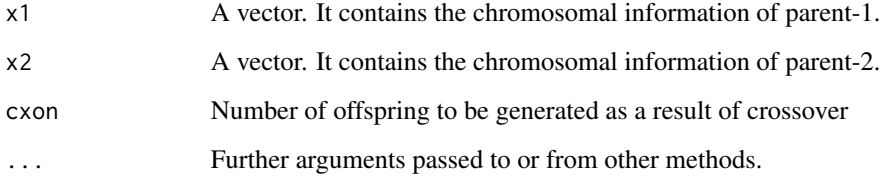

# Value

A matrix containing the generated offsprings.

# Author(s)

Zeynel Cebeci & Erkut Tekeli

# See Also

[cross](#page-27-0), [px1](#page-97-0), [kpx](#page-75-0), [sc](#page-106-0), [rsc](#page-104-0), [hux](#page-62-0), [ux](#page-143-0), [ux2](#page-144-0), [mx](#page-86-0), [rrc](#page-103-0), [disc](#page-33-0), [atc](#page-14-0), [cpc](#page-26-0), [eclc](#page-36-0), [raoc](#page-102-0), [dc](#page-29-0), [ax](#page-15-0), [hc](#page-57-0), [sax](#page-105-0), [wax](#page-145-0), [lax](#page-77-0), [bx](#page-24-0), [ebx](#page-35-0), [blxa](#page-19-0), [blxab](#page-20-0), [lapx](#page-76-0), [elx](#page-38-0), [geomx](#page-49-0), [pmx](#page-94-0), [mpmx](#page-83-0), [upmx](#page-142-0), [ox](#page-89-0), [ox2](#page-90-0), [mpx](#page-84-0), [erx](#page-42-0), [pbx](#page-91-0), [pbx2](#page-92-0), [cx](#page-28-0), [icx](#page-63-0), [smc](#page-134-0)

## Examples

parent1 = c(1.1, 1.6, 0.0, 1.1, 1.4, 1.2) parent2 = c(1.2, 0.0, 0.0, 1.5, 1.2, 1.4) spherex(parent1, parent2)

<span id="page-136-0"></span>

The two most compatible between the two parents and their offspring are added to the new generation population, while those with low fitness are discarded (Sivanandam et.al., 2007).

## Usage

ssrfamtour(parpop, offpop, reppars, ...)

# Arguments

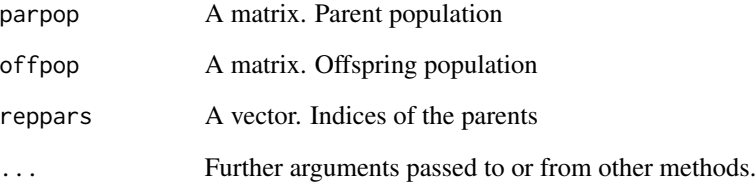

# Value

A matrix. Population of the new generation.

# Author(s)

Zeynel Cebeci & Erkut Tekeli

## References

Sivanandam et.al., (2007).

# See Also

[grdelall](#page-52-0), [elitism](#page-37-0), [grmuplambda](#page-52-1), [grmuplambda2](#page-53-0), [grmuplambda3](#page-54-0), [grmuplambda4](#page-55-0), [grmuvlambda](#page-55-1), [grrobin](#page-56-0), [ssrmup1](#page-138-0), [ssrgenitor](#page-137-0), [ssrx](#page-138-1)

<span id="page-137-0"></span>

The offspring obtained by mating two randomly selected parents from the mating pool is placed in the place of the worst individual in the current population (Whitley, 1988).

## Usage

ssrgenitor(parpop, offpop, ...)

# Arguments

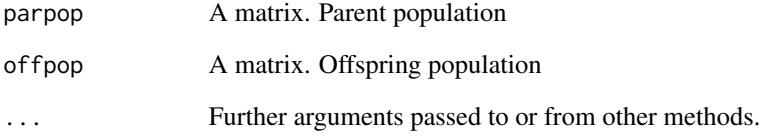

## Value

A matrix. Population of the new generation.

# Author(s)

Zeynel Cebeci & Erkut Tekeli

# References

Whitley, L.D. (1988). GENITOR: A different genetic algorithm. In *Proc. of the Rocky Mountain conf. on artificial intellegence*, pp. 118-130.

## See Also

[grdelall](#page-52-0), [elitism](#page-37-0), [grmuplambda](#page-52-1), [grmuplambda2](#page-53-0), [grmuplambda3](#page-54-0), [grmuplambda4](#page-55-0), [grmuvlambda](#page-55-1), [grrobin](#page-56-0), [ssrmup1](#page-138-0), [ssrfamtour](#page-136-0), [ssrx](#page-138-1)

<span id="page-138-0"></span>

Two randomly selected parents from the mating pool are mated to produce one or more offspring. The fit value of an individual randomly selected from the population is compared with the offspring with the highest fitness value. If the fitness value of the offspring is higher, the offspring is replaced with the individual.

## Usage

ssrmup1(parpop, offpop, ...)

#### Arguments

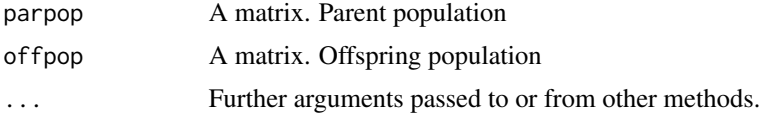

#### Value

A matrix. Population of the new generation.

# Author(s)

Zeynel Cebeci & Erkut Tekeli

## See Also

```
grdelall, elitism, grmuplambda, grmuplambda2, grmuplambda3, grmuplambda4, grmuvlambda,
grrobin, ssrgenitor, ssrfamtour, ssrx
```
<span id="page-138-1"></span>

ssrx *Mixed replacement function*

# Description

The offspring with the best fitness value takes the place of an individual randomly selected from among the individuals excluding their parents and the individual with the worst fitness value in the population.

#### Usage

```
ssrx(parpop, offpop, reppars, ...)
```
140 swapmut

## Arguments

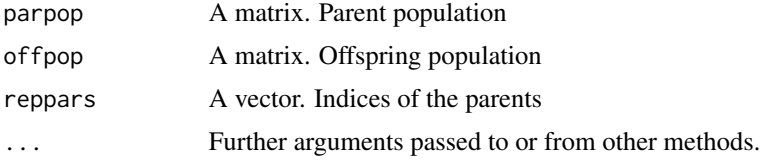

# Value

A matrix. Population of the new generation.

# Author(s)

Zeynel Cebeci & Erkut Tekeli

# See Also

[grdelall](#page-52-0), [elitism](#page-37-0), [grmuplambda](#page-52-1), [grmuplambda2](#page-53-0), [grmuplambda3](#page-54-0), [grmuplambda4](#page-55-0), [grmuvlambda](#page-55-1), [grrobin](#page-56-0), [ssrmup1](#page-138-0), [ssrgenitor](#page-137-0), [ssrfamtour](#page-136-0)

<span id="page-139-0"></span>swapmut *Swap Mutation*

# Description

SM is the reciprocal exchange of the values of two randomly selected genes on the chromosome (Banzhaf, 1990).

This operator is used in problems with permutation or binary encoding.

#### Usage

swapmut $(y, \ldots)$ 

# Arguments

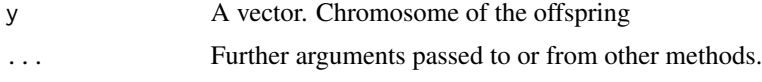

## Value

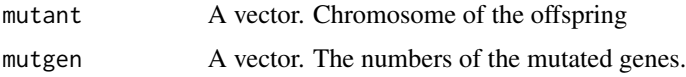

# Author(s)

Zeynel Cebeci & Erkut Tekeli

#### terminate the contract of the contract of the contract of the contract of the contract of the contract of the contract of the contract of the contract of the contract of the contract of the contract of the contract of the

#### References

Banzhaf, W. (1990). The "molecular" traveling salesman. *Biological Cybernetics*, 64(1), 7-14.

#### See Also

[mutate](#page-85-0), [bitmut](#page-18-0), [randmut](#page-98-0), [randmut2](#page-99-0), [randmut3](#page-100-0), [randmut4](#page-101-0), [unimut](#page-141-0), [boundmut](#page-21-0), [nunimut](#page-87-0), [nunimut2](#page-88-0), [powmut](#page-95-0), [powmut2](#page-96-0), [gaussmut](#page-46-0), [gaussmut2](#page-47-0), [gaussmut3](#page-48-0), [bsearchmut1](#page-22-0), [bsearchmut2](#page-23-0), [invmut](#page-73-0), [shufmut](#page-133-0), [insmut](#page-70-0), [dismut](#page-34-0), [invswapmut](#page-74-0), [insswapmut](#page-71-0), [invdismut](#page-72-0)

# Examples

```
offspring = c(1, 2, 3, 4, 5, 6, 7, 8, 9)swapmut(offspring)
```
terminate *Termination Control Function*

#### Description

The function of terminating the genetic algorithm

#### Usage

```
terminate(tercrit, maxiter, objective, t, genfits,
                     fitvals, objval, optdif, rmcnt, rmdif, abdif, mincv,
                     sddif, rangedif, simlev, phidif, meandif, bestdif,
                     stime, maxtime)
```
## Arguments

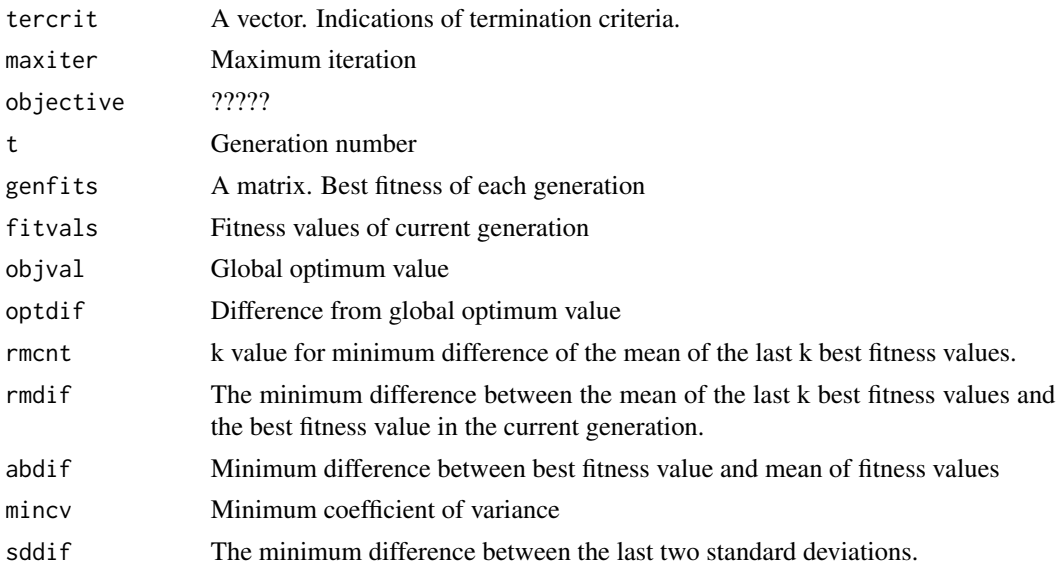

142 unimut

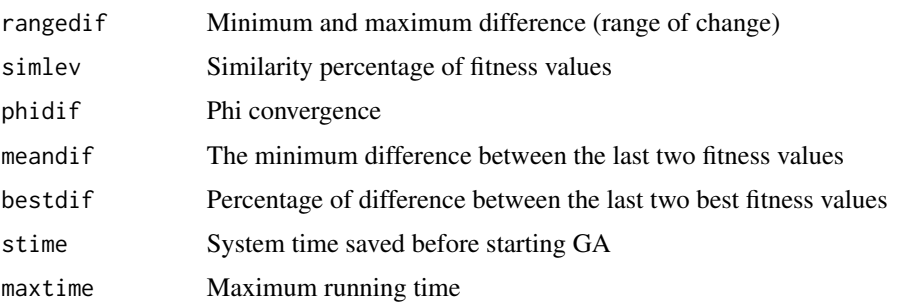

## Value

Termination criterion

- 0 : No termination
- 1 : Maximum iteration
- 2 : Reaching the global optimum value
- 3 : Converging the global optimum
- 4 : The minimum difference between the last two fitness values
- 5 : Percentage of difference between the last two best fitness values
- 6 : Minimum difference of the mean of the last k best fitness values
- 7 : Minimum difference between best fitness value and mean of fitness values
- 8 : The minimum difference between the last two standard deviations.
- 9 : Minimum and maximum difference (range of change)
- 10: Minimum coefficient of variance
- 11: Phi convergence
- 12: Similarity percentage of fitness values
- 13: Maximum running time

## Author(s)

Zeynel Cebeci & Erkut Tekeli

<span id="page-141-0"></span>unimut *Uniform Mutation*

## Description

The Random Resetting Mutation operator replaces the value of a randomly selected gene with a randomly selected value between the allowed limits for that gene (Michalewicz, 1994).

This operator is used for value encoded (integer or real number) chromosomes.

#### upmx 143

## Usage

unimut(y,  $1b$ ,  $ub$ , ...)

#### Arguments

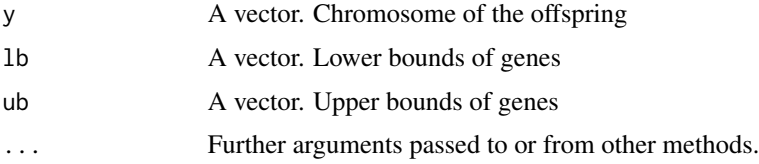

## Value

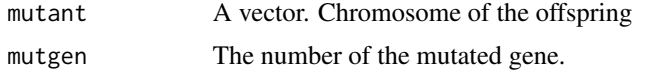

## Author(s)

Zeynel Cebeci & Erkut Tekeli

#### References

Michalewicz, . (1994).

# See Also

[mutate](#page-85-0), [bitmut](#page-18-0), [randmut](#page-98-0), [randmut2](#page-99-0), [randmut3](#page-100-0), [randmut4](#page-101-0), [boundmut](#page-21-0), [nunimut](#page-87-0), [nunimut2](#page-88-0), [powmut](#page-95-0), [powmut2](#page-96-0), [gaussmut](#page-46-0), [gaussmut2](#page-47-0), [gaussmut3](#page-48-0), [bsearchmut1](#page-22-0), [bsearchmut2](#page-23-0), [swapmut](#page-139-0), [invmut](#page-73-0), [shufmut](#page-133-0), [insmut](#page-70-0), [dismut](#page-34-0), [invswapmut](#page-74-0), [insswapmut](#page-71-0), [invdismut](#page-72-0)

# Examples

```
1b = c(2, 1, 3, 1, 0, 4)ub = c(10, 15, 8, 5, 6, 9)
offspring = c(8, 6, 4, 1, 3, 7)
unimut(offspring, lb, ub)
```
<span id="page-142-0"></span>upmx *Uniform Partial Mapped Crossover*

# Description

Uniform Partial Mapped Crossover (UPMX) is a crossover operator for permutation encoded chromosomes. Parent1 is cloned into Offspring1. A random point v1 is chosen. The gene at point v1 in Parent2 is determined. The v2 point carrying this gene is determined in Offspring1. The genes at v1 and v2 are swapped. These processes are repeated k times (Migkikh et.al., 1996).

#### Usage

 $upmx(x1, x2, cxon, ...)$ 

#### **Arguments**

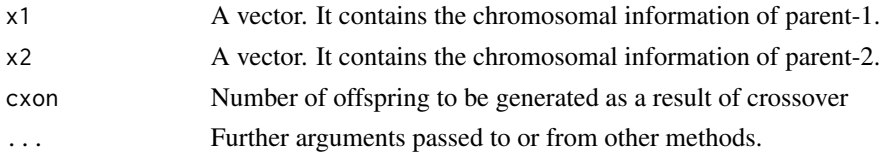

#### Value

A matrix containing the generated offsprings.

# Author(s)

Zeynel Cebeci & Erkut Tekeli

## References

Migkikh, V.V., Topchy, A.A., Kureichick, V.M. and Tetelbaum, A.Y. (1996). Combined Genetic and local search algorithm for the quadratic assignment problem. In *Proc. of IC on Evolutionary Computation and Its Applications, EvCA*, 96, 335-341.

#### See Also

[cross](#page-27-0), [px1](#page-97-0), [kpx](#page-75-0), [sc](#page-106-0), [rsc](#page-104-0), [hux](#page-62-0), [ux](#page-143-0), [ux2](#page-144-0), [mx](#page-86-0), [rrc](#page-103-0), [disc](#page-33-0), [atc](#page-14-0), [cpc](#page-26-0), [eclc](#page-36-0), [raoc](#page-102-0), [dc](#page-29-0), [ax](#page-15-0), [hc](#page-57-0), [sax](#page-105-0), [wax](#page-145-0), [lax](#page-77-0), [bx](#page-24-0), [ebx](#page-35-0), [blxa](#page-19-0), [blxab](#page-20-0), [lapx](#page-76-0), [elx](#page-38-0), [geomx](#page-49-0), [spherex](#page-135-0), [pmx](#page-94-0), [mpmx](#page-83-0), [ox](#page-89-0), [ox2](#page-90-0), [mpx](#page-84-0), [erx](#page-42-0), [pbx](#page-91-0), [pbx2](#page-92-0), [cx](#page-28-0), [icx](#page-63-0), [smc](#page-134-0)

## Examples

parent1 = c(0, 8, 4, 5, 6, 7, 1, 2, 3, 9)  $parent2 = c(6, 7, 1, 2, 4, 8, 3, 5, 9, 0)$ upmx(parent1, parent2)

<span id="page-143-0"></span>ux *Uniform crossover 1*

#### Description

In a uniform crossover, the number of crossover points is not fixed and evaluates each gene independently (De Jong & Spears, 1991). In other words, it generalizes multi-point crossover as each gene locus is viewed as a potential crossover point.

#### Usage

 $ux(x1, x2, cxon, cxps, ...)$
## <span id="page-144-1"></span>Arguments

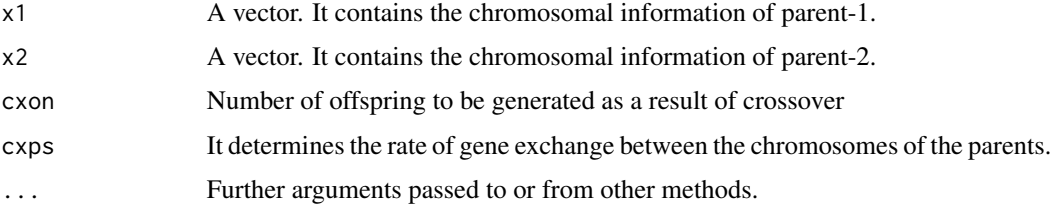

## Value

A matrix containing the generated offsprings.

#### Author(s)

Zeynel Cebeci & Erkut Tekeli

## References

De Jong, K.A. and Spears, W. (1991). On the virtues of parameterized uniform crossover. In *Proc. of the 4th Int. Conf. on Genetic Algorithms*. Morgan Kaufman Publishers.

## See Also

[cross](#page-27-0), [px1](#page-97-0), [kpx](#page-75-0), [sc](#page-106-0), [rsc](#page-104-0), [hux](#page-62-0), [ux2](#page-144-0), [mx](#page-86-0), [rrc](#page-103-0), [disc](#page-33-0), [atc](#page-14-0), [cpc](#page-26-0), [eclc](#page-36-0), [raoc](#page-102-0), [dc](#page-29-0), [ax](#page-15-0), [hc](#page-57-0), [sax](#page-105-0), [wax](#page-145-0), [lax](#page-77-0), [bx](#page-24-0), [ebx](#page-35-0), [blxa](#page-19-0), [blxab](#page-20-0), [lapx](#page-76-0), [elx](#page-38-0), [geomx](#page-49-0), [spherex](#page-135-0), [pmx](#page-94-0), [mpmx](#page-83-0), [upmx](#page-142-0), [ox](#page-89-0), [ox2](#page-90-0), [mpx](#page-84-0), [erx](#page-42-0), [pbx](#page-91-0), [pbx2](#page-92-0), [cx](#page-28-0), [icx](#page-63-0), [smc](#page-134-0)

## Examples

parent1 = c(1, 0, 1, 0, 1, 1, 1, 0)  $parent2 = c(1, 1, 1, 0, 1, 0, 0, 1)$ ux(parent1, parent2, cxon=3)

<span id="page-144-0"></span>

ux2 *Uniform Crossover 2*

#### Description

In a uniform crossover, the number of crossover points is not fixed and evaluates each gene independently (De Jong & Spears, 1991). In other words, it generalizes multi-point crossover as each gene locus is viewed as a potential crossover point.

## Usage

 $ux2(x1, x2, cxon, cxps, ...)$ 

## <span id="page-145-1"></span>Arguments

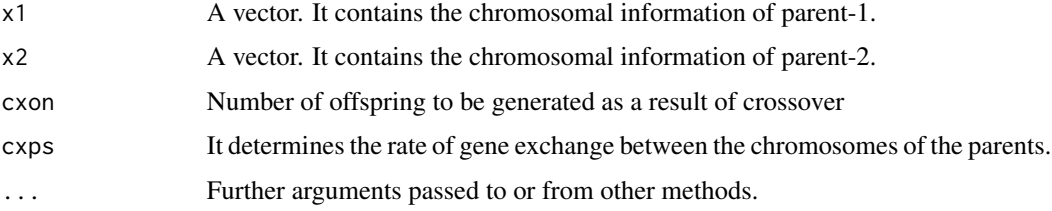

## Value

A matrix containing the generated offsprings.

## Author(s)

Zeynel Cebeci & Erkut Tekeli

#### References

De Jong, K.A. and Spears, W. (1991). On the virtues of parameterized uniform crossover. In *Proc. of the 4th Int. Conf. on Genetic Algorithms*. Morgan Kaufman Publishers.

## See Also

```
cross, px1, kpx, sc, rsc, hux, ux, mx, rrc, disc, atc, cpc, eclc, raoc, dc, ax, hc, sax, wax, lax,
bx, ebx, blxa, blxab, lapx, elx, geomx, spherex, pmx, mpmx, upmx, ox, ox2, mpx, erx, pbx, pbx2,
cx, icx, smc
```
## Examples

parent1 = c(1, 0, 1, 0, 1, 1, 1, 0)  $parent2 = c(1, 1, 1, 0, 1, 0, 0, 1)$ ux2(parent1, parent2, cxon=2)

<span id="page-145-0"></span>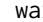

wax *Whole Arithmetic Crossover*

## Description

New offspring are produced by applying an arithmetic mean to all of the parents' chromosomes. (Davis, 1985; Back et.al, 1991; Michalewicz & Janikov, 1991; Michalewicz, 1992; Michalewicz, 1995).

## Usage

wax(x1, x2, cxon, cxalfa, ...)

<span id="page-146-0"></span> $wax$  147

#### Arguments

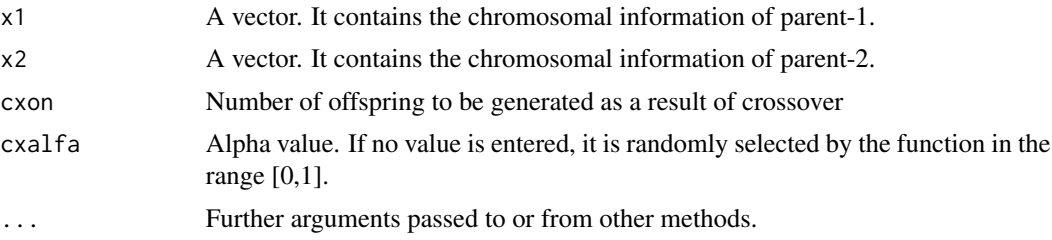

## Value

A matrix containing the generated offsprings.

## Author(s)

Zeynel Cebeci & Erkut Tekeli

## References

Davis, L. (1985). Aplaying adaptive algorithms to epistatics domains. In *Proc. of the Int. Joint Conf. on Artificial Intellengence*, Vol. 85, pp. 162-164.

Back, T., Hoffmeister, F. and Schwefel, H.P. (1991). A survey of evolution strategies. In *Proc. of the 4th Int. Conf. on Genetic Algorithms*, pp. 2-9. Morgan Kaufmann.

Michalewicz, Z. and Janikov, S.J. (1991). Genetic algorithms for numerical optimization. *Statistics and Computing*, 1(2), 75-91.

Michalewicz, Z. (1992). *Genetic algorithms + data structures = evolution programs*. Berlin-Heidelberg: Springer Verlag.

Michalewicz, Z. (1995). Genetic algorithms, numerical optimization and constraints. In *Proc. of the 4th Int. Conf. on Genetic Algorithms*. pp. 151-158. Morgan Kaufmann.

## See Also

[cross](#page-27-0), [px1](#page-97-0), [kpx](#page-75-0), [sc](#page-106-0), [rsc](#page-104-0), [hux](#page-62-0), [ux](#page-143-0), [ux2](#page-144-0), [mx](#page-86-0), [rrc](#page-103-0), [disc](#page-33-0), [atc](#page-14-0), [cpc](#page-26-0), [eclc](#page-36-0), [raoc](#page-102-0), [dc](#page-29-0), [ax](#page-15-0), [hc](#page-57-0), [sax](#page-105-0), [lax](#page-77-0), [bx](#page-24-0), [ebx](#page-35-0), [blxa](#page-19-0), [blxab](#page-20-0), [lapx](#page-76-0), [elx](#page-38-0), [geomx](#page-49-0), [spherex](#page-135-0), [pmx](#page-94-0), [mpmx](#page-83-0), [upmx](#page-142-0), [ox](#page-89-0), [ox2](#page-90-0), [mpx](#page-84-0), [erx](#page-42-0), [pbx](#page-91-0), [pbx2](#page-92-0), [cx](#page-28-0), [icx](#page-63-0), [smc](#page-134-0)

## Examples

parent1 = c(1.1, 1.6, 0.0, 1.1, 1.4, 1.2) parent2 = c(1.2, 0.0, 0.0, 1.5, 1.2, 1.4) wax(parent1, parent2)

# Index

∗ ~evolutionary computing findoptima, [45](#page-44-0) ∗ ~genetic algorithms findoptima, [45](#page-44-0) ∗ ~global optimum findoptima, [45](#page-44-0) ∗ ~graphs adana-package, [5](#page-4-0) findoptima, [45](#page-44-0) ∗ ~local optima findoptima, [45](#page-44-0) ∗ ~optimization findoptima, [45](#page-44-0) ∗ ~optimize adana-package, [5](#page-4-0) findoptima, [45](#page-44-0) ∗ adaptive genetic algorithms adana-package, [5](#page-4-0) ∗ attribute bin2gray, [17](#page-16-0) bin2int, [18](#page-17-0) int2bin, [73](#page-72-0) ∗ binary bin2gray, [17](#page-16-0) bin2int, [18](#page-17-0) int2bin, [73](#page-72-0) ∗ biologically inspired algorithms adana-package, [5](#page-4-0) ∗ conversion of numbers bin2gray, [17](#page-16-0) bin2int, [18](#page-17-0) int2bin, [73](#page-72-0) ∗ evolutionary computing adana-package, [5](#page-4-0) ∗ hybrid genetic algorithms adana-package, [5](#page-4-0) ∗ integer bin2gray, [17](#page-16-0) bin2int, [18](#page-17-0)

int2bin, [73](#page-72-0) ∗ manip bin2gray, [17](#page-16-0) bin2int, [18](#page-17-0) int2bin, [73](#page-72-0) ∗ nature-inspired algorithms adana-package, [5](#page-4-0) ∗ optimization adana-package, [5](#page-4-0) adana, *[5](#page-4-0)*, [5](#page-4-0) adana-package, [5](#page-4-0) adana1, *[10](#page-9-0)*, *[12](#page-11-0)*, [12,](#page-11-0) *[14,](#page-13-0) [15](#page-14-1)*, *[46](#page-45-0)*, *[65](#page-64-0)*, *[79](#page-78-0)* adana2, *[10](#page-9-0)*, *[12,](#page-11-0) [13](#page-12-0)*, [13,](#page-12-0) *[15](#page-14-1)*, *[46](#page-45-0)*, *[65](#page-64-0)*, *[79](#page-78-0)* adana3, *[10](#page-9-0)*, *[12](#page-11-0)[–14](#page-13-0)*, [14,](#page-13-0) *[46](#page-45-0)*, *[65](#page-64-0)*, *[79](#page-78-0)* atc, *[11](#page-10-0)*, [15,](#page-14-1) *[17](#page-16-0)*, *[20,](#page-19-1) [21](#page-20-1)*, *[25](#page-24-1)*, *[27,](#page-26-1) [28](#page-27-1)*, *[30](#page-29-1)*, *[34](#page-33-1)*, *[36,](#page-35-1) [37](#page-36-1)*, *[39](#page-38-1)*, *[43](#page-42-1)*, *[50](#page-49-1)*, *[58](#page-57-1)*, *[63,](#page-62-1) [64](#page-63-1)*, *[76](#page-75-1)[–78](#page-77-1)*, *[84,](#page-83-1) [85](#page-84-1)*, *[87](#page-86-1)*, *[90](#page-89-1)[–93](#page-92-1)*, *[95](#page-94-1)*, *[98](#page-97-1)*, *[103](#page-102-1)[–107](#page-106-1)*, *[135,](#page-134-1) [136](#page-135-1)*, *[144](#page-143-1)[–147](#page-146-0)* ax, *[11](#page-10-0)*, *[16](#page-15-1)*, [16,](#page-15-1) *[20,](#page-19-1) [21](#page-20-1)*, *[25](#page-24-1)*, *[27,](#page-26-1) [28](#page-27-1)*, *[30](#page-29-1)*, *[34](#page-33-1)*, *[36,](#page-35-1) [37](#page-36-1)*, *[39](#page-38-1)*, *[43](#page-42-1)*, *[50](#page-49-1)*, *[58](#page-57-1)*, *[63,](#page-62-1) [64](#page-63-1)*, *[76](#page-75-1)[–78](#page-77-1)*, *[84,](#page-83-1) [85](#page-84-1)*, *[87](#page-86-1)*, *[90](#page-89-1)[–93](#page-92-1)*, *[95](#page-94-1)*, *[98](#page-97-1)*, *[103](#page-102-1)[–107](#page-106-1)*, *[135,](#page-134-1) [136](#page-135-1)*, *[144](#page-143-1)[–147](#page-146-0)* bestsol, [17](#page-16-0) bin2gray, [17,](#page-16-0) *[51,](#page-50-0) [52](#page-51-0)* bin2int, [18](#page-17-0) bitmut, *[11](#page-10-0)*, [19,](#page-18-0) *[22](#page-21-0)[–24](#page-23-0)*, *[35](#page-34-0)*, *[47](#page-46-0)[–49](#page-48-0)*, *[71,](#page-70-0) [72](#page-71-0)*, *[74](#page-73-0)[–76](#page-75-1)*, *[86](#page-85-0)*, *[88,](#page-87-0) [89](#page-88-0)*, *[96,](#page-95-0) [97](#page-96-0)*, *[99](#page-98-0)[–102](#page-101-0)*, *[134](#page-133-0)*, *[141](#page-140-0)*, *[143](#page-142-1)* blxa, *[11](#page-10-0)*, *[16,](#page-15-1) [17](#page-16-0)*, [20,](#page-19-1) *[21](#page-20-1)*, *[25](#page-24-1)*, *[27,](#page-26-1) [28](#page-27-1)*, *[30](#page-29-1)*, *[34](#page-33-1)*, *[36,](#page-35-1) [37](#page-36-1)*, *[39](#page-38-1)*, *[43](#page-42-1)*, *[50](#page-49-1)*, *[58](#page-57-1)*, *[63,](#page-62-1) [64](#page-63-1)*, *[76](#page-75-1)[–78](#page-77-1)*, *[84,](#page-83-1) [85](#page-84-1)*, *[87](#page-86-1)*, *[90](#page-89-1)[–93](#page-92-1)*, *[95](#page-94-1)*, *[98](#page-97-1)*, *[103](#page-102-1)[–107](#page-106-1)*, *[135,](#page-134-1) [136](#page-135-1)*, *[144](#page-143-1)[–147](#page-146-0)* blxab, *[11](#page-10-0)*, *[16,](#page-15-1) [17](#page-16-0)*, *[20](#page-19-1)*, [21,](#page-20-1) *[25](#page-24-1)*, *[27,](#page-26-1) [28](#page-27-1)*, *[30](#page-29-1)*, *[34](#page-33-1)*, *[36,](#page-35-1) [37](#page-36-1)*, *[39](#page-38-1)*, *[43](#page-42-1)*, *[50](#page-49-1)*, *[58](#page-57-1)*, *[63,](#page-62-1) [64](#page-63-1)*, *[76](#page-75-1)[–78](#page-77-1)*, *[84,](#page-83-1) [85](#page-84-1)*, *[87](#page-86-1)*, *[90](#page-89-1)[–93](#page-92-1)*, *[95](#page-94-1)*, *[98](#page-97-1)*, *[103](#page-102-1)[–107](#page-106-1)*, *[135,](#page-134-1) [136](#page-135-1)*, *[144](#page-143-1)[–147](#page-146-0)* boundmut, *[11](#page-10-0)*, *[19](#page-18-0)*, [22,](#page-21-0) *[23,](#page-22-0) [24](#page-23-0)*, *[35](#page-34-0)*, *[47](#page-46-0)[–49](#page-48-0)*, *[71,](#page-70-0) [72](#page-71-0)*, *[74](#page-73-0)[–76](#page-75-1)*, *[86](#page-85-0)*, *[88,](#page-87-0) [89](#page-88-0)*, *[96,](#page-95-0) [97](#page-96-0)*,

*[99](#page-98-0)[–102](#page-101-0)*, *[134](#page-133-0)*, *[141](#page-140-0)*, *[143](#page-142-1)* bsearchmut1, *[11](#page-10-0)*, *[19](#page-18-0)*, *[22](#page-21-0)*, [23,](#page-22-0) *[24](#page-23-0)*, *[35](#page-34-0)*, *[47–](#page-46-0)[49](#page-48-0)*, *[71,](#page-70-0) [72](#page-71-0)*, *[74](#page-73-0)[–76](#page-75-1)*, *[86](#page-85-0)*, *[88,](#page-87-0) [89](#page-88-0)*, *[96,](#page-95-0) [97](#page-96-0)*, *[99](#page-98-0)[–102](#page-101-0)*, *[134](#page-133-0)*, *[141](#page-140-0)*, *[143](#page-142-1)* bsearchmut2, *[11](#page-10-0)*, *[19](#page-18-0)*, *[22,](#page-21-0) [23](#page-22-0)*, [24,](#page-23-0) *[35](#page-34-0)*, *[47–](#page-46-0)[49](#page-48-0)*,

- *[71,](#page-70-0) [72](#page-71-0)*, *[74](#page-73-0)[–76](#page-75-1)*, *[86](#page-85-0)*, *[88,](#page-87-0) [89](#page-88-0)*, *[96,](#page-95-0) [97](#page-96-0)*, *[99](#page-98-0)[–102](#page-101-0)*, *[134](#page-133-0)*, *[141](#page-140-0)*, *[143](#page-142-1)* bx, *[11](#page-10-0)*, *[16,](#page-15-1) [17](#page-16-0)*, *[20,](#page-19-1) [21](#page-20-1)*, [25,](#page-24-1) *[27,](#page-26-1) [28](#page-27-1)*, *[30](#page-29-1)*, *[34](#page-33-1)*, *[36,](#page-35-1)*
- *[37](#page-36-1)*, *[39](#page-38-1)*, *[43](#page-42-1)*, *[50](#page-49-1)*, *[58](#page-57-1)*, *[63,](#page-62-1) [64](#page-63-1)*, *[76–](#page-75-1)[78](#page-77-1)*, *[84,](#page-83-1) [85](#page-84-1)*, *[87](#page-86-1)*, *[90](#page-89-1)[–93](#page-92-1)*, *[95](#page-94-1)*, *[98](#page-97-1)*, *[103–](#page-102-1)[107](#page-106-1)*, *[135,](#page-134-1) [136](#page-135-1)*, *[144](#page-143-1)[–147](#page-146-0)*
- calcM, [26,](#page-25-0) *[41](#page-40-0)*
- cpc, *[11](#page-10-0)*, *[16,](#page-15-1) [17](#page-16-0)*, *[20,](#page-19-1) [21](#page-20-1)*, *[25](#page-24-1)*, [27,](#page-26-1) *[28](#page-27-1)*, *[30](#page-29-1)*, *[34](#page-33-1)*, *[36,](#page-35-1) [37](#page-36-1)*, *[39](#page-38-1)*, *[43](#page-42-1)*, *[50](#page-49-1)*, *[58](#page-57-1)*, *[63,](#page-62-1) [64](#page-63-1)*, *[76–](#page-75-1)[78](#page-77-1)*, *[84,](#page-83-1) [85](#page-84-1)*, *[87](#page-86-1)*, *[90](#page-89-1)[–93](#page-92-1)*, *[95](#page-94-1)*, *[98](#page-97-1)*, *[103–](#page-102-1)[107](#page-106-1)*, *[135,](#page-134-1) [136](#page-135-1)*, *[144](#page-143-1)[–147](#page-146-0)*
- cross, *[10,](#page-9-0) [11](#page-10-0)*, *[16,](#page-15-1) [17](#page-16-0)*, *[20,](#page-19-1) [21](#page-20-1)*, *[25](#page-24-1)*, *[27](#page-26-1)*, [28,](#page-27-1) *[30](#page-29-1)*, *[34](#page-33-1)*, *[36,](#page-35-1) [37](#page-36-1)*, *[39](#page-38-1)*, *[43](#page-42-1)*, *[50](#page-49-1)*, *[58](#page-57-1)*, *[63,](#page-62-1) [64](#page-63-1)*, *[76](#page-75-1)[–78](#page-77-1)*, *[84,](#page-83-1) [85](#page-84-1)*, *[87](#page-86-1)*, *[90–](#page-89-1)[93](#page-92-1)*, *[95](#page-94-1)*, *[98](#page-97-1)*, *[103](#page-102-1)[–107](#page-106-1)*, *[135,](#page-134-1) [136](#page-135-1)*, *[144–](#page-143-1)[147](#page-146-0)*
- cx, *[11](#page-10-0)*, *[16,](#page-15-1) [17](#page-16-0)*, *[20,](#page-19-1) [21](#page-20-1)*, *[25](#page-24-1)*, *[27,](#page-26-1) [28](#page-27-1)*, [29,](#page-28-1) *[30](#page-29-1)*, *[34](#page-33-1)*, *[36,](#page-35-1) [37](#page-36-1)*, *[39](#page-38-1)*, *[43](#page-42-1)*, *[50](#page-49-1)*, *[58](#page-57-1)*, *[63,](#page-62-1) [64](#page-63-1)*, *[76–](#page-75-1)[78](#page-77-1)*, *[84,](#page-83-1) [85](#page-84-1)*, *[87](#page-86-1)*, *[90–](#page-89-1)[93](#page-92-1)*, *[95](#page-94-1)*, *[98](#page-97-1)*, *[103–](#page-102-1)[107](#page-106-1)*, *[135,](#page-134-1) [136](#page-135-1)*, *[144–](#page-143-1)[147](#page-146-0)*
- dc, *[11](#page-10-0)*, *[16,](#page-15-1) [17](#page-16-0)*, *[20,](#page-19-1) [21](#page-20-1)*, *[25](#page-24-1)*, *[27,](#page-26-1) [28](#page-27-1)*, *[30](#page-29-1)*, [30,](#page-29-1) *[34](#page-33-1)*, *[36,](#page-35-1) [37](#page-36-1)*, *[39](#page-38-1)*, *[43](#page-42-1)*, *[50](#page-49-1)*, *[58](#page-57-1)*, *[63,](#page-62-1) [64](#page-63-1)*, *[76–](#page-75-1)[78](#page-77-1)*, *[84,](#page-83-1) [85](#page-84-1)*, *[87](#page-86-1)*, *[90–](#page-89-1)[93](#page-92-1)*, *[95](#page-94-1)*, *[98](#page-97-1)*, *[103–](#page-102-1)[107](#page-106-1)*, *[135,](#page-134-1) [136](#page-135-1)*, *[144–](#page-143-1)[147](#page-146-0)*
- decode, [31,](#page-30-0) *[40](#page-39-0)*
- decode4int, [32,](#page-31-0) *[41](#page-40-0)*
- decodepop, [33,](#page-32-0) *[42](#page-41-0)*
- disc, *[11](#page-10-0)*, *[16,](#page-15-1) [17](#page-16-0)*, *[20,](#page-19-1) [21](#page-20-1)*, *[25](#page-24-1)*, *[27,](#page-26-1) [28](#page-27-1)*, *[30](#page-29-1)*, [34,](#page-33-1) *[36,](#page-35-1) [37](#page-36-1)*, *[39](#page-38-1)*, *[43](#page-42-1)*, *[50](#page-49-1)*, *[58](#page-57-1)*, *[63,](#page-62-1) [64](#page-63-1)*, *[76–](#page-75-1)[78](#page-77-1)*, *[84,](#page-83-1) [85](#page-84-1)*, *[87](#page-86-1)*, *[90](#page-89-1)[–93](#page-92-1)*, *[95](#page-94-1)*, *[98](#page-97-1)*, *[103–](#page-102-1)[107](#page-106-1)*, *[135,](#page-134-1) [136](#page-135-1)*, *[144](#page-143-1)[–147](#page-146-0)*
- dismut, *[11](#page-10-0)*, *[19](#page-18-0)*, *[22](#page-21-0)[–24](#page-23-0)*, [35,](#page-34-0) *[47–](#page-46-0)[49](#page-48-0)*, *[71,](#page-70-0) [72](#page-71-0)*, *[74](#page-73-0)[–76](#page-75-1)*, *[86](#page-85-0)*, *[88,](#page-87-0) [89](#page-88-0)*, *[96,](#page-95-0) [97](#page-96-0)*, *[99–](#page-98-0)[102](#page-101-0)*, *[134](#page-133-0)*, *[141](#page-140-0)*, *[143](#page-142-1)*
- ebx, *[11](#page-10-0)*, *[16,](#page-15-1) [17](#page-16-0)*, *[20,](#page-19-1) [21](#page-20-1)*, *[25](#page-24-1)*, *[27,](#page-26-1) [28](#page-27-1)*, *[30](#page-29-1)*, *[34](#page-33-1)*, [36,](#page-35-1) *[37](#page-36-1)*, *[39](#page-38-1)*, *[43](#page-42-1)*, *[50](#page-49-1)*, *[58](#page-57-1)*, *[63,](#page-62-1) [64](#page-63-1)*, *[76–](#page-75-1)[78](#page-77-1)*, *[84,](#page-83-1) [85](#page-84-1)*, *[87](#page-86-1)*, *[90](#page-89-1)[–93](#page-92-1)*, *[95](#page-94-1)*, *[98](#page-97-1)*, *[103–](#page-102-1)[107](#page-106-1)*, *[135,](#page-134-1) [136](#page-135-1)*, *[144](#page-143-1)[–147](#page-146-0)*
- eclc, *[11](#page-10-0)*, *[16,](#page-15-1) [17](#page-16-0)*, *[20,](#page-19-1) [21](#page-20-1)*, *[25](#page-24-1)*, *[27,](#page-26-1) [28](#page-27-1)*, *[30](#page-29-1)*, *[34](#page-33-1)*, *[36](#page-35-1)*, [37,](#page-36-1) *[39](#page-38-1)*, *[43](#page-42-1)*, *[50](#page-49-1)*, *[58](#page-57-1)*, *[63,](#page-62-1) [64](#page-63-1)*, *[76–](#page-75-1)[78](#page-77-1)*, *[84,](#page-83-1) [85](#page-84-1)*, *[87](#page-86-1)*, *[90](#page-89-1)[–93](#page-92-1)*, *[95](#page-94-1)*, *[98](#page-97-1)*, *[103–](#page-102-1)[107](#page-106-1)*, *[135,](#page-134-1) [136](#page-135-1)*, *[144](#page-143-1)[–147](#page-146-0)*

elitism, *[12](#page-11-0)*, [38,](#page-37-0) *[53](#page-52-0)[–58](#page-57-1)*, *[137](#page-136-0)[–140](#page-139-0)* elx, *[11](#page-10-0)*, *[16,](#page-15-1) [17](#page-16-0)*, *[20,](#page-19-1) [21](#page-20-1)*, *[25](#page-24-1)*, *[27,](#page-26-1) [28](#page-27-1)*, *[30](#page-29-1)*, *[34](#page-33-1)*, *[36,](#page-35-1) [37](#page-36-1)*, [39,](#page-38-1) *[43](#page-42-1)*, *[50](#page-49-1)*, *[58](#page-57-1)*, *[63,](#page-62-1) [64](#page-63-1)*, *[76](#page-75-1)[–78](#page-77-1)*, *[84,](#page-83-1) [85](#page-84-1)*, *[87](#page-86-1)*, *[90](#page-89-1)[–93](#page-92-1)*, *[95](#page-94-1)*, *[98](#page-97-1)*, *[103](#page-102-1)[–107](#page-106-1)*, *[135,](#page-134-1) [136](#page-135-1)*, *[144](#page-143-1)[–147](#page-146-0)* encode, *[31](#page-30-0)*, [40](#page-39-0) encode4int, *[26](#page-25-0)*, *[32](#page-31-0)*, [41](#page-40-0) encodepop, *[33](#page-32-0)*, [42](#page-41-0) erx, *[11](#page-10-0)*, *[16,](#page-15-1) [17](#page-16-0)*, *[20,](#page-19-1) [21](#page-20-1)*, *[25](#page-24-1)*, *[27,](#page-26-1) [28](#page-27-1)*, *[30](#page-29-1)*, *[34](#page-33-1)*, *[36,](#page-35-1) [37](#page-36-1)*, *[39](#page-38-1)*, [43,](#page-42-1) *[50](#page-49-1)*, *[58](#page-57-1)*, *[63,](#page-62-1) [64](#page-63-1)*, *[76](#page-75-1)[–78](#page-77-1)*, *[84,](#page-83-1) [85](#page-84-1)*, *[87](#page-86-1)*, *[90](#page-89-1)[–93](#page-92-1)*, *[95](#page-94-1)*, *[98](#page-97-1)*, *[103](#page-102-1)[–107](#page-106-1)*, *[135,](#page-134-1) [136](#page-135-1)*, *[144](#page-143-1)[–147](#page-146-0)* evaluate, *[10,](#page-9-0) [11](#page-10-0)*, [44](#page-43-0)

findoptima, [45](#page-44-0) fixpcmut, *[12](#page-11-0)[–15](#page-14-1)*, [46,](#page-45-0) *[65](#page-64-0)*, *[79](#page-78-0)* gaussmut, *[11](#page-10-0)*, *[19](#page-18-0)*, *[22](#page-21-0)[–24](#page-23-0)*, *[35](#page-34-0)*, [47,](#page-46-0) *[48,](#page-47-0) [49](#page-48-0)*, *[71,](#page-70-0) [72](#page-71-0)*, *[74](#page-73-0)[–76](#page-75-1)*, *[86](#page-85-0)*, *[88,](#page-87-0) [89](#page-88-0)*, *[96,](#page-95-0) [97](#page-96-0)*, *[99](#page-98-0)[–102](#page-101-0)*, *[134](#page-133-0)*, *[141](#page-140-0)*, *[143](#page-142-1)* gaussmut2, *[11](#page-10-0)*, *[19](#page-18-0)*, *[22](#page-21-0)[–24](#page-23-0)*, *[35](#page-34-0)*, *[47](#page-46-0)*, [48,](#page-47-0) *[49](#page-48-0)*, *[71,](#page-70-0) [72](#page-71-0)*, *[74](#page-73-0)[–76](#page-75-1)*, *[86](#page-85-0)*, *[88,](#page-87-0) [89](#page-88-0)*, *[96,](#page-95-0) [97](#page-96-0)*, *[99](#page-98-0)[–102](#page-101-0)*, *[134](#page-133-0)*, *[141](#page-140-0)*, *[143](#page-142-1)* gaussmut3, *[11](#page-10-0)*, *[19](#page-18-0)*, *[22](#page-21-0)[–24](#page-23-0)*, *[35](#page-34-0)*, *[47,](#page-46-0) [48](#page-47-0)*, [49,](#page-48-0) *[71,](#page-70-0) [72](#page-71-0)*, *[74](#page-73-0)[–76](#page-75-1)*, *[86](#page-85-0)*, *[88,](#page-87-0) [89](#page-88-0)*, *[96,](#page-95-0) [97](#page-96-0)*, *[99](#page-98-0)[–102](#page-101-0)*, *[134](#page-133-0)*, *[141](#page-140-0)*, *[143](#page-142-1)* geomx, *[11](#page-10-0)*, *[16,](#page-15-1) [17](#page-16-0)*, *[20,](#page-19-1) [21](#page-20-1)*, *[25](#page-24-1)*, *[27,](#page-26-1) [28](#page-27-1)*, *[30](#page-29-1)*, *[34](#page-33-1)*, *[36,](#page-35-1) [37](#page-36-1)*, *[39](#page-38-1)*, *[43](#page-42-1)*, [50,](#page-49-1) *[58](#page-57-1)*, *[63,](#page-62-1) [64](#page-63-1)*, *[76](#page-75-1)[–78](#page-77-1)*, *[84,](#page-83-1) [85](#page-84-1)*, *[87](#page-86-1)*, *[90](#page-89-1)[–93](#page-92-1)*, *[95](#page-94-1)*, *[98](#page-97-1)*, *[103](#page-102-1)[–107](#page-106-1)*, *[135,](#page-134-1) [136](#page-135-1)*, *[144](#page-143-1)[–147](#page-146-0)* gray2bin, *[18](#page-17-0)*, [51,](#page-50-0) *[52](#page-51-0)* gray2bin2, *[51](#page-50-0)*, [52](#page-51-0) grdelall, *[12](#page-11-0)*, *[38](#page-37-0)*, [53,](#page-52-0) *[54](#page-53-0)[–58](#page-57-1)*, *[137](#page-136-0)[–140](#page-139-0)* grmuplambda, *[12](#page-11-0)*, *[38](#page-37-0)*, *[53](#page-52-0)*, [53,](#page-52-0) *[55](#page-54-0)[–58](#page-57-1)*, *[137](#page-136-0)[–140](#page-139-0)* grmuplambda2, *[12](#page-11-0)*, *[38](#page-37-0)*, *[53,](#page-52-0) [54](#page-53-0)*, [54,](#page-53-0) *[55](#page-54-0)[–58](#page-57-1)*, *[137](#page-136-0)[–140](#page-139-0)* grmuplambda3, *[12](#page-11-0)*, *[38](#page-37-0)*, *[53](#page-52-0)[–55](#page-54-0)*, [55,](#page-54-0) *[56](#page-55-0)[–58](#page-57-1)*, *[137](#page-136-0)[–140](#page-139-0)* grmuplambda4, *[12](#page-11-0)*, *[38](#page-37-0)*, *[53](#page-52-0)[–55](#page-54-0)*, [56,](#page-55-0) *[57,](#page-56-0) [58](#page-57-1)*, *[137](#page-136-0)[–140](#page-139-0)* grmuvlambda, *[12](#page-11-0)*, *[38](#page-37-0)*, *[53](#page-52-0)[–56](#page-55-0)*, [56,](#page-55-0) *[58](#page-57-1)*, *[137](#page-136-0)[–140](#page-139-0)* grrobin, *[12](#page-11-0)*, *[38](#page-37-0)*, *[53](#page-52-0)[–57](#page-56-0)*, [57,](#page-56-0) *[137](#page-136-0)[–140](#page-139-0)*

hc, *[11](#page-10-0)*, *[16,](#page-15-1) [17](#page-16-0)*, *[20,](#page-19-1) [21](#page-20-1)*, *[25](#page-24-1)*, *[27,](#page-26-1) [28](#page-27-1)*, *[30](#page-29-1)*, *[34](#page-33-1)*, *[36,](#page-35-1) [37](#page-36-1)*, *[39](#page-38-1)*, *[43](#page-42-1)*, *[50](#page-49-1)*, [58,](#page-57-1) *[63,](#page-62-1) [64](#page-63-1)*, *[76](#page-75-1)[–78](#page-77-1)*, *[84,](#page-83-1) [85](#page-84-1)*, *[87](#page-86-1)*, *[90](#page-89-1)[–93](#page-92-1)*, *[95](#page-94-1)*, *[98](#page-97-1)*, *[103](#page-102-1)[–107](#page-106-1)*, *[135,](#page-134-1) [136](#page-135-1)*, *[144](#page-143-1)[–147](#page-146-0)* hgaoptim, *[12](#page-11-0)*, [59,](#page-58-0) *[61,](#page-60-0) [62](#page-61-0)* hgaoptimx, *[12](#page-11-0)*, *[60](#page-59-0)*, [60,](#page-59-0) *[62](#page-61-0)*

hgaroi, 12, 60, 61, 61 hux, 11, 16, 17, 20, 21, 25, 27, 28, 30, 34, 36, 37, 39, 43, 50, 58, 63, 64, 76–78, 84, 85, 87, 90-93, 95, 98, 103-107, 135, 136, 144–147

- icx, 11, 16, 17, 20, 21, 25, 27, 28, 30, 34, 36, 37, 39, 43, 50, 58, 63, 64, 76-78, 84, 85, 87, 90–93, 95, 98, 103–107, 135, 136, 144–147
- ilmdhc, 12-15, 46, 65, 79
- initbin, 11, 66, 67-69, 71
- initialize, 10, 11, 66, 67, 68, 69, 71
- initnorm, 11, 66, 67, 68, 69, 71
- initperm. 11, 66-68, 69, 71
- initval, 11, 66-69, 70
- insmut, 11, 19, 22-24, 35, 47-49, 71, 72, 74-76, 86, 88, 89, 96, 97, 99-102, 134, 141, 143
- insswapmut, 11, 19, 22-24, 35, 47-49, 71, 72, 74-76, 86, 88, 89, 96, 97, 99-102, 134, 141, 143
- int2bin, 19, 73, 73
- invdismut, 11, 19, 22-24, 35, 47-49, 71, 72, 73, 75, 76, 86, 88, 89, 96, 97, 99-102, 134, 141, 143
- invmut, 11, 19, 22-24, 35, 47-49, 71, 72, 74, 74, 76, 86, 88, 89, 96, 97, 99-102, 134, 141, 143
- invswapmut, 11, 19, 22-24, 35, 47-49, 71, 72, 74, 75, 75, 86, 88, 89, 96, 97, 99-102, 134, 141, 143
- kpx, 11, 16, 17, 20, 21, 25, 27, 28, 30, 34, 36, 37, 39, 43, 50, 58, 63, 64, 76, 77, 78, 84, 85, 87, 90-93, 95, 98, 103-107, 135, 136, 144–147
- lapx, 11, 16, 17, 20, 21, 25, 27, 28, 30, 34, 36, 37, 39, 43, 50, 58, 63, 64, 76, 77, 78, 84, 85, 87, 90-93, 95, 98, 103-107, 135, 136, 144-147
- lax, 11, 16, 17, 20, 21, 25, 27, 28, 30, 34, 36, 37, 39, 43, 50, 58, 63, 64, 76, 77, 78, 84, 85, 87, 90–93, 95, 98, 103–107, 135, 136, 144-147 leitingzhi, 12-15, 46, 65, 79
- 

maxone1, 80, 80, 82 maxone2, 80, 81, 81, 82 minone,  $80 - 82$ ,  $82$ monprogress, 83, 133 mpmx, 11, 16, 17, 20, 21, 25, 27, 28, 30, 34, 36, 37, 39, 43, 50, 58, 63, 64, 76-78, 84, 85, 87, 90-93, 95, 98, 103-107, 135, 136, 144-147 mpx, 11, 16, 17, 20, 21, 25, 27, 28, 30, 34, 36, 37, 39, 43, 50, 58, 63, 64, 76–78, 84, 85, 87, 90-93, 95, 98, 103-107, 135, 136, 144-147 mutate, 10, 11, 19, 22-24, 35, 47-49, 71, 72, 74–76, 86, 88, 89, 96, 97, 99–102, 134, 141, 143 mx, 11, 16, 17, 20, 21, 25, 27, 28, 30, 34, 36, 37, 39, 43, 50, 58, 63, 64, 76-78, 84, 85, 87, 90-93, 95, 98, 103-107, 135, 136, 144–147

- nunimut, 11, 19, 22-24, 35, 47-49, 71, 72, 74-76, 86, 88, 89, 96, 97, 99-102, 134, 141, 143
- nunimut2, 11, 19, 22-24, 35, 47-49, 71, 72, 74-76, 86, 88, 89, 96, 97, 99-102, 134, 141, 143
- ox, 11, 16, 17, 20, 21, 25, 27, 28, 30, 34, 36, 37, 39, 43, 50, 58, 63, 64, 76-78, 84, 85, 87, 90, 91-93, 95, 98, 103-107, 135, 136, 144-147
- ox2, 11, 16, 17, 20, 21, 25, 27, 28, 30, 34, 36, 37, 39, 43, 50, 58, 63, 64, 76-78, 84, 85, 87, 90, 91, 92, 93, 95, 98, 103-107, 135, 136, 144-147
- pbx, 11, 16, 17, 20, 21, 25, 27, 28, 30, 34, 36, 37, 39, 43, 50, 58, 63, 64, 76-78, 84, 85, 87, 90, 91, 92, 93, 95, 98, 103-107, 135, 136, 144-147
- pbx2, 11, 16, 17, 20, 21, 25, 27, 28, 30, 34, 36, 37, 39, 43, 50, 58, 63, 64, 76–78, 84, 85, 87, 90-92, 93, 95, 98, 103-107, 135, 136, 144-147

plotfitness, 94

pmx, 11, 16, 17, 20, 21, 25, 27, 28, 30, 34, 36, 37, 39, 43, 50, 58, 63, 64, 76-78, 84, 85, 87, 90-93, 95, 98, 103-107, 135, 136, 144-147

maxone, 80, 81, 82

- powmut, 11, 19, 22-24, 35, 47-49, 71, 72, 74-76, 86, 88, 89, 96, 97, 99-102, 134, 141, 143
- powmut2, 11, 19, 22-24, 35, 47-49, 71, 72, 74-76, 86, 88, 89, 96, 97, 99-102, 134, 141, 143
- px1, 11, 16, 17, 20, 21, 25, 27, 28, 30, 34, 36, 37, 39, 43, 50, 58, 63, 64, 76-78, 84, 85, 87, 90-93, 95, 98, 103-107, 135, 136, 144-147
- randmut, 11, 19, 22-24, 35, 47-49, 71, 72, 74-76, 86, 88, 89, 96, 97, 99, 100-102, 134, 141, 143
- randmut2, 11, 19, 22-24, 35, 47-49, 71, 72, 74-76, 86, 88, 89, 96, 97, 99, 100, 101, 102, 134, 141, 143
- randmut3, 11, 19, 22-24, 35, 47-49, 71, 72, 74-76, 86, 88, 89, 96, 97, 99, 100, 101, 102, 134, 141, 143
- randmut4, 11, 19, 22-24, 35, 47-49, 71, 72, 74–76, 86, 88, 89, 96, 97, 99–101, 102, 134, 141, 143
- raoc, 11, 16, 17, 20, 21, 25, 27, 28, 30, 34, 36, 37, 39, 43, 50, 58, 63, 64, 76-78, 84, 85, 87, 90-93, 95, 98, 103, 104-107, 135, 136, 144–147

replace, 11

- rrc, 11, 16, 17, 20, 21, 25, 27, 28, 30, 34, 36, 37, 39, 43, 50, 58, 63, 64, 76–78, 84, 85, 87, 90–93, 95, 98, 103, 104, 105-107, 135, 136, 144-147
- rsc, 11, 16, 17, 20, 21, 25, 27, 28, 30, 34, 36, 37, 39, 43, 50, 58, 63, 64, 76–78, 84, 85, 87, 90-93, 95, 98, 103, 104, 105, 106, 107, 135, 136, 144-147
- sax, 11, 16, 17, 20, 21, 25, 27, 28, 30, 34, 36, 37, 39, 43, 50, 58, 63, 64, 76-78, 84, 85, 87, 90-93, 95, 98, 103-105, 106, 107, 135, 136, 144–147
- sc, 11, 16, 17, 20, 21, 25, 27, 28, 30, 34, 36, 37, 39, 43, 50, 58, 63, 64, 76-78, 84, 85, 87, 90–93, 95, 98, 103–106, 107, 135, 136, 144–147
- selboltour, 11, 108, 111, 112, 114, 115, 117, 119, 123-125, 130, 131 seldet, 11, 108, 109, 111-132 select, 10, 11, 108, 109, 110, 112-132

selers, 11, 111, 111, 119, 123-125, 130, 131 selescale, 11, 108, 109, 111, 112, 112,  $114 - 132$ sellrs, 11, 111, 112, 113, 115, 117, 119, 123-125, 130, 131 sellrs2, 11, 111, 112, 114, 115, 117, 119, 123-125, 130, 131 sellrs3, 11, 111, 112, 115, 117, 119, 123-125, 130, 131 sellscale, 11, 108, 109, 111-115, 116,  $117 - 132$ selnlrs, 11, 111, 112, 117, 119, 123-125, 130, 131 selpscale, 11, 108, 109, 111-117, 118,  $119 - 132$ selrand, 11, 108, 109, 111-118, 119, 120-132 selrscale, 11, 108, 109, 111-119, 120,  $121 - 132$ selrscale2, 11, 108, 109, 111-119, 121,  $122 - 132$ selrss, 11, 108, 109, 111-121, 122, 123-132 selrswrp, 11, 108, 109, 111-122, 123,  $124 - 132$ selrws, 11, 108, 109, 111-123, 124, 125-132 selrws2, 11, 108, 109, 111-124, 125, 126-132 selsscale, 11, 108, 109, 111-125, 126,  $127 - 132$ selsscale2, 11, 108, 109, 111-126, 127,  $128 - 132$ selsus, 11, 108, 109, 111-127, 128, 129-132 seltour, 11, 108, 109, 111-128, 129, 130-132 seltour2, 11, 108, 109, 111-129, 130, 131, 132 seltrunc, 11, 111, 119, 123-125, 130, 131 selwscale, 11, 108, 109, 111-131, 132 show, 83, 133 shufmut, 11, 19, 22-24, 35, 47-49, 71, 72, 74-76, 86, 88, 89, 96, 97, 99-102, 134, 141, 143 smc, 11, 16, 17, 20, 21, 25, 27, 28, 30, 34, 36, 37, 39, 43, 50, 58, 63, 64, 76-78, 84, 85, 87, 90-93, 95, 98, 103-107, 135, 136, 144-147 spherex, 11, 16, 17, 20, 21, 25, 27, 28, 30, 34, 36, 37, 39, 43, 50, 58, 63, 64, 76–78, 84, 85, 87, 90–93, 95, 98, 103–107, 135, 136, 144-147 ssrfamtour, 12, 38, 53-58, 137, 138-140

**INDEX** 

ssrgenitor, 12, 38, 53-58, 137, 138, 139, 140 ssrmup1, 12, 38, 53-58, 137, 138, 139, 140 ssrx, 12, 38, 53-58, 137-139, 139 swapmut, 11, 19, 22-24, 35, 47-49, 71, 72, 74-76, 86, 88, 89, 96, 97, 99-102,

terminate, 10, 11, 141

134, 140, 143

- unimut, 11, 19, 22-24, 35, 47-49, 71, 72, 74-76, 86, 88, 89, 96, 97, 99-102, 134, 141, 142
- upmx, 11, 16, 17, 20, 21, 25, 27, 28, 30, 34, 36, 37, 39, 43, 50, 58, 63, 64, 76-78, 84, 85, 87, 90-93, 95, 98, 103-107, 135, 136, 143, 145-147
- ux, 11, 16, 17, 20, 21, 25, 27, 28, 30, 34, 36, 37, 39, 43, 50, 58, 63, 64, 76-78, 84, 85, 87, 90-93, 95, 98, 103-107, 135, 136, 144, 144, 146, 147
- ux2, 11, 16, 17, 20, 21, 25, 27, 28, 30, 34, 36, 37, 39, 43, 50, 58, 63, 64, 76-78, 84, 85, 87, 90–93, 95, 98, 103–107, 135, 136, 144, 145, 145, 147
- wax, 11, 16, 17, 20, 21, 25, 27, 28, 30, 34, 36, 37, 39, 43, 50, 58, 63, 64, 76-78, 84, 85, 87, 90-93, 95, 98, 103-107, 135, 136, 144-146, 146